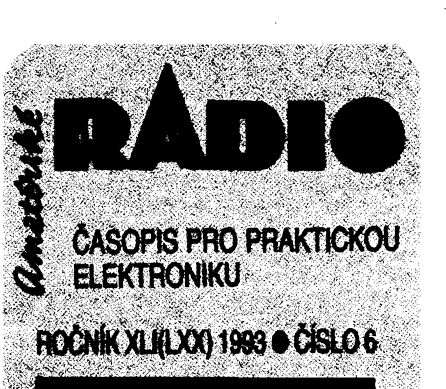

# **V TOMTO SESITÉ**

**Náéinterview.....................................<sup>1</sup> Pfehled novmek vetektronice za rok 1992** 

**ÕeHijsme........................................ 4 ARseznarrtuje (Docnáci TV systémy VIDEOMANJHV-500aJHV-403...........5 ARmfâdeii(Zàônámesefektt^ . 6 Exiemy ñapead zdroj VN**

**pretraftzistofovybtesk.........................9 Jaknato?.......................................14 ucnrana spoueotcu preo ponjcnanv sifovéhonàpëli................................ 16 Vftiumh^navicedâravÿchjâdrech .. .18 StawebnioaSMT.............................. 19 OmezûvaôSumuîCNR.....................***ZL* **tazaros.................... laiXXXVI, 43,44 KatetagMQSFET(pokraõování).......** *3&* **Computerhobby............................. J25**

**Ràdio"Nostalgie"............................ 37 CB report (Vozidtové OR STABOXM3200aXM5000),.............38**

**JÿinfdennaVKV 1993 ..................... 3»**

**ZrarfioaiTUtárskéhosvéta................. «39 OK1CRA..,....................................42**

### AMATÉRSKÉ RADIO ŘADA A

*Vydavatel:***Vydavatelstvi MAGNET-PRESS, s. p. Vladislavova 26, 113 66 Praha 1, tel. 26 06 51.** *Redakce:* **Jungmannova 24,113 66 Praha 1, tel. 2606 51.**

**Séfredattor: Luboè Kalousek, OK1FAC, I. 354. Redaktofi: ing. Josef Kellner (zàst. à^red.), Petr Havliè, OK1PFM, 1.348, ing. Jan Klabal,**

**ing. Jaroslav Belza I. 353. Sekretariát: Tamara Tmková, I. 355.**

*Tiskne:* **Natevojsko, tiskáma, závod 08, Vlastina 889/23, 160 05 Praha 6.**

*Roônè vychází* **12 iisel. Cena vytisku 9,80 KC, pololetní pfedptatné 58,80 Kd, cetorodni pfedplatné 117,60 KÖ.**

*RozStfuje* **MAGNET-PRESS a PNS, informace o pfedpiatném podá a objednávky pfijímá kaidá administrace PNS, poèta, dorudovatel a pfedplatitelské stíedisko. Objednávky pfijímá i redakce. Velkoodbèratelé a prodejci si mohou objednat tentotitul za vÿhodnÿch podmínek primo naoddélení velkoobchodu Vydavatelstvi MAGNET-PRESS (tel. 26 06 51-9, linka 386).**

**Podáváni novinovÿch zásilek povoleno ñeditel-stvím poét. pfepravy Praha ¿.j. 349/93 ze dne 2. 2. 1993.**

**Objednávky do zahranióí vyfizuje ARTIA, a. s., Ve smeékách 30,111 27 Praha 1.**

*Inzerci* **pfijímá inzertní oddéleni Vydavatelstvi MAGNETT-PRESS, Jungmannova 24, 113 66 Praha 1, tel. 26 06 51, linka342nebotelefon afax 236 24 39, odbomou inzerci Ize dohodnout s kterÿmkoli redaktprem AR.**

**Za púvodnost a správnost pfíspévkú odpovídá autor. Nevyiádané rukopisy nevracíme.**

**ISSN 0322-9572, disto indexu 46 043.**

**Rukopisy ¿isla odevzdány tiskámá 19.4.1993. Cisto má vyjít podle harmonogramu vyroby 2.6. 1993.**

**<sup>L</sup> © Vydavatelstvi MAGNET-PRESS a. p. Praha** *j*

# NÁS INTERVIEW

**s p. Petrem Nebeskÿm, feditelem spoleõnosti Expert & Partner Engineering a p. Janem Pastejfíkem, generálním manazerem této firmy.**

> **Spoleõnost Expert & Partner Engineering Je na rozdil od jinÿch poôftaôovÿch firem známá tím, ie se od poõátku své existence orientuje na poõítaõové sité a datové komunikace. Proõ?**

**To má hned nëkolik dúvodú. Spoleõnost EPE vznikla v dobè mohutné vlny nàkupu poõítaõú tfidy PC v naSi republice, kdy fada jinÿch firem postavila svoje obchodni aktivity na prodeji této techniky-a doplñkovÿch komponent. Poõítaõové sité byly u nás v té dobé v plenkách. V této první vlné nadéení pro poõítaõe si mnoho lidi, firem a pfedevéím tehdejáích státních podnikù a institucí nakoupilo veliké mnoiství poõítaõú bez koncepce a jednotnosti. PC se stalo módou a kaidy vlastník nebo uZivatel se stai sám sobé programátorem a tvúrcem dat. To bylo mo¿ná dobré pro jeho vlastní uspokojení a pro seznámení se s poõítaõem jako takovÿm, ale v podstaté to nevedlo k niõemu.**

**Hromadné nakupované poõítaõe PC byly vyuíivány pouze v lokálnim provozu, kafdÿ u2ivatel <sup>i</sup> v rámci jednoho podniku si naprogramoval nebo pozdëji nakoupil jinou aplikaci, editor, databázi atd. Data takto vytváfená byla nekompatibilní, nepfenositelná zjednoho poõítaõe na druhÿ. Nebylo mo2né vytvofit jednotnou informaõní databanku právé proto,** *te* **data byla vytvofena v rúznÿch aplikacích a s rozdílnym õasem zpracování, existovalo nëkolik aktuálních verzí dat, vzàjemnë nesluôitelnÿch. Vÿslednÿ efekt** *z investie vynaloienych* **podnikem na nàkup této techniky byl proto velmi malÿ.**

**Lidé, kten stali u zrodu nasi spoleõnosti, si byti této situace dobfe vëdomi a vëdëli,** *te* **cestou efektivniho vyufitf poõítaõú jsou právé poõítaõové sité, které umoiní zcentralizovat data a aplikace, pracovat s informacemi napfiklad v rámci jednoho podniku v reàlném èase a také umo2nit napojeni PC na poõítaõe vyéèi tfidy, tedy na mini a sálo-vé poõítaõe. V té dobé jsme ji¿ vëdëli,** *te* **PC nejsou samospasitelné a jejich vypoôetni vÿkon pro centrální zpracování nestaõí. Mèli jsme také tu vÿhodu,** *te* **naèi technici problematiku siti ji2 znali a mèli za sebou i první instalace. Tehdy vètàinou siti s OS NOVELL.**

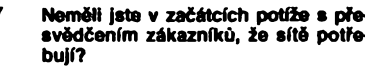

# **svèdõenim zákazníkú,** *ie* **sité potfe-**

**JistèZe mèli. Po rozètïeni poõítaõú do kanceláfi nastala zvláètní situace. Ka2dÿ u¿ivatel mohl mit na svém poõitaõi svoje data, svúj program, ve kterém se realizoval, a chtél to mit jinak** *net* **jeho kolega, aby se ukázalo,** *te* **to umí lépe a jinak. To byl spíèe psychologickÿ moment, ale velmi vyznamnÿ. Já se na néj velmi dobfe pamatuji. V této dobé bylo tëiké s témito u2ivateli, tedy s naéimi potenciálnimi zákazniky, jednat a pfesvédõit je o nutnosti koncepõního** *te-***Sení. Vysvètiovali jsme zákazníkúm vyhody centralizace, sjednocení dat, vytvofení jediné programové** *a* **datové báze, tedy nutnost zpátky ujednotit informaõní systém, kterÿ se rozpadl právé po hromadném nákupu PC. Dnes se to zdá ji¿ neuvéñtelné, ale zaõátky takové opravdu byly.**

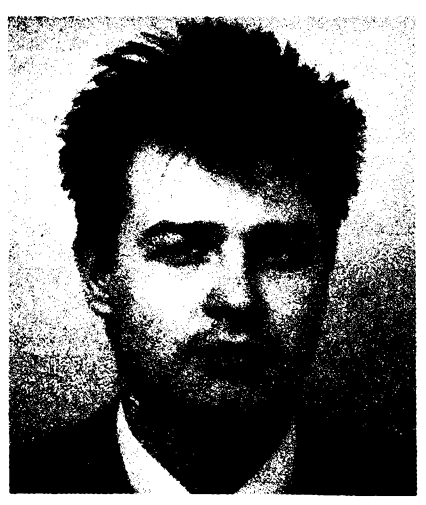

*p. Petr Nebeskÿ*

**Nebylo pro Vás tehdy obchodné vÿ**hodnější soustředit se tak jako řada<br>jiných firem na prodej počítačů, které<br>šly v té době na odbyt, namísto sna**hy pronikat velmi obtíiné a poõftaõovÿmi sftémi?**

**Jistè. Prodej samotnÿch poõítaõú by byl pro firmu v té dobë podstatnë lukrativnëjéi a znamenal by rychlé** *vytváfení* **zisku, zejména kdyby Slo o poõítaõe neznaõkové, které se tenkrát prodâvaly ne na kusy, ale na "kila". My jsme vèak byli pfesvëdôeni,** *te* **obchodni politika, kterou jsme zvolili, bude úspèèná do budouena a dnes se mohu domnívat,** *te* **to byl názor sprâvnÿ. Dnes nás naèi zákazníci znaji jako specializovanou sifovou firmu a to je myslim dobfe.**

**Na naéem trhu je dnes sffovÿch firem celé fada. Neobáváte se konkurence?**

**Máte pravdu,** *te* **firem, které nabizeji poõítaõové sité, je dnes u nás j¡2 celá feda. Jsou to vëtëinou firmy, které na rozdil od nás zaõaly s prodejem PC a postupné svúj Sortiment dopinily i o datové komunikace. Je mezi nimi <sup>i</sup> mnoho firem, které jsme sité uõili my. Tyto firmy dnes ovládají celkem bez problémú operaõni systém NOVELL NetWare a sitové topologie do úrovné opakovaõú. A pak je zde pomémé malá skupina firem, mezi né¿ se poõítáme i my, které jsou na vysoké odbomé úrovni a ty jsou schopny feáit i velmi sloíité komunikaõní projekty v multiprotokolovém prostfedí, tedy v prostfedí nékolika operaõních systémú, s pou2itím bridgú, routerú a nejvyááích technologii datovÿch komuntkací. A jestli se obáváme konkurence? Já myslim,** *te* **ne. Právé naopak. Vytvofení konkurenõniho prostfedí je zdravé a ñutí nás bÿt neustále**

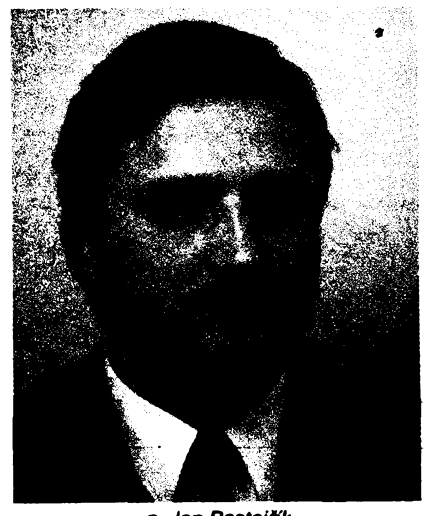

*p. Jan Pastejfík* $\frac{\lambda/6}{21}$  (Amatorial P. 11 F)

**o krok pfed ostatnímí. Zejména v odbomé fe úrovni naèich technikù, v poskytování ko-P merènë nejvyééich technologii <sup>a</sup> <sup>v</sup> prosazo-F vání svétového know how na nà§ trh.**

**Snazime se o to, abychom ve chvíli, kdy je konkurence schopna nabidnout ty technologie a sluiby, které nabizime my, byli alespoñ o jednu generad dál. To pro nás znamená neustále sledovat svétovy vyvoj v této oblasti, ale také reakce pfedních vÿrobcù a nabízet ty produkty, které jsou právé na vrcholu obrovské pyramidy, zvané datové komunikace.**

> **W Konkurence, to jsou kromé technické ùrovné také ceny. Vaée firma patri, zcela uréité k tém drazéím. Pro¿ ?**

**Je to dáno celou obchodní politikou firmy. Jak jsem jiz uvádél, soustfedujeme se pfedevéím na épiõková feéení, zaloiená na komerõné nejvyééich technologiích s pouzitím komponent pfedních vÿrobcù, které zaruõují vysokou spolehlivost. A taková feéení jsou samozfejmé relativné drahá. Na poõátku existence firmy, kdyz jsme se rozhodovall o naéí strategii a misté na domácím trhu, jsme si sami na sobé vyzkouéeli, co to znamená dodávat levná feéení. Reéení s levnÿmi kartami, konektory, repeatery, levnÿmi kabely. Dospéli jsme k názoru,** *ie* **sité se tímto zpúsobem budovat nedají. Pojem** *levnÿ* **myslím spíée v torn hanlivém slova smyslu. Pfedstavme si dráhu, jakou data musíprojít z uzivatelova levného PC, napojeného levnÿmi konektory a levnou kabelází do levného serveru s levnÿmi disky. Je to pfílié mnoho mist, kde múze nastat chyba. Je-li tímto zpúsobem vybudovaná rozsáhlá síf,** *neni* **záruka spolehlivosti a funkõnosti. V takovémto systému kazdou chvíli vznikne porucha a chyba napfíklad na jednom zafízení u sbémicového rozvodu zpúsobí vÿpadek tfeba deseti poôítaõú na celém segmentu, chyba na serveru zpúsobí vÿpadek celé sité.**

**Retézec moznÿch chyb je u sité tak bohatÿ, ze je nutno stavét na komponentech s vysokou úrovni technologie a velmi velkou spolehlivostí. A ty jsou samozfejmé drazáí. Naétéstí tímto zpúsobem kromé nás vyspéli <sup>i</sup> zákazníci. Tak, jako jsme si zpúsobili problémy s levnÿmi vÿrobky na zaõátku my, tak si je zpúsobilí <sup>i</sup> zákazníci. K nám dnes pñcházejí <sup>i</sup> ti, ktefí od nás odeéli pfed rokem ci dvéma se slovy, ze jsme neúmérné drazí,** *ie* **na nich chceme vydélat a** *ie* **sí najdou levnéjéí feéení. No a dnes se k nám vracejí, protoze zafízení jim "odcházejí", nékdy jim jejich síf nepracuje dodnes. Retézec chyb, o kterÿch jsme mluvili, je pfílié bohatÿ. A v torn se nám ukázalo,** *ie* **cesta nejvyééich spolehlivÿch technologií, byf drahÿch, je správná.**

**Jako jedni z prvních jste u nás za¿ínali pouzívat pro datové sité optická vlákna. Tehdy to byl** *pro* **mnoho lidi velmi drahÿ vykfik techniky. Jaká je situace dnes?**

**Optická vlákna jsou pro nás naprosto béznou souéástí poéitaèovÿch siti. Nasazujeme je véude, kde je tfeba pfeklenout velké vzdálenosti, nebo v místech, kde by prostfedí nezaruõovalo spolehlivost metalickÿch rozvodú. Zejména v prúmyslovém prostfedí, ve vÿrobnich halách a také ve véech venkovních rozvodech. Cena aktivních souõástek pro optické datové spoje je dnes jiz také nizéí, takze se dá fiel,** *ie* **pouzití optickÿch vláken je v souõastnosti standardní technologií rozvodu poôitaôovÿch siti.**

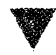

**2**

**lëMF Jakÿ je asi rozdil ceny mezi optickym W a béznÿm rozvodem ?**

**Takto se otázka polozit asi nedá. Pro prostfedí, do kterého se optika nasazuje,**

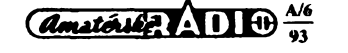

**béinÿ rozvod neexistuje. Uvedu pfíklad. Kdy¿ máte doma nainstalovanÿ koaxiální svod od antény <sup>k</sup> televizi, po roce** *ai* **dvou vidíte, co se s ním stalo. Kabely pou¿ívané pro datové sité jsou sice kvalitnéjéí, ale v prúmyslovém prostfedí jsou stejné nepouzitelné. Elektrické vlastností metalickÿch rozvodù se ve venkovním prostfedí velmi rychle zhoréují. To znamená prudké zvétéování útlumu, nárúst poõtu kolizí a snízení efektivní pfeklenutelné vzdálenosti. Trasa vybudovaná ve venkovním nebo prúmyslovém prostfedí na metalíckém rozvodu bude po krátké dobé provozu vykazovat chyby, zaõne se na ni jakoby zpomalovat provoz a nakonec pfestane bÿt prúchodná úplné. Navíc jsou tyto chyby opakovány do celé sité a snizují její vÿkon. Porovnáme-li prvotní, tedy pofizovací náklady na vybudování optickÿch datovÿch rozvodú, jsou oproti metalickÿm vyééí. To je ovéem pouze relativní a takovéto hodnocení ceny je krátkozraké. Ve chvíli, kdy zaõneme porovnávat také provozní a udiíovací náklady õi zivotnost, která je u optiky zaruóována 30 let, jsou optické datové rozvody ekonomicky vÿhodnéjèi. Zejména, kdyz do této finanõní rozvahy zapoõítáme <sup>i</sup> ztráty zpúsobené vÿpadky nebo nefunkõností informaôniho systému.**

# **Pfi práci s optikou je asi velmi dúle-iitá kvalita. Jak ji zajiéfujete ?**

**Pracovat s optickÿmi vlákny znamená bÿt velmi dobfe vybaven nejen technologií a méncími pfístroji, ale také mit k dispozici kvalitní a zkuéené pracovníky a techniky. Po dobu, co se optikou komerôné zabÿvàme, tedy vlastnè od naéeho vzniku, si veékeré práce zajiéfujeme sami, takze dnes jsou naée zkuèenosti opravdu bohaté. Mezi odbomou vefejností je ve spojeni s optikou známé jmého Ing. Puncmana, kterÿ je v naéí firmé zodpovédnÿ za veèkeré projekty a instalace optickÿch rozvodú.**

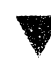

### **Wy <sup>V</sup> úvodu jste hovofili <sup>o</sup> nekoncep-V ¿ním vytváfeni poöitaöovych siti v podnicích, jejichi dúsledkem byl vznik sloiité a nefunkóni struktury. Nabízíte i v tomto pfípadé Feéení ?**

**K naéim zákazníkúm stále õastéji patri velké prúmyslové podniky. Tito zákazníci jsou dnes v situaci, kdy mají v rámei svÿch areálú vytvofeny fady lokálních siti pod rúznÿmi operaôními systémy. Dále vétéinou provozují jeden, nebo nékolik stfediskovÿch (sâlovÿch) poôítaõú od rùznÿch vÿrobcù. Problém, s kterÿm za námi pficházejí, je vytvofit propojenim tëchto, jiz existujicich "ostrúvkú" vÿpoôetni techniky celopodnikovÿ informaõní systém. Naéim ùkolem je navrhnout a uskuteõnit pfekryvnou (pátefovou) sit, schopnou spojlt tyto rùznorodé prostfedky vÿpoôetni techniky tak, aby navzàjem komunikovaly. Typickÿm pfikladem je podnik, provozující sálové poõítaõe IBM nebo ICL pro ekonomické úlohy a pro ukládaní a zpracování rozsàhlÿch podnikovÿch databází, dále poõítaõe DEC pro fízení technologickÿch procesu a poõítaõe HP pro konstrukõní a projekõní práce. V takovémto podniku je vétéinou souõasné v provozu nékolik lokálních siti typu LAN na bázi Ethernetu s OS NOVELL NetWare, OS UNIX s prokolem TCP/IP. VMS s protokolem DECNET. Typickÿm poíadavkem je propojit vÿée uvedené prostfedky vÿpoôetni techniky tak, aby bylo mozné z kteréhokoli mista vyuzívat veékeré vÿpoôetni zdroje podnikové sité.**

**V téchto pfípadech nabízíme komplexní feéení zalozené na bázi sifovÿch komponent americké firmy 3Com, umoíñující postavit velmi vÿkonné pátefové vedení, schopné pfenést po2adované objemy dat transparentním zpúsobem mezi jednotlivÿmi**

**lokalitami, pfi souôasném oddéiení vlastního provozu od pfekryvné sité. Toto feéení umozní uzivateii v jedné lokalitë stât se prostfednictvim svého PC terminálem vzdáleného sálového nebo stfediskového poõítaõe, vyuzívat dat ulozenÿch na serverech zapojenÿch do takto vytvofené celopodnikové sité. Specifickou oblasti pfi feéení takto velikého projektu je management sité, tedy mo2nost dohledu a fízení celého systému z jednoho mista. Pod tim se skrÿvà schopnost sledovat funkci sité a rozlozeni zátéií, odhalovat úzká mista a lokalizovat velmi pfesnë vzniklé chyby, spolu s moznosti uskuteóñovat dálkovou rekonfiguraci jednotlivÿch zafízení.**

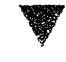

#### **WiF Jaké jsou moinosti v pfípadé, ze pro spojeni nedostaôuje standardní rychlost siti Ethernet nebo Token-Ring ?**

**V tomto prípadé nabízíme sité podle nové vytváfeného standardu FDDI/CDDI 's pfenosovou rychlostí 100 Mbps, tedy desetkrát rychlejéích nez Ethernet. Tyto sité jsou urõeny pro spojování vÿkonnÿch poôítaõú s vysokou nároõností na vzájemnou komunikaci, napf. v aplikacích CAD/CAM, zejména véak pro vÿstavbu rozsàhlÿch pátefovÿch rozvodú. Jiz na loñské vÿstavé Invex jsme poprvé u nás takovouto síf pfedstavovali ve skuteéném provozu. První instataci jsme uskuteúnili na Západoéeské univerzité v Plzni. Blííéí podrobnosti jsou obsahem élánku v tomto éísle AR.**

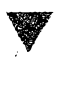

**V AR A 1/93 jsme publikovali rozhovor s pracovníky firmy EUROTEL, která nabízi na nasem trhu sluzby vefejné datové sité X.25. Nabízi vaée firma svym zákazníkúm moznosti vyu-2iti téchto sluíeb?**

**Naée firma zhruba pfed rokem, kdy u nás zaõala bÿt aktuální potfeba propojení na VDS EUROTEL , zalozila speciàlni pracoviété vÿhràdnë pro feéení problematiky datovÿch siti X.25.**

**Naéi specialisté jsou schopni navrhnout komplexní feéení propojení nejen samostatnÿch pocítaõú a LAN siti mezi sebou, ale i napojeni na centrátni sálové poõítaõe a to nejen terminâlovÿch pfístupú typu VT52, VT100, VT220, znâmÿch z oblasti DEC, a UNIX, ale <sup>i</sup> na bázi SNA protokolu a emulace terminálu 3270, pfípadné 5250, které jsou vlastní svétu IBM. Reéíme i propojení na nové typy IBM zafízení AS/400 pomocí speciálního produktu PC/400 a LAN/400.**

**Propojení pfes VDS EUROTEL realizujeme nejen protokolem X.25/HDLC, ale <sup>i</sup> protokoly SNA/QLLC a SNA/SDLC.**

**Stali jsme se jednim z oficiálních partnerú firmy EUROTEL, pro kterou feéíme pñpojení jeho zákazníkú.**

**V pfístupu k problemático datovÿch siti X.25 se neorientujeme jen na spolupráci s touto firmou, ale vydáváme se <sup>i</sup> vlastní cestou v budování téchto siti, u nichz jsme schopni nabídnout komplexní feéení vlastní privátní sité na bázi zafízení Motorola Codex, které umozní <sup>i</sup> spolupráci s VDS Eurotel a ve svété pfipravovanou siti ISDN.**

# **"WF Kde se múie pfípadny zákazník s vasi firmou spojit?**

**Sídlo naéí firmy je v Praze 4, na Spofilové. V ulici** *U mlÿna 10* **sidli divize LAN, WAN a vedeni firmy.**

**Divize Hewlett-Packard otevírá své nové prodejní a pfedvádécí stfedisko v obchodním domé Centrum na Spofilové. Regionální divizi máme v Déõíné a v Plzni.** *BliiSi informace je moino ziskat na telefonnich õíslech Praha 767281, 765673.*

#### **Dëkuji za rozhovor.**

**Rozmiouval Ing. Josef Kellner**

# **Prehled novi'nek v elektronice za rok 1992**

**Priliv novinek v oblasti elektroniky se v roce 1992 nikterak nezpomalil, spièe jeèté v nèkterÿch dílõích oborech nabral na rychlosti.**

**Pokusime se proto podat strucnÿ prehled hlavnich zajímavostí, a to v tèchto dílõích oborech:**

- **a) polovodiõové souõástky,**
- **b) spotfebni elektronika,**
- **c) multimédia,**
- **d) poõítaõe,**
- **e) telekomunikace,**
- **f) prúmyslová elektronika,**
- **g) vÿkonovà elektronika,**
- **h) doprava,**
- **i) lékafskà elektronika.**

**a) Zaõneme-li tento struônÿ prehled oblasti** *polovodiõovych souõástek,* **mûzeme konstatovat:**

**- <sup>i</sup> kdyi celkovÿ objem svètové vÿroby zde poklesl o 6 ai 7 % proti roku 1991, roste objem vÿroby novÿch vÿkonnÿch mikroprocesorû, paméti a velmi rychlÿch digitálních obvodû,**

**- Intel nahrazuje dosavadni nejrychlejèi typ 80486DX mikroprocesorem Pentium (3 mtliôny tranzistorû, bipolámí CMOS 0,8 ^m, 100 MIPS, kombinovaná architektura RISC);**

**- Digital Equip. Co. uvádí procesor Alpha 2Í064 (takt 150 ai 200 MHz, cykl 6,6 nanosekund, 64 bitû, max. 400 MIPS, ale ztrâtovÿ vÿkon 23 W, 1,7 mil. tranzistorû, CMOS**  $0,75 \mu m$ );

**- pro maté pfenosné poõítaõe (notebook, palm top apod.) se prechází na napájeci napéti 3,3 V a na zvláèté tenká plastová pouzdra (TSOP, <sup>1</sup> mm), ale napr. fa Altmel, Calif., prechází ai na 1,8 V;**

**- roste kapacita <sup>i</sup> rychlost paméti, ùmèrnè k rozvoji procesorû, fa RAMBUS (Calif.) nabizi systém paméti DRAM, kterÿ zvlàdne ai 500 megabytû/s a je sloien z jednotek 4 MB - DRAM. Pomoci rychlÿch zâpisnikovÿch paméti (cache) se dosahuje doby cyklu pro zápis 10 ai 15 nanosekund a 35 az 70 ns pro õtení;**

**- ve vÿvoji se dále zvètèuje hustota prvkû na õipu, spolecnost SEMATECH (Austin, Texas) dosahuje éífky prvkú 0,35 Aim na, ,plátku" <sup>o</sup> 0 200 mm; Fujitsu Tokyo vyvíjí spínaõové systémy s tranzistory HEMT (zvétéená pohyblivost elektronú), které ovládají digitální prenos 9,6 Gb/s; laboratore IBM opét integrují bipolární prvky 60 GHz s technologií CMOS 0,25 /um, coi má bÿt základem pro paméti DRAM s kapacitou 4 Gigabity;**

**- pro magnetooptickÿ záznam informaci byly vyvinuty svétlovody se zûienÿm koncem <sup>o</sup> 0 0,02 ¿cm, kterÿ je nutno pfiblízit <sup>k</sup> substrátu na 0,01 Aim; takto je moino zazname** $n$ ávat stopy o  $\varnothing$  0,02  $\mu$ m s intervaly 0,06  $\mu$ m, **<sup>i</sup> kdyi vlnová délka svétla laseru je mnohem vétéí (0,3 ai 0,4 Aim). To umozñuje hustotu záznamu ai 10 Gb/cm2;**

**- pro vÿkonové polovodiõové souõástky byla zvládnuta plasmatická metoda nanááení tenkÿch vrstev diamanta z uhlikovÿch par (CVD - Chemical Vapor Deposition), které mají tepelnou vodivost jako kovy a jsou pfi torn vÿbornÿm dielektrikem;**

**- vÿkonové tranzistory <sup>z</sup> karbidu kfemiku SiC dávají 20 W na 10 GHz pri teplotè 500 °C.**

**Tyto inovace samozfejmé pfinesly téi fadu inovací v áplikaõních oblastech.**

**b)** *Spotfebni elektronika,* **kterâ je pro laika nejzajimavéjèi, se rychle rozviji smèrem k digitálnímu zpracování zvuku <sup>i</sup> obrazu a k vyuziti vèech moinosti takto otevfenÿch. Je vyvinuto nékolik systémû televize s velkou rozhèovací schopnosti (HDTV, dvojnàsobnÿ poõet fàdkû), které se nyní studují a srovnàvají. Federální komunikaõní komise v USA slibuje rozhodnout o koneôné volbè systému pro USA do konce t.r. a plánuje zruèit souôasnÿ systém NTSC postupné do r. 2008. Do té doby budou provozovány oba systémy.**

**Vÿraznÿm zdokonalenim televize je systém pro odstranëni "duchü" v obraze, které vznikaji vinou odrazû a vícenásobného èife-**

# **VÁZENÍ CTENÁRI!**

**V záfí a v listopadu 1993 vyjdou pfílohy AR (Electas 93 a Malÿ katalog pro konstruktéry). Po spatnÿch zkusenostech s rozesíláním pfiloh AR administrací naseho podniku jsme pozádali o pomoc soukromou distribucni firmu. Letos nase pfílohy bude rozesilat firma:**

**Ing. Josef §mid, Sportovni 1380,101 00 Praha 10.**

*Vinzertnípfíloze na strané I v tomto éísie je vytlétén objednacilistek. Ten vystflhnéte a citeiné vyplñte. Cenajednoho vytiskuje 18 Ké vèetné balného (pa*pírová obálka) a poštovného. Příslušnou částku (18, 36, 54 Kč atd.) zašlete<br>poštovní, poukázkou tvpu C (žlutá) firmě "Ing. Josef Šmíd - zasilatelství" na *vySe uvedenou adresu. Potom vielte vyplnènÿ objednaci listek do obálky a zaslete na stejnou adresu.*

**Toto vse uciñte nejpozdëji do:**

i.

**a) v pripadë, ze objednáváte pouze Electas 93, do 7.7.1993;**

**b) v pripadë, ze objednáváte pouze Malÿ katalog pro konstruktéry, do 20.8.1993; c) v pripadë, ze objednáváte obë pfílohy, do 7.7.1993.**

**Upozomujeme, ze v soucasnë dobé Ize poukàzat penëzni ùhradu prostfednictvim posty pouzé v Ceské republice, ale po zaplaceni mûze firma zasílat casopis i na Slovensko. Zasilatelská firma Vám zarucuje dodání casopísu do 14 dnú po jeho vydání. Obé pfílohy AR vycházejí podstatnë mensím nákladem nez mésícník AR, proto Vám doporucujeme vyuzít tato nabídku.**

#### **Z obsahu letoáních príloh AR**

**Electas 93: Pfijímace VKV, Pfesnÿ méfie LC, Z historie radiotechniky, Magnetické antény, Napájecí zdroje, Casovÿ spinaë, Paket radio, Regata Columbus a mnoho dalsich zajimavych clànkù.**

**Maly katalog pro konstruktéry: Pfehledovÿ katalog stabilizátorú, referencních zdrojú a vÿkonovÿch operacních zesilovacú.**

**ní signâlu. Do jednoho fádku ve vertikálním zatemñovacím intervalu bude ve vysilaôi klicován zkusebni signâl promënného kmitoòtu <sup>1</sup> ai 5 MHz o dólce asi 30 /xs, kterÿ v pfijímaõi speciální obvod digitâlnë rozanalyzuje a zafadi automaticky do signální cesty potfebné korekôni obvody s digitâlnë fizenÿmi charakteristikami. Z nékolika takto vyvinutÿch systémû byl ovëfen jako nejlepsi systém Philips, vynalezenÿ a vyvinutÿ Davidem Koo.**

**V oblasti záznamu a reprodukce zvuku soutëii navzàjem tri systémy, a to DAT (digital audio tape) se záznamem na pásek, populární hlavnè mezi profesionály, dále Philips DCC (digital compact cassette) a SONY Mini Disc; poslední má vÿhodu libovolného pfistupu do kteréhokoli mista programu. Soucasnë se rozvíjí <sup>i</sup> digitáíní rozhlas DAB (digital audio brodcasting), pro kterÿ jiz bylo alokováno kmitoôtové pásmo kolem 1,5 GHz (celosvëtovë), v nèkterÿch oblastech téz 2,3 neb 1,5 GHz. Do roku 1998 bude k dispozici systém ëtyf druzic pro tato vysílání.**

**V USA roste téz odbyt velkoplosnÿch televiznich zarizeni zvanÿch Home theater, domácí divadlo, v cenové poloze mezi 3500 az 35 000 \$. Nejlevnèjèi z nich obsahuje BTV pfijimac RCA 35" (úhiopfíõka asi 90 cm), videorekordér, rozhlasovÿ pfijímac, tfíkanálovÿ zesilovaõ a 6 reproskrini. Nejdrazèi systém pak obsahuje barevnÿ videoprojektor (asi 12 000 \$) pro obraz 2x3 m, digitáíní zdvojovaõ poõtu rádku s interpolaci signálu a zaostfovacimi obvody (15 000 \$), tri zesilovace Marantz 200 W, 8 reproskrini a soustavu ekvalizérù, kontrolérù atd.**

**ATT nabizi** *tèi* **novÿ typ videofonu, pfenàèejiciho barevnÿ obraz pri telefonnim hovoru po bèznÿch telefonních linkàch. Obraz je na displeji LCD s úhlopfíõkou 8 cm, 10 obrázkù/s. Bude v prodeji od kvétna t.r. za 1500 \$.**

**c) Na hranici mezi spotfebni elektronikou, pocítaõi a telekomunikacemi se rozviji novÿ obor, nazÿvanÿ** *multimédia.* **Ten propojuje do komplexniho systému spotfebni elektroniku võetnè kabelové televize, vÿpoôetni techniku a telekomunikaõní sité võetnè videofonu a pfenosu dat a má umoznit uzivatelúm snadnèji vyuzivat vèech tèchto sluzeb (pfi jednoduché obsluze) pomoci dialogu s fidicim poõítaõem, propojujícím jednotlivé funkõní jednotky podle potfeby.**

**Koncem 11 vedoucich firem (Apple, Bell, Kodak, Philips atd.) chce v pristini roce zaridit tyto systémy do 10 000 domácností. Na druhé stranè Hewlett-Packard vytvofil jinou koncepci, tzv. M-Power, která má úcelové propojovat specialisty rûznÿch oborû pracující doma, techniky, umélce, obchodníky apod. a umoznovat tak snadnèjsi a rychlejèí spolupràci. Tento systém mùze slouzit <sup>i</sup> k propojeni èkol s záky, k dálkové vÿuce, k pracovnim konferencim atd.**

**d) Klicovou ùlohu ve vèech téchto systémech mají ovèem pocítace. V oblasti osobních poõítaõu (PC) narostla konkurence a trh v USA je témèf nasycen. V popfedi zàjmu jsou vÿkonnèjèi "workstations", osazené nejvÿkonnëjsimi procesory (DEC-AIpha, Hewlett-Packard PA 7100 RISC, Sun Microsystems-Super SPARC), a vybavené rychlÿmi paméfovÿmi systémy, které staòi zvládnout velkou vétèinu vèdeckÿch, technickÿch <sup>i</sup> ekonomickÿch ûkolû.**

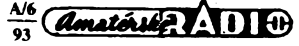

**V oblasti ménè nároõnych aplikací pfevládá tendance ke zmenèování rozmérú a hmotnosti poõítaõú, k bateriovému napájení a k vÿvoji stále menáích pevnÿch diskù.** *Zápisníkové poõítaõe* **(notebook) ve formátu 215x 280 mm, 180x255 mm nebo jeèté menèím musí feèit zejména problém pevného disku a problém klávesnice. Pevné disky 2,5" byly prekonány disky 1,8" (Integral Peripherals) a dokonce 1,3" (Hewlett-Packard). Klávesnice nelze ovèem pfíliè zmenèovat, a proto néktefí vÿrobci se pokouèejí obejít se bez klávesnic a nahradit je interakcí pera <sup>a</sup> displeje - to je ovèem velmi nároõné v oblasti software, takze vÿsledky nejsou zatím uspokojující. Nejúspéènéjsím typem notebooku byl Apple Power Book - <sup>400</sup> <sup>000</sup> kusú prodáno za 9 mésícú, cena 2500 \$ za kus.**

**Naproti** tomu v oblasti největších "super*poõítaõú"* **(mainframes) poklesl podstatné objem vÿroby, vétèina vÿrobcû utrpéla velké ztráty a néktefí ohlásili úpadek, napf. Wang. Trh zde tvofí uz jen nejvétèí vÿzkumné laboratofe civilní a vojenské. Pfesto se vèak objevily nové typy, napf. Digital Equipment- -VAX 4000, 7000 a 10 000. Tento typ je zalozen na 6 mikroprocesorech NVAX (CMOS; 1,3 miliónu tranzistorú, 0,75 gm; napájení 3,3 V, 91 MHz), které mohou bÿt téz nahrazeny mikroprocesory Alpha. Také Hitachi uvádí superpoõítad S-3800 s vÿkonem 32 Gigaflops, Fujitsu slibuje VPP500 s vÿkonem 355 Gigaflops, ale prestizní projekt pocítaõú pàté generace byl v Japonsku zastaven. HIavním dúvodem je údajné skuteõnost, ze dosavadní vÿvoj software nestaõí k plnému vyuzití téchto vÿkonnÿch strojù.**

**Klasické aplikace poõítaõú v konstrukci, technologii vÿroby <sup>i</sup> v ekonomickÿch oblastech jsou ovèem po softwarové strànce zabezpeôeny téméf dokonale a zdà se,** *ie* **pràvë velikÿ objem software, stavénÿ na dosavadní systémy pocítaõú, bude v praxi urõítou brzdou zásadní inovace poõítaõovÿch architektur.**

**e) Zajimavÿ vÿvoj nalézáme téz v oblasti** *telekomunikací.* **Dosud pfevládající systém ùzkopâsmovÿch vedení telefonních pfípojek, faxù a dálnopisú byl v USA doplnén o rozsáhlé sité kabelové televize, tj. systémy koaxiálních vedení a svétlovodú. Nyní se tyto sité doplñují elektronickÿmi spínacími systémy, které umozñují vyuzívat téchto éirokopâsmovÿch siti obousmérné a stávají se tak tvrdou konkurencí telefonních siti. Telefonai spoleõnosti se ovèem brání a vÿsledky jejich vÿzkumu ukazují, ze pomocí autokorelaõních digitálních metod je mozné komprimovat èífku spektra TV signálu natolik,** *ie* **se dá pfenáèet <sup>i</sup> po béznÿch telefonních linkách. V obou pfípadech se véak takto dáie rozáifují moznosti multimédií, o nichz jsme se jiz zmínili. Na tyto sité se pak napojují radiokomunikacní systémy, které postupné umozní kazdému, aby se pomocí kapesního radiotelefonu spojil s kterÿmkoli dalèím úõastnikem kdekoli v dosahu téchto siti, zapojenÿch <sup>i</sup> na druzicové pfenosové systémy. Dùlezitÿm novÿm prvkem jsou svétlovodné laserové zesilovaõe signálu, uzívající kfemenného viákna dotovaného erbiem, se ziskem** *ai* **35 dB, vÿkonem <sup>15</sup> dBm a èifkou**  $p$ ásma až 400 GHz na vlnové délce 1,55  $\mu$ m. **Tyto zesilovaõe byly pouzity v podmofském svétlovodném kabelu mezi Kyprem** *a* **Izraelem (261 km, na obou koncích). Jeho kapacita je 78 000 obousmérnÿch hovorú, tj. 622**

 $\frac{A}{2}$   $\frac{10}{2}$ 

**Mb/s, systém je nyní ve zkuéebním provozu. Nové lasery typu MQW (Multiple Quantum Well) môhou pracovat <sup>i</sup> na vlnách 0,95 az 1,2 gim a jsou modulovatelné primo napájecím napétím; vÿkon dosahuje** *ai* **400 mW, coz umozñuje spoje** *ai* **1000 km dlouhé.**

**f) Úplné zásadní vÿznam pro USA má rozvoj prûmyslové elektroniky, která se má stát hlavním nástrojem ke zvÿèeni produktivity a zrychlení inovací v soutézi s Japonskem a západní Evropou. Do této oblasti bylo v roce 1992 investováno pfes 40 miliard \$, v posledních mésících ovèem tempo o nékolik % pokleslo.**

**Z hlavních novinek v této oblasti nutno uvést:**

**- numericky fízené obrábécí stroje dosahují (zejména pfi vÿrobé optickÿch prvkú) pfesnosti <sup>1</sup> nanometr (miliontina milimetrul). Zafízení <sup>15</sup> B-CNC firmy General Electric - Fanuc Aut.-lnc., Charlottesville, Va., uzívá interferenõních optickÿch sensorù, spojenÿch s mikroprocesory MC68EC 030 s dvojitou pfesnosti (64 bitù) na 33 MHz, v systému se sériovou zpëtnou vazbou, pfenáèející jen rozdílové signály. Ridici systém obsahuje téz obvody k vyhodnocení velikosti odchylek rozmërù obrábéného pfedmétu od pozadovaného rozméru, podle nichz se fidi velikost zábéru nástroje a rychlost obrábéní, pfíp. brouéení. Systém hlídá téz síly púsobící na nástroj a zamezuje tak jeho pfedõasnému opotfebení;**

**- programovatelné logické fidici systémy byly zdokonaleny pomocí uzivatelskÿch grafickÿch jednotek mezistyku (GUI-Graphical User Interface) natolik, ze je múze programovat grafickÿmi prostfedky <sup>i</sup> laik bez programâtorskÿch zkuèeností. To podstatné usnadñuje zavádéní zmén a inovací do vÿrobních programú, zejména tehdy, kdyz dosud púsobící programátor odeéel na jiné misto;**

**- specializované videosystémy pro mezioperacní a vÿstupni kontrolu vÿrobkù a jejich tfídéní zrychlují svoji funkci úmérné k tempu vÿroby. Cognex Corp., Mass., uvádí obvod VC2, provádéjící detekci polohy hran v TV obraze (Sobellûv algoritmus) béhem 40 ms, tj. éestkrát rychleji, nez dosavadní obvody. éestkrát rychlejéí je <sup>i</sup> kontrolní videosystém EX (Applied Intelligent Syst., Mich.) pro kontrolu ploènÿch spojú s povrchovou montáíí. Pro kontrolu kontaktování ôipù v integrovanÿch obvodech vyvinuly laboratofe Fujitsu v Japonsku kontrolní videosystém, pracující s pfesností 5 a ovéfující polohu a pfipojeni kazdého zlatého drátku béhem 200 ms; to uáetfí úmornou práci pfi kusové kontrole mikroskopem;**

**- podstatnÿm pfínosem pro zvétáení spolehlivosti elektronickÿch pfístrojú je zavedení rentgenovÿch laminografù pro kontrolu jakosti pájení na ploènÿch spojích pfi povrchové montázi souõástek (Four Pi Systems, Calif.);**

**- ponëkud pfekvapující je naproti tomu skuteônost, ze poklesl zájem o dalèi vÿvoj univerzálních inteligentnich robotù a integrovanÿch vÿrobnich systémù;**

**- znaônÿ vÿznam pro udrzeni jakosti prùmyslové vÿroby mají téz nová diagnostická zafízení, zjièfující napf. opotfebení mechanismú ozubenÿch pfevodù, lozisek ap. analÿzou jejich hluku a vibraci. Zde bylo dosazeno znaõného zlepèení citlivosti a rozlièovaci diagnostické schopnosti uplatnèním obvodú, imitujícich funkci nervovÿch systémù**

**(neural networks) a tzv. fuzzy-logiky, schopné zpracovávat nepfesné vstupní informace; - zvétèením pfesnosti obrábéní <sup>a</sup> zavedním fotolitografickÿch a leptacích technologii do pfesné vÿroby drobnÿch mechanickÿch souõástek se dosáhlo podstatného pokroku v jemné mechanice, která se aplikuje velmi õasto ve spojení s elektronikou. Vzniká tak novÿ obor** *mechatronika,* **pfíp. i** *mikromechatronika. (Dokonõenípriste)*

**ČETLI JSME** 

**Bernhard Krieg: Elektrina ze slunce, vydalo nakladatelství HEL Ostrava, 1. pFeloíenévydání znémciny, 1993, 222 stran, formât A5, 78 Kc.**

**Opët po dlouhé dobë vyèla publikace, ve kteréje mo2no najít prakticképlánky a návody pro kutily.**

**Knihanesepodtitul "Solárnítechnikavteorii a praxi". Pfináèí zasvëcenÿ pohled na problematiku oboru, kterÿ se teprve zaõíná rozvíjet a svoji budoucnost má pfed sebou Vzhledem k rostoucim cenám tradiõních druhú energie mù2ev ni ka2dy, kdo se zajímá o moinosti vyu2ití alternativních a obnovitelnÿch zdrojú energie, nalézt uiiteõné informace, rady a podnéty.**

**Pro pfedstavu o této knize uvádíme alespoñ nékteré názvy kapitol : Od solámího õlánku k solárnímu generátorú, Skladováni energie ziskané ze sluneõního svétla, Regulátory nabíjení pro solární elektrická zafízení, Pfíklady pou2ití, Fotovoltaikadnes a zitra.**

**Pfi pfekladu byly odkazy na nèmecké normy (DIN) nahrazeny nebo doplnèny normami CSN, pFedposlední kapitola "PFedpisy pro pfipojení na sir byla pfepracována na základé poiadavkú õeskoslovenskÿch energetickÿch podnikù a rozvodnÿch závodú. Nové byla pfidána poslední kapitola, pfibliÉující stav na trhu.**

**Tuto publikaci je** *moiné* **zakoupit v prodejné technické literatury BEN, Vèèínova 5, 100 00 Praha 10, tel. (02) 781 61 62, fax 782 27 75, která ji rovnéí zasílá na dobírku.**

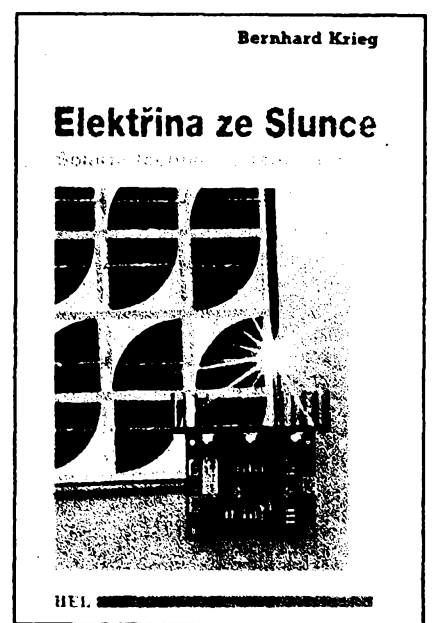

Δ

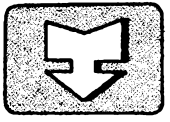

# **Ml AMATÉRSKÉ RADIO SEZNAMUJE** <sup>J</sup>— ..................... . ........ ........... ............. ................................................ ....... ;

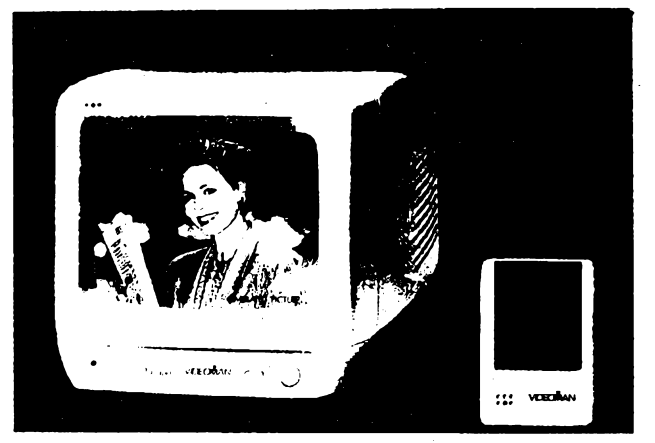

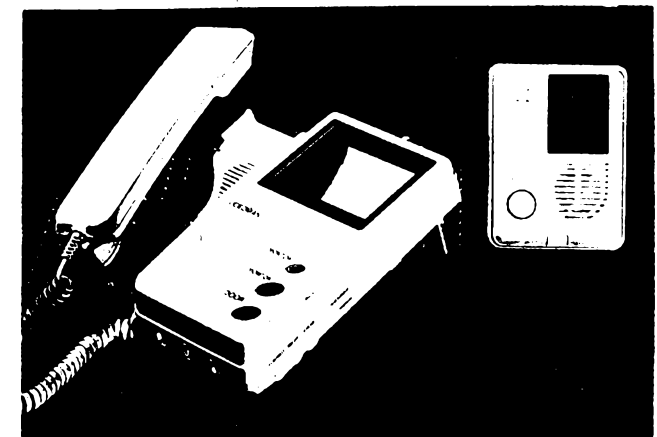

**pro obrazovy a zvukovy signál na konektorech CINCH. Lze proto pfipojit napfiklad velkÿ televizor nebo videomagnetofon, kterym Ize sledovanÿ prostor napfiklad trvale nahrávat.**

**Vyrobee sice zádné technické údaje v návodu neuvádí, subjektivnë Ize proto jen konstatovat,** *ie* **kvalita obrazu je uspokojujici, <sup>i</sup> kdyz pochopitelnë nemúze dosáhnout rozli-Sovaci schopnosti, na niz jsme zvykli u televizních pofadú. Pozoruhodná je vSak citlivost, nebof i ze znaõné zSefelé místnosti Ize jeSté sledovat velmi sluSnÿ obraz. Citlivost bych proto odhadl na zlomek luxu. Pozoruhodná je <sup>i</sup> moznost snímání scény za naprosté tmy, kdy je vyuèito záfeni infraõervenÿch diod. V takovém pfípadè nelze pochopitelnë sledovat déni y celém prostoru, ale jen asi do vzdâlenosti <sup>1</sup> az 1,5 m od kamery.**

#### **JHV-403**

**Tato souprava obsahuje televizni kameru zcela obdobného typu, rovnëz doplnènou infradiodami. Tato kamera, vestavêná do krabiõky o rozmérech 12x9x5 cm, obsahuje navíc mikrofon, reproduktor a zvonkové tlaõítko. Smêr, kterym kamera snímá návStévníka, Ize pfedem nastavit. Na pfijímací stranë je telefonní pfístroj s plochou vakuovou obrazovkou, která zobrazuje snimanÿ Objekt. I zde Ize regulovatjas, kontrast a vertikální synchronizaci. Páõkou na pravé strané Ize regulovat téz hlasitost melodického zvonku. Na homi strané jsou tfi tlaõítka, jimiz Ize sestavu nucené zapnout nebo nucené vypnout a ovládat elektromagnetickÿ zámek.**

**Souprava se zapíná automaticky v okamziku, kdy nàvëtëvnik u dvefí zazvoní.Signál melodického zvonku se návètêvníkovi souõasnè ozve <sup>i</sup> z reproduktorku kamerové jednotky, co¿ povazuji za velice správné, protoze má tak potvrzeno,** *ie* **zafízení funguje. Souprava se rovnèz automaticky zapojí v okamziku, kdy zvedneme sluchátko. Zafízení se vypne, jakmile sluchátko polozíme, nebo, pokud by nikdo sluchátko nezvedl, automaticky asi za 30 sekund.**

**Na logickou námitku, ze v naéich podmínkách venkovní cást bucf nèkdo ukradne, nebo alespoñ s potéèenim rozbije, sdèluje dodavatel,** *ie* **múze dodat speciální kovovou skríñku, která zajistí potfebnou ochranu. Souprava má navíc jeèté akustickou ochranu. Jakmile by se nékdo pokusil kamerovy** **díl odmontovat, ozve se varovná sirèna a zapojí se obrazovy prenos, takze si Ize <sup>i</sup> zlodèje prohlédnout.**

**Kamerová õást je s telefonem propojena pouze dvoupramennym vodiõem, ktery tedy pfenáèí jak obrazovy, tak <sup>i</sup> obousmërnÿ zvukovy signál a navíc zajièfuje napájení kamery. Pouze elektromagneticky zámek vyzaduje dalèí dvoupramenny vodiõ od telefonní õásti. V návodu k pouzití není bohuiel ani slovo o tom, jak dlouhÿ propojovací vodiõ je pfipustnÿ. Zkouèka vèak prokázala,** *ie* **jakost obrazového pfenosu nezhorèuje ani vodiõ o délce 50 m.**

**K napájení obou sestav slouzí sífové napájeõe, které jsou v prísluéenství.**

#### **Závèr**

**Obé sestavy dodává <sup>i</sup> montuje firma MAREX, Praha 2, Francouzská 32, tel. 257413. Sestava JHV-500 je prodávána za 7800 Kõ, sestava JHV-403 za 11600KÕ (ceny võetné DPH).**

**Sestava JHV-500 mùze bÿt vÿhodnà vèude tarn, kde pozadujeme nenâpadnou kontrolu urôitého prostoru. To znamená napríklad ve skiadech, v obchodech, v ôekàrnë lékafe apod. K prodejní cené bych rád podotkl,** *ie***ji povazuji za velmi pfiznivou, protone zcela obdobnÿ vÿrobek nabizi firma Conrad v Hirschau za 550 DM, tedy v pfepoôtu za 9900 Kõ, coz <sup>i</sup> po odeõtení MWSt õiní vice nei 8600 Kõ. A pokud tuzemskÿ zájemee mùze nakupovat bez DPH, zaplati u tuzemské firmy jen 6340 Kõ. To je tedy rozdíl podstatnÿ. Pfipomínám jen,** *ie* **cena 7800 Kõ je cenou zavádécí.**

**Sestava JHV-403 je, vzhledem ke své sloiitosti, pochopitelnë drazèi, ale u jmenované firmy Conrad je obdobná sestava nabizena za 2000 DM, coz odpovidà v pfepoôtu 36 000 Kô, takze zde je kazdÿ komentâf zcela zbyteônÿ. <sup>I</sup> u JHV-403 se ovèem jednà o cenu zavádécí. Hofhans**

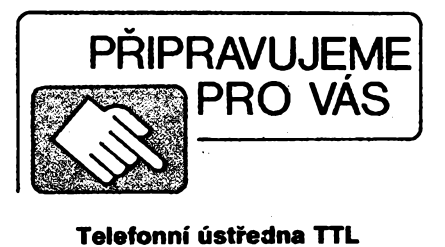

 $\frac{\lambda/6}{93}$  *Amatoring* **111**  $\Theta$ 

5

# **Domácí televizni systémy VIDEOMAN JHV-500 a JHV-403**

#### **Celkovÿ popis**

**"Ones bych rád ètenáfe seznámil se dvéma pjístroji, pro které se mi nepodarilo nalézt vhodnÿ a vÿstiznÿ krâtkÿ název. Oznaõím je proto zatim jenom jejich typovÿmi ôisly a popiëije podrobné v textu.**

**JHV-500 je sestava, která obsahuje miniatomi televizni kameru s vestavënÿm mikrofonem a Sesti infradiodami. Z této kamery lze obraz <sup>i</sup> zvuk prenâèet do televizniho** monitoru. Infradiody v tělese kamery "osvět**lují" snímané objekty, takze umozñují pozorování <sup>i</sup> za naprosté tmy.**

**JHV-403 je sestava, která bÿvala nazÿvàna "elektrickÿ vrâtnÿ". Je vèak rovnëz doplnéna televizni kamerou a navíc telefonem. Umozñuje nejen oboustrannë komunikovat s návètèvníkem u dverí (õi vrátek), ale souôasnë ho i pozorovat na obrazovce u telefonniho pfistroje. Jsou-li dvefe opatreny elektromagnetickÿm zàmkem, lze mu dvefe i otevfít. <sup>I</sup> tato kamera má vestavëno ëest infradiod, které umozñují pozorovat nàvètëvníka <sup>i</sup> za tmy.**

**Oba pfístroje poskytují ôernobilÿ obraz.**

#### **JHV-500**

**Tato souprava obsahuje miniaturni televizni kameru o rozmérech 7,5x5,5x3 cm s mikrofonem a Sesti infradiodami. Je doplnéna variabilnim drëàkem, ktery umozñuje jak uchycení napevno, tak i uchyçeni pomoci klipsu.Kameru lze nastavit ve vhodném smëru.**

**Televizni monitor má obrazovku o úhlopfíõce 12 cm, Ize u nëj nastavit jas, kontrast <sup>i</sup> vertikální synchronizaci a také hlasitost odposlechu sledovaného prostoru. Monitor má vstup pro dvë kamery (v základním vybavení je dodávána pouze jedna) a má vystup**

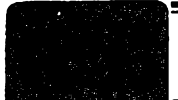

# **AMATÉRSKÉ RADIO MLÁDEZI**

# **ZAÕÍNÁME S ELEKTRONIKOU**

**Ing. Jaroslav Winkler, OK1AOU**

*(Pokracováni)*

#### **Kondenzátor**

**Dalèí souõástka, se kterou se musíme seznámit, se nazyvá kondenzátor.**

**Je to souõástka, která má schopnost shromazdovat v sobé elektrickÿ náboj. Této vlastnosti pojmout a udrzet elektrickÿ náboj se ríká kapacita. Znaõí se velkÿm C. ,**

**Kondenzátorú je mnoho druhú. Pfestoze se navzájem liàí, vycházejí ze stejného mechanického uspofádání (obr. 53).**

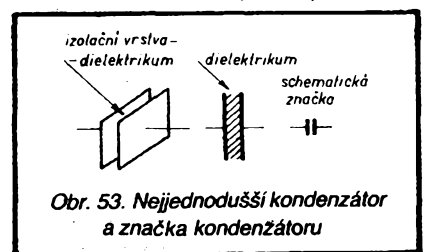

**Kondenzátor je tvofen dvéma deskami, v jinÿch prípadech nèkolika dvojicemi desek. Tyto vodivé desky jsou v tésné blízkosti u sebe, ale jsou oddéleny izolaõní vrstvou. Ta neumozñuje prúchod elektrického proudu z jedné desky na druhou. Izolaõní vrstvé ríkáme dielektrikum, desky nazÿvâme elektrodami. Jsou vétéinou vyrobeny z hliníku v podobé dlouhého tenkého pásku. Mezi tyto dva pásky se umisfuje tenkÿ kondenzátorovÿ papír, dalèí papír prijde navrch. Od kazdé elektrody se vyvedou vodiõe a celek se zalisuje do plastické hmoty. Ta drzí kondenzátor pohromadé a zároveñ ho chrání. Uspofádání je patrno** *z* **obr. 54.**

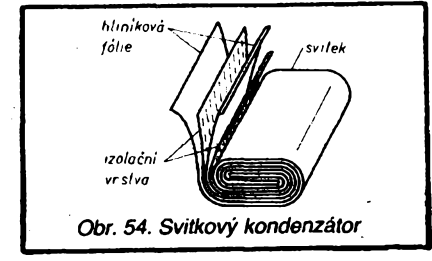

**Kondenzátory tohoto druhu se nazÿvaji svitkové.**

**V rùznÿch kondenzátorech se pouzívají rúzná dielektrika, napríklad keramika, slída, papír, polyester, styroflex, ba i vzduch.**

**Keramickÿ kondenzátor je na obr. 55.**

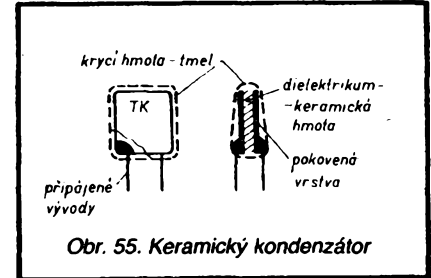

**Vzduchové kondenzátory se vétéinou vyrábéjí jako otoõné. Jsou zhotoveny tak,** *ie* **jedná fada desek "stoji", ríkáme jim stator, druhá fada desek se otáõením zasouvá mezi desky statoru. Tém se fíká rotor. Otáõením rotoru se kapacita kondenzátorú mèní. Prin-**

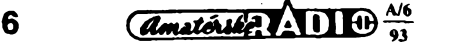

**cip otocného kondenzátorú a jeho schematická znaõka jsou na obr. 56.**

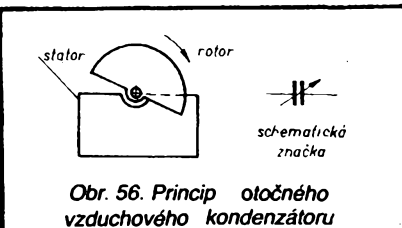

**Jaká je funkce kondenzátorú?**

**Kdyz pripojíte napéti ke kondenzátorú napf. podle obr. 57, nastane zvlástní véc. Atomy izolaõního materíálu, tj. atomy dielektrika se polarizují. Zjednoduèenè si to múzeme pfedstavit tak, ze záporné náboje se hrnou ke kladné elektrodé, zatímco kladné**

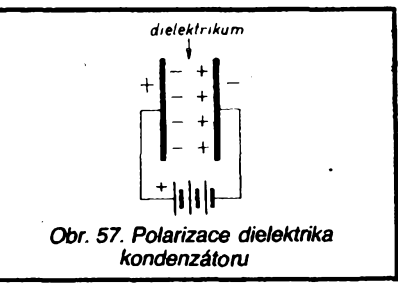

**náboje pfitahuje záporná elektroda. To na-stane v okamziku pripojení zdroje. Ríkáme, ze kondenzátor se nabil. Velikost elektrického náboje mezi deskami kondenzátorú závisí jednak na kapacité kondenzátorú, jednak na napétí zdroje.**

**Cím jsou desky vètèí a õím jsou blíze u sebe, tím je kapacita vétèí. Piatito i obrácené: õím jsou desky menèí, õím jsou dále od sebe, tím je kapacita menèí.**

**A jeèté jedná véc urõuje Rapacità: dielektrikum. Podle elektrickÿch vlastností dielektrika je kapacita kondenzátorú bud\* vétèí õi menèí pfi stejné velikosti desek. Proto stejné velké desky, stejné vzdálené od sebe budou mit rúznou kapacitu podle toho, jaké dielektrikum bude mezi deskami.**

**Zvétèí-li se napétí na deskách nad urõitou velikost, kterou je schopno snést dielektrikúm, náboj se vyrovná vybojem. Prosté pfeskoõí jiskra mezi deskami a kondenzátor se vybije. Zvláèté maté keramické kondenzátory nesnesou velké napétí (obvykle kolem 40 V). Ale i jiné materiály se mohou napétim prorazit. Proto bÿvà na kondenzátoru uvedeno, na jaké napétí smí bÿt pfipojen.**

**Protoze mezi elektrodami kondenzátorú je nevodivé dielektrikum, stejnosmèrnÿ proud kondenzátorem neprochází. Kondenzátor obvod stejnosmérného proudu pferuéuje.**

**Nejdúleiitéjéím údajem na kondenzátorú je vèak velikost jeho Rapacity. Jednotkou kapacity je jeden farad, coi se znaõí <sup>1</sup> F. Je to yèak jednotka pfíliè veliká. Prakticky uzívanl kondenzátory mají kapacitu mnohokrát menèí. Velikost této kapacity oznaõujeme pfedponami, které znaõíme písmeny:**

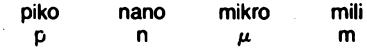

**Oznaõování kapacity tedy bude**

- **pF = pikofarad,**
	- $=$  **nanofarad**
	- $\mu$ F = mikrofarad
	- **mF = milifarad.**

**Oznaõování kondenzátorú múzeme rozdèlit do õtyf skupin podle velikosti kapacity.**

**První skupinu tvofí õísla bez dalèího oznaõení (nebo s písmenem p), kterÿm pfísluèí pojmenování pF. Podobnè jako u rezistorú se na souõástky toto pojmenování nepíèe, ale pri õtení se vyslovuje.**

**Napf. 10 (popf. 10p) óteme 10 pikofaradú, 240 (popf. 240p) õteme 240 pikofaradú atd. Toto oznaõování se pouzívá pro kapacity v rozsahu <sup>1</sup> pF do 910 pF.**

**Druhou skupinu tvofí kondenzátory s kapacitou <sup>1</sup> nF ai 150 nF. Napf. 1n (õteme <sup>1</sup> nanofarad), 5n6 (õteme 5,6 nanofaradú), 68n (õteme 68 nanofaradú) atd. Pfevedeme si údaje v nanofaradech na pikofarady: <sup>1</sup> <sup>n</sup> = 1000 pF, 5n6 = 5600 pF, 68n = = 68 000 pF.**

**Tfetí skupinu tvofí kondenzátory s kapacitou v mikrofaradech, oznaõované 0,5 /xF ai 2000 /xF (2000 mikrofaradú).**

**Ve õtvrté skupiné jsou kondenzátory nejvétèích kapacit, jejichz kapacita se oznaõuje zkratkou mF, napf. <sup>1</sup> mF az 10 mF (1 ai 10 milifaradú).**

**Na starèích kondenzátorech múzeme najít <sup>i</sup> jiná oznaõeníkapacity, napf. 1k, 5k6,68k apod. = <sup>1</sup> nF, 5,6 nF, 68 nF; 1M, 5M, 10M = 1^F, 5/xF, 10/xF; 1000M, 2000M = <sup>1</sup> mF, 2 mF.**

**Casto nalezneme za oznaõenfm kapacity jeèté velké písmeno, které, stejné jako u rezistorú, znaõí dovolenou odchylku (toleranci) kapacity od oznaõené (jmenovité) velikosti, vyjádfenou v procentech:**

**N znaõí ±30 %,**

- **M znaõí ±20 %,**
- **K znaõí ±10 %,**
- **J znaõí ±5 %,**
- **G znaõí ±2 %.**

**Tedy 91 pJ znamená 91 pF ±5 %, 470nG znamená 470 000 pF ±2 % neboli 0,47/xF ±2 %.**

**Kondenzátory nejvétèích kapacit se vyrábéjí jako elektrolytické. Tento název se pouzívá pro kondenzátory, jejichz dielektrikum tvofí kysliõník kovu vznikající chemickÿm púsobením elektrolytu. Tato vrstviõka kysliõníku je velmi tenká a snadno se prorazí napétim vètèím, nei na jaké je kondenzátor konstruován.**

**Vzhled a schématická znaõka elektrolytickÿch kondenzátorú jsou na obr. 58.**

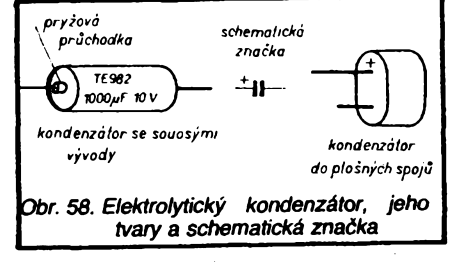

**U elektrolytickÿch kondenzátorú musíme dávat pozor na polaritu vÿvodû. Zatímco u ostatních kondenzátorú je obvykle Ihostejné, kterÿ vÿvoj pfipojíme na + nebo na zem, u elektrolytického kondenzátorú dúslednè rozlièujeme kladnÿ a zâpomÿ pól. Kladnÿ pól je vétéinou oznaõen +. Obrátit nepozorností vÿvody znamená zpravidla zniõit po pripojení napétí vrstviõku kyslicníku a tím také**

**kondenzátor. Pokud má elektrolyticky kondenzátor hliníkovy obal, pak vodié spojeny s obalem je zápomy (zemní), zatímco vodié procházející pryiovou prúchodkou je kladny. Jiné kondenzátory mají obal z plastické hmoty avyvody blízko sebe na stejné strané, u nich byvá také oznaéen + pól.**

**Elektrolytické kondenzátory se vyrábéjí nejcastéji s kapacitami <sup>1</sup> ^F, 2pF, 5uF, IOjlF, 10pF, 50pF, 100nF, 500|iF, <sup>1</sup> mF, 5 mF, popf. v fadé E6, pro ss napétí 6V, 10 V, 15 V, 25 V, 35 V a samozfejmé na napétí vétsí, ai do nékolika set voltü. Obecné piati,** *ie* **rozméry kondenzátoru se zvétéují nejen se zvétéující se kapacitou, ale také s velikostí napétí, na které sméjí byt pripojeny.**

**Rovnéz kondenzátory múieme zapojovat sériové éi paralelné. Pfi paralelním zapojení nékolika kondenzátoru se jejich kapacity séítají. Vysledná kapacita se pak rovná souétu kapacit jednotlivych kondenzátorú - viz obr. 59.**

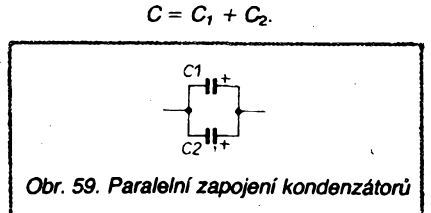

**Pfi sériovém zapojení kondenzátorú je situace sloütéjéí (obr. 60).**

**Vysledná kapacita je vzdy menéí nei nejmenéí kapacita zapojeného kondenzátoru**

$$
\begin{array}{cc}\n C1 & C2 \\
\hline\n-11 & -11 \\
\hline\nObr. 60. Sénové zapojeni kondenzátorů\n\end{array}
$$

**a pro dva sériové zapojené kondenzátory je vypoéítána podle vzorce**

$$
C=\frac{C_1 \quad C_2}{C_1+C_2}
$$

**Naée nové získané poznatky o kondenzátorech múieme pouiít pro konstrukci jednoduchého blikaée podle schématu na obr. 61.**

**Jak tento blikaé pracuje? Na schématu vidíme,** *ie* **v blikaéi jsou shodnym zpúsobem zapojeny dva tranzistory. "Záporné" napétí do bází tranzistorú je pfivedeno pfes rezistory <sup>1</sup> kQ. V kolektorech tranzistorú jsou zapojeny LED. Báze tranzistorú T1 je pfes kondenzátor 200 <sup>m</sup>F phpojena na kolektor tranzistoru T2. Naopak báze tranzistorú T2 je pfes daléí kondenzátor 200 mF pfipojena na kolektor tranzistorú T1.**

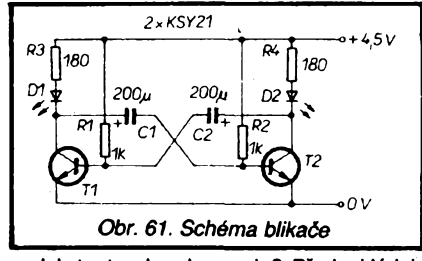

**Jak tento obvod pracuje? Pfedpokládejme,** *ie* **v okamiiku zapnutí proudu do blikaée tranzistor T2 nevede, tranzistor T1 vede a kondenzátor C2 je nabit. V následujícím okamziku se C2 vybíjí pfes rezistor R1. Tím se uzavírá tranzistor T1 a nabíjí kondenzátor C1 pfes diodu D1 a tranzistor T2, ktery se otevírá. V daléím cyklu tranzistor T2 vede, T<sup>1</sup> nevede a je nabit kondenzátor C1. Tento kondenzátor se vybíjí pfes rezistor R2, uzavírá se tranzistor T2 a nabíjí se opét kondenzátor C2. Tento déj se stále opakuje.**

**Po zapojení souéástek na destiéku nejprve zkontrolujeme správnost zapojení. Je-li vée v pofádku, pfipojíme napájeci napétí z pioché baterie. Pfi správném zapojení a pfi pouzití dobrych souéástek se budou diody stfídavé rozsvécovat.**

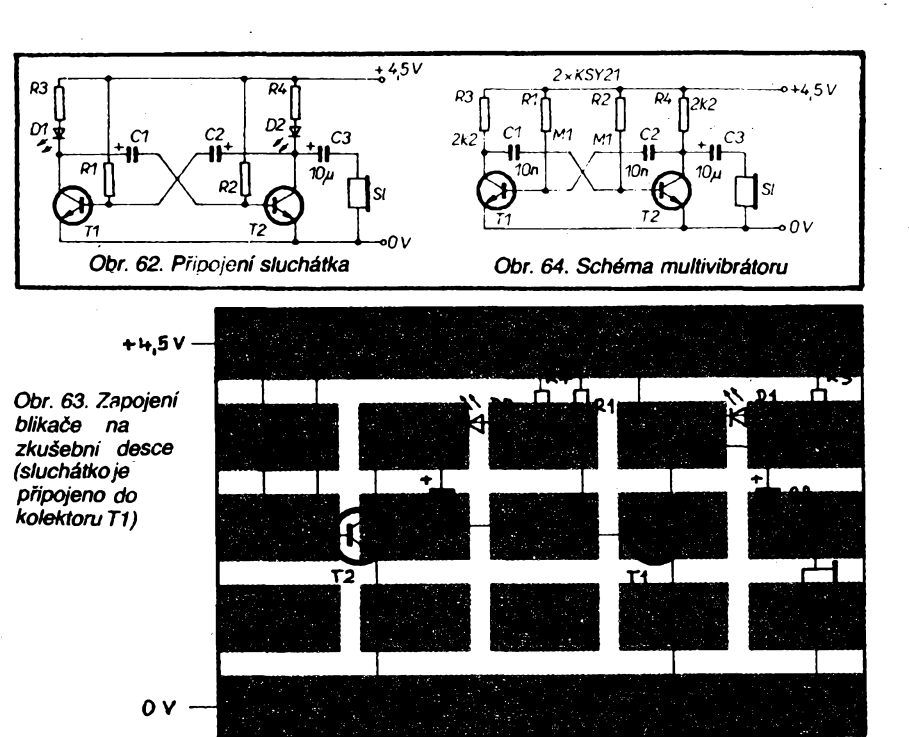

**K fungujícímu blikaéi múieme pfipojit pfes kondenzátor C3 jeété sluchátko. Pripojení sluchátka je patmé ze schématu na obr. 62 a 63.**

**Rychlost rozsvécování diod blikaée závisí na kapacité kondenzátorú C1 a C2 a na odporu rezistorú R1 a R2. Zvétéováním kapacity kondenzátorú se doba jednotlivych kmitú prodluiuje, zmenéováním kapacity se zkracuje. Tím se bude ménit i rychlost kmitání membrány sluchátka.**

**Vliv kapacity kondenzátorú C1 a C2 na rychlost blikání si vyzkouéíme tak,** *ie* **kondenzátory 200** *pF* **nahradíme kondenzátory s kapacitou 1000/¿F. Doba svitu diod se prodlouií. Pfi daléím pokusu zapojíme kondenzátory C1 a C2 s kapacitou 10** *pF.* **Diody se budou rozsvécovat nyní rychleji, ze sluchátka uslyéíme ostfejéí klapání. Daléím zmenéováním kapacity kondenzátorú C1 a C2 by se blikání dále zrychlovalo a ze sluchátka by byl slyéet stále vyééí tón.**

**Tímto zpúsobem múieme upravit blikaé na zdroj slyéitelného tónu. Diody v kolektorech tranzistorú nahradíme rezistory podle schématu na obr. 64. Rovnéi zméníme odpor rezistorú R1 a R2, které pfivádéjí napétí do bází tranzistorú a kapacitu kondenzátorú C1 a C2. Toto zapojení se nazyvá multivibrátor. Na ploéném spoji Ize obvod zapojit podle obr. 65.**

**Budete-li chtít zhotovit multivibrátor pro trvalé pouiívání, múiete jej zapojit podle obr. 66.**

**Na obr. 67je návrh desky s ploénymi spoji na obr. 68 rozloiení souéástek.**

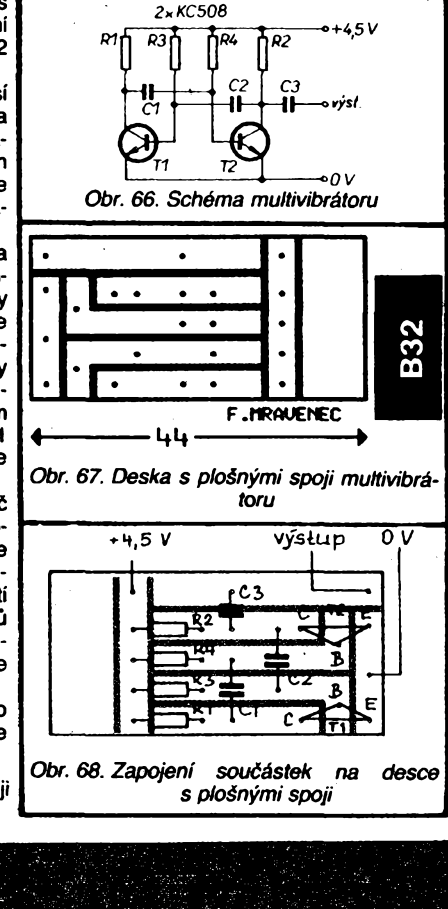

 $\overline{r_2}$ 

 $\frac{\Delta/6}{91}$  (*Amatorice*)  $\Delta$  1)  $\Theta$ 

*Obr. 65. Zapojení multivibrátoru na zkuéeoni desee*

**+M-.5 V**

*0 <sup>V</sup>*

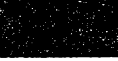

T1.

 $\overline{7}$ 

 $\overline{\text{c}}\overline{\text{c}}$ 

SL.

**Pro zhotovení multivibrátoru budeme potfebovat následující souõástky:**

**T1, T2 tranzistor KC508 (KC509, KC237 ai 239)**

**C1, C2, C3 kondenzátor keramickÿ 15 nF R3, R4 rezistor 47 kQ**

**deska s ploènÿmi spoji**

**Dalèí blikaõje na obr. 69. Na obr. 70 je pak rozloiení souõástek na desee s ploènÿmi spoji.**

**Tranzistory T1 a T2 pracují jako nesymetrickÿ multivibrátor, kterÿ spíná tranzistor T3. Kmitoõet lze fidit zménou odporu rezistoru R3 nebo kapacity kondenzátoru C1.**

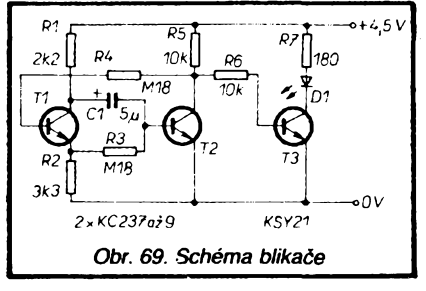

**Mérené napétí je privádéno na potenciometr P, kterÿ nastavíme tak, aby tranzistor T2 byl pfivâdènÿm napétím otevfen. Otevrením tranzistorú T2 je pñvedeno kladné napétí na bázi tranzistorú T1 a dioda D1 se rozsvítí.**

**Protoze tento pfístroj je velmi jednoduchÿ a pfedpokládáme jeho õasté pouzívání, postavíme si jej rovnou do definitivní podoby.**

**Deska s ploènÿmi spoji je na obr. 72, rozlození souõástek na obr. 73.**

**Po osazení desky s ploènÿmi spoji souõástkami vyzkouèíme õinnost. Pfipojíme napájecí napéti a mezi svorky** *<sup>1</sup>* **a** *2* **pfipojíme dalèí plochou baterii tak, aby kladnÿ pél byl pfipojen na svorku** *2.* **Hfídelem potenciometru otáõíme tak dlouho, az se LED rozsvítí a pfi dalèím otáõení zústává svítit. Tím jsme si ovéfili, ie pfístroj reaguje na zménu napétí, pfivedeného na béiec potenciometru P.**

**Pak pfístroj vestavíme do vhodné krabiõky napf. z plastické hmoty, do které pfipevníme potenciometr. Deska s ploènÿmi spoji je pfipevnéna pfipíjením na vÿvody potenciometru.**

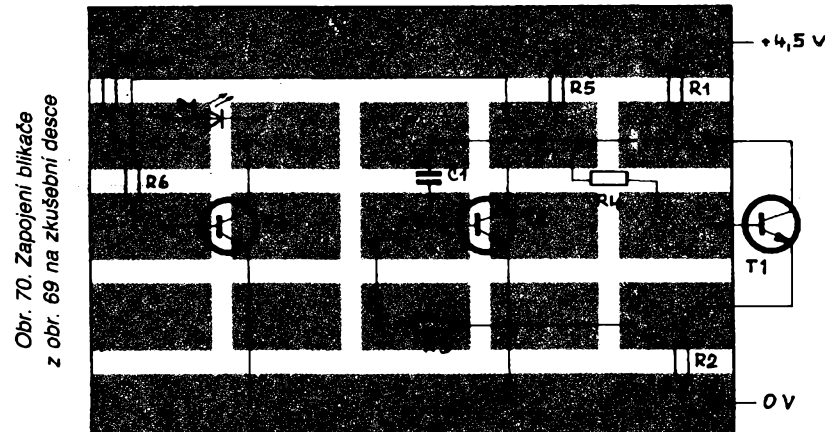

**Získanych znalostí múzeme vyuzít <sup>i</sup> pro** zhotovení jednoduchého přístroje pro "mě**fení" napétí V rozsahu od asi <sup>1</sup> do 50 V podle schématu na obr. 71.**

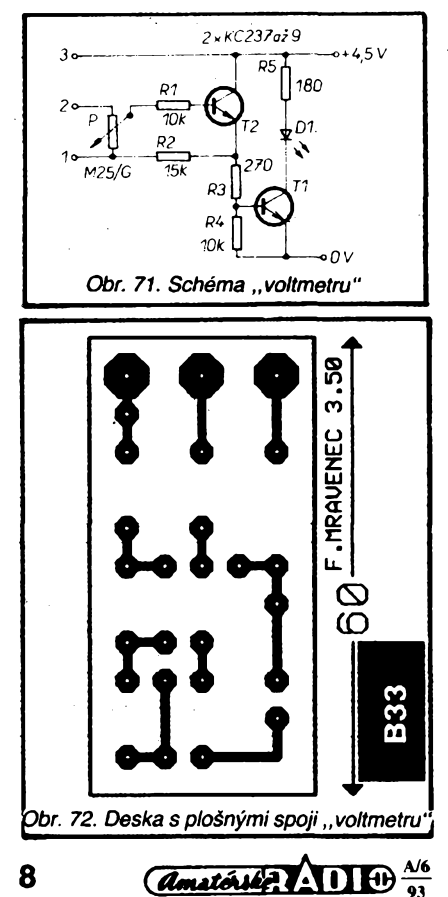

**Svorky oõíslované** *1, 2* **a** *3* **vyvedeme na zdífky a napájecí napétí budeme pfivádét dvéma vodiõi rúzné barvy.**

**Na hfidei potenciometru nasadíme knoflík - èipku, pod kterÿ nakreslíme stupnici <sup>s</sup> asi 15 dílky.**

**Nyní nezbÿvà nez "voltmetr" ocejchovat, tj. oznaõit, jak velikému napétí odpovídají jednotlivé dílky stupnice.**

**K ocejchování budeme potfebovat dvé pioché baterie a devét rezistorú shodného**

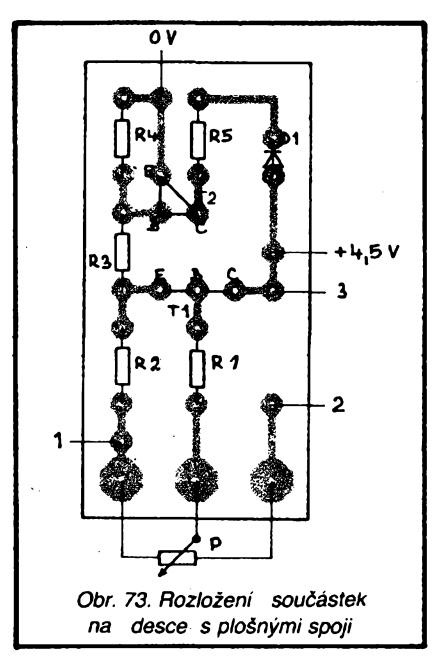

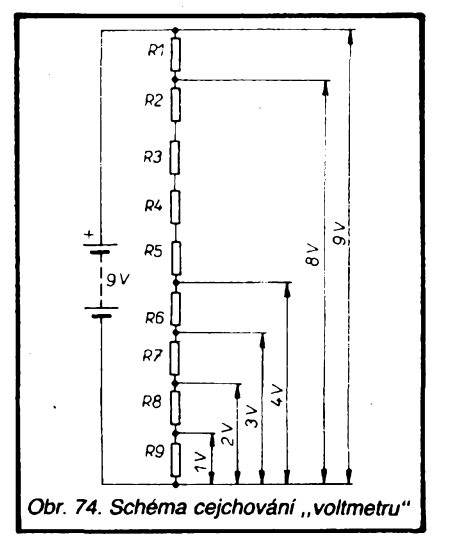

**odporu (100 Q ai asi <sup>1</sup> kQ), které zapojíme podle obr. 74. Tím získáme dèliõ napètí, odstupnovany po <sup>1</sup> V. Vystupní napétí za jednotlivymi rezistory postupné pripojujeme na vstup pristroje a otáõením sipky hledáme na stupnici body, odpovídajícím jednotlivym napètím.**

**Tímto zpúsobem múzeme ocejchovat pfístroj do velikosti pouzitého napájecího napétí, tj. do 9 V. Pfi cejchování pro napétí vètèí múzeme postupovat obdobnym zpúsobem. Musíme vàak pouzít zdroj vétèího napétí (max. do 50 V).**

**Uvedeny pfístroj múieme pouzít <sup>i</sup> ke kontrole odporu rezistorú, od asi 22 kQ do 120 kQ. Ovèfovací rezistory zapojujeme mezi body oznaõené 2 a 3.**

**Pro méfení odporu pfístroj cejchujeme jednoduèe tak, ze mezi svorky (zdífky) 2 a 3 zapojujeme postupné rezistory známych odporu a na stupnici si bpèt oznaõíme odpor, odpovídající jednotlivym dílkúm.**

**Pro pfehlednost múzeme vèechny údaje uvést do tabulky, z níz pak budeme urõovat velikost napétí õi odporu.**

**Pro snazèí nákup uvádíme seznam potfebnych souõástek.**

**Seznam souõástek**

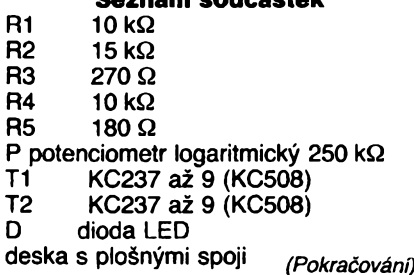

# **Hradlová pole ECL 0,2 az 2 GHz**

**ftadu integrovanych poli ECL, která jsou vhodná pro smíèeny analogovy a õislicovy provoz s kmitoõtem signálu od 200 az 2000 MHz, vyvinula japonská firma Toshiba ve spolupráci s americkou Synergy Semiconductors. První série integrovanych obvodu je oznaõena USE a zahrnuje souõástky s 1665 az 54 190 hradly v základních skupinách od 100 do 34 000. Kazdy obvod je vybaven 32 az 164 vstupními (vystupními vyvody, makroskupinu tvofí 100 tranzistorú, 200 rezistorú a èest kondenzátorú. Druhá fada poli, oznaõena RISE, je navíc vybavena blokem statickych paméti RAM.**

*Elektronik Report 1992, 6. 11*

 $(S\check{z})$ 

# **Externÿ napájací zdroj VN pre tranzistorovÿ blesk**

**Filip Kuzman**

**Popisovanÿ zdroj je uréenÿ na napájanie profesionálnych bleskov, resp. bleskov strednej a vyssej kategórie, ktoré majú vyvedenÿ konektor na externé napájanie. Poziadavkou bolo dosiahnuf pripravenost' blesku asi za 2 s pre smerné cisto 35 a 1000 zábleskov s plnou energiou.**

#### **Technické paramétré**

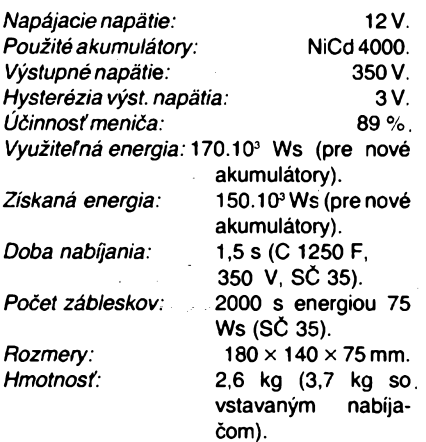

**Úvodom chcem poznamenaf, ze uvedené technické paramétré sú skutocne dosiahnu- -té\*a namerané. Pretoze zdroj (tfalej len EPU) musí spíñaf profesionálne poziadavky co sa tyka parametrov a spofahlivosti, uverejñujem vysledky práce az po roku bezchybnej overovacej prevádzky. Pri pouzití zmeranÿch súciastok s dovolenou toleranciou udávanou v katalógoch, pri presnom dodrzaní stavebnÿch pokynov a postupe nastavenia,** zaručujem stopercentnú reprodukovateľ**nosf a dosiahnutie uvádzanych technickych parametrov.**

**V clánku sa nebudem zaoberaf teóriou bleskov, uvediem len najnutnejsie základné vzfahy. Záujemcov o hlbsie sa zoznámenie s touto problematíkou odkazujem na príslusnú literatúru. Hnecf na zaciatku ale dórazne upozorñujem na dodrziavanie zásad bezpecnosti práce na elektrickom zariadení, nakofko sa jedná o tvrdÿ zdroj prúdu o napatí 350 V (i viac).**

#### **Základná koncepcia**

**Blokové schéma EPU je na obr. 1. Akumulátorová batéria 12 V zostavená z 10 ks clánkov NiCd 4000 napája vÿkonovy tranzi-** **torovÿ ménic napätia 12 V/350 az 500 V (podía pozadovaného nastavenia). Vysokym napátím sa nabíja vÿstupnÿ kondenzátor. Jeho z'apojenie na vystup meniõa je základnou podmienkou õinnosti regulaõného obvodu. Stací. aby mal kapacitu rádove jednotky gF na prísluéné napätie. Môze byf svitkovy, alebo elektrolyt. Zvàõsením jeho kapacity na stovky gF, mözeme zväcsif smerné cislo blesku. Treba ovsem dodrzaf podmienku, aby vÿbojka nebola vÿkonove prefazená. Tiez je nutné vymenif oddefovaciu diódu v blesku za dostatocne rychlu a s dovolenym spiôkovÿm prúdom 150-300 A (napr. 1N5408). Napätie na vÿstupnom kondenzátore** ie porovnávané s napätím referenčným. **Diferenciu vyhodnoti regulacnÿ obvod, ktorÿ ovláda chod meniõa. Regulácia je nespojitá, dvojstavová. Hysteréziu vystupného napätia mozno nastavit podfa potreby. Napätie akumulátorovej batérie kontrolujú dva obvody so signalizáciou maximálnej hodnoty pri nabíjaní avminimálnej dovolenej úrovne pocas prevádzky EPU. Obvod nabíjania je riesenÿ ako zdroj konstantného prúdu. Môze byf súcasfou EPU, alebo externÿ. Nabíjanie je taktiez signalizované.**

#### **Konkrétne obvodové riesenie**

**Skór ako som pristúpil k rieseniu, prestudoval som élánky s touto problematíkou uverejnené v AR <sup>i</sup> cfalèej odbornej literature. Nemá vyznarn vymysfáf to, õo uz bolo vymyslené. V zásade sa jedná o tri okruhy problémov. Prvy je otázka vhodného menica, druhÿ je spofahlivá stopercentne fungujúca automatika regulacného obvodu a nakoniec vzájomná spolupráca bloku meniõa s blokom automatiky.**

**Vÿkonovy menic, aby poskytol dostatoõny vÿkon a dosiahol pritom maximálnu úcinnosf, musí byf rieëenÿ ako dvojôinnÿ. Základné zapojenie je dostatocne znâme z literatúry. Ja som prevzal zapojenie, ktoré bolo uverejnené v <sup>|</sup> 2 |, resp. <sup>|</sup> 3 <sup>|</sup> a toto som õiastoõne modifikoval. Lisi sa inÿm transfor-**

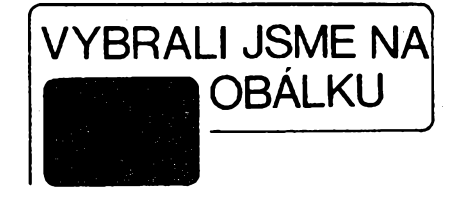

**mátorom a miestom blokovania menica. Ovládacía automatika je úplne iná.**

**Schéma menica a celého EPU je na obr. 2. Menic tvoria transformátor Tr1, tranzistory T1 a T2, diody D1 az D4 a trimre R1 a R2. Menic pracuje bez presycovania magnetickéhojadra, k rezervácii dochádza desaturáciou spínacích tranzistorov. Zmensia sa tym straty v jadre a zvãcsí sa úõinnost. Kmitocet menica nie je závisly na napájacom napãtí, závisí vsak na záfazi. Táto závislost je zmensená pouzitou kladnou prúdovou spâtnou vâzbou (podfa 13 |). Jej princíp spocíva v tom, ze vystupny prúd menica do zberacieho kondenzátora ide cez diody na bázu toho vykonového tranzistora, ktory práve vedie, a podporuje tym jeho budiaci prúd. Menic kmitá <sup>i</sup> pri skrate na vystupe.**

**Na zabezpecenie spofahlivého rozkmitania meniõa je pouzité nútené startovanie, aj ked' menic sa môze rozbehnút bez neho. étartovací obvod sa skladá z dvoch casti. Prvú tvorí tranzistor T5, vinutie L6 transformátora Tr1, kondenzátor C2 a rezistory R4, R8, R9. Druhú tranzistor T4 a rezistory R7, R10, R11.**

**Zastavovaci obvod po dosiahnuti nominàlneho napätia na zberacom kondenzâtore C1 zablokuje cinnosf menica. Tvori ho tranzistor T3, tyristor Ty1, dioda D5 a rezistory R5, R6. (Podfa schémy v <sup>|</sup> 2 <sup>|</sup> bola anóda Ty1 pripojená na bázu T2 a rezistor R3 na emitor T2. V takomto zapojení õinnost menica bola siine ovplyvnená, ale nezastavil sa.)**

**Regulacnÿ obvod automatiky vyhodnocuje úroveñ napãtia na zberacom kondenzâtore 01. Pri napãtí nizéom ako je nominálne, odblokuje a nastartuje menic, pri dosiahnuti nominálneho napãtia menic zastaví. Obvod automatiky sa skladá zo zdroja referencného napãtia -tranzistor T7 <sup>a</sup> kondenzátor C4, zo zdroja prúdu pre T7 -tranzistor T6, diody D6, D7 a rezistory R12, R13, napokon z napãtového komparátora - operaõny zosilñovac IO1, diody D8, D9, kondenzátory C3, C5 a rezistory R14 az R20.**

**Úroveñ napãtia akumulátorovej batérie je kontrolovaná dvomi identickÿmi obvodmi, opãf zapojenymi ako komparátory napãtia. Pokles napãtia na spodnú dovolenú úroveñ signalizuje obvod, ktorÿ tvorí operaõny zosilñovac IO2, dioda D10 a rezistory R21 az R25. Obdobne dosiahnutie úrovne maximálneho napãtia pri nabíjaní signalizuje obvod, ktory tvorí operaõny zosilñovac IO3, dioda D1<sup>1</sup> a rezistory R26 az R30.**

**Privod napàtia z akumulátorovej batérie do menica s automatikou je cez mikroprepinaõ V1 A. Vo vypnutom stave cez jeho druhÿ kontakt V1B a rezistor R31 sa vybije zberaci kondenzátor. Toto je dôlezité z dvoch dóvodov. Jednak sa zvysi bezpecnosf pri manipulàcii s prepojovacim káblom do blesku a tiez sa neopafujú kontakty na konektoroch. Bez tohoto obvodu by totiz na C1 a po vypnuti EPU mohio zostaf napàtie blizke**

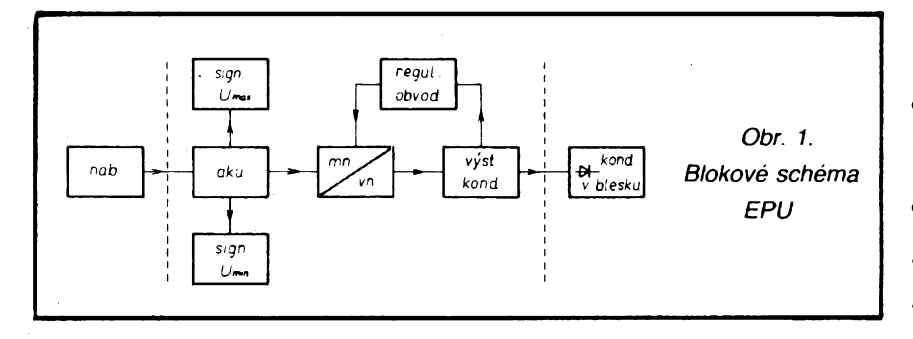

 $\frac{\lambda/6}{91}$  (Amatérike 110

**pracovnému. Ak by sme v takom okamihu pripojovali EPU k blesku s vybitym kondenzátorom, pretiekol by znacny vyrovnávajúci prúd a na kontaktoch by vznikol oblúk (silné iskrenie).**

**Akumulátorová batéria je zlozená z desiatich kusov akumulátorov so sintrovanymi elektródami NiCd 4000. Vyhodou je, ze majú páskové prívody, cím sa vylúéia prechodové odpory pri ich sériovom zapojeni.**

**Nabíjanie akumulátorov som riesil v dvoch variantoch. BucT je nabíjaé súcastou EPU, alebo je zhotoveny ako samostatná jednotka, prípadne je mozné pouzif Tubovoiny vhodny zdroj, ktory poskytne prúd aspoñ 0,4 A. Nabíjaé, obr. 3, je zapojeny ako zdroj prúdu, nabíjanie je signalizované. Tvorí ho transformátor Tr2, integrovany stabilizátor I04, diody D12 az D17, kondenzátory C7, C8 a rezistory R32 a R33. Jeho vystup je pripojeny priamo na vyvody akumulátora. Na obr. 4 je uvedené zapojenie obvodu pre nabíjanie akumulátora, ak nabíjac nie je súcasfou EPU. Obvod tvoria diody D18 a D23. rezistor R34 a poistka Po1. Nabíjací prúd z vonkajsieho zdroja sa privádza cez konektor K2. Nabíjanie je taktiez signalizované. V prípade potreby sa dá akumulátor pouzif aj na iny úéel, napr. zálohovanie napájania dóiezitych spotrebiéov, núdzové osvetlenie a pod. Odbér prúdu je opäf cez konektor K2. Spínaé V1A musí byf pritom zapnuty, éím sa uvedie do cinnosti aj obvod signalizácie poklesu napátia na akumulátore. Menié vysokého napátia vyradíme z éinnosti zapnutím vypínaca V2.**

#### **Popis cinnosti**

**Vychodzí stav je taky, ze vypínaée V1A, V2 sú rozopnuté, V1B je zopnuty, menié je bez napájania a zberací kondenzátor C1 je vybity. Zapnutím vypínaéa V1A (V1B sa súcasne rozopne/ privedieme napátie akumulátora na menié <sup>i</sup> celú elektroniku. V tomto okamihu je invertujúci vstup 101 vcfaka kondenzátoru C3 kladnejsí ako neinvertujúci, vystup 101 je na úrovni L, tranzistory T3, T4, T5 sú zatvorené, prípadná snaha o nabehnutie menica je okamzite blokovaná cez rezistor R3, diodu D5 a tyristor Ty1. Tento stav trvá maximálne 0,1 s a je dany éasovou konátantou C3, R15. Vefkou vyhodou tohto oneskorenia je, ze vypínaé V1A spina len kfudovy prúd asi 20 mA. Spickovy prúd 14,9 A zaéne tiecf do meniéa az kecf sú uz kontakty V1A zopnuté. Poéas tejto doby vynimoéne svieti dioda D9, ktorá inak signalizuje, ze kondenzátor C1 je nabity na nominálne prevádzkové napátie. Kondenzátor C3 sa nabíja cez rezistor R15, napátie na invertujúcom vstupe 101 klesne az na polovicu** L/ref **a bude menej kladné ako na neinvertujúcom vstupe. Napáfovy komparátor 101 preklopí, jeho vystup bude na úrovni H. Dioda D9 prestane svietif, otvorí sa tranzistor T3, ktory skratuje riadiacu mriezku tyristora Ty1 na zem, éím zrusí zastavovaciu funkciu obvodu. Taktiez sa otvorí tranzistor T4 a cez rezistor R7 sa zaéne nabíjaf kondenzátor C2 na napátie rovnakej polarity ako je napátie napájacieho zdroja. Nabíja sa tak diho, az sa cez rezistor R7, vinutie L6 a rezistor R9 zaéne otváraf tranzistor T5 a jeho prostredníctvom aj vykonovy spinaci tranzistor T1. Vo vinutí L6 sa zaéne indukovaf napátie, ktoré vybudi prúd v obvode L6, R2, prechod báza - emitor T5, C2. Tento pre-**

**10** *Amaté***isée 1 <b>10**  $\frac{\lambda/6}{93}$ 

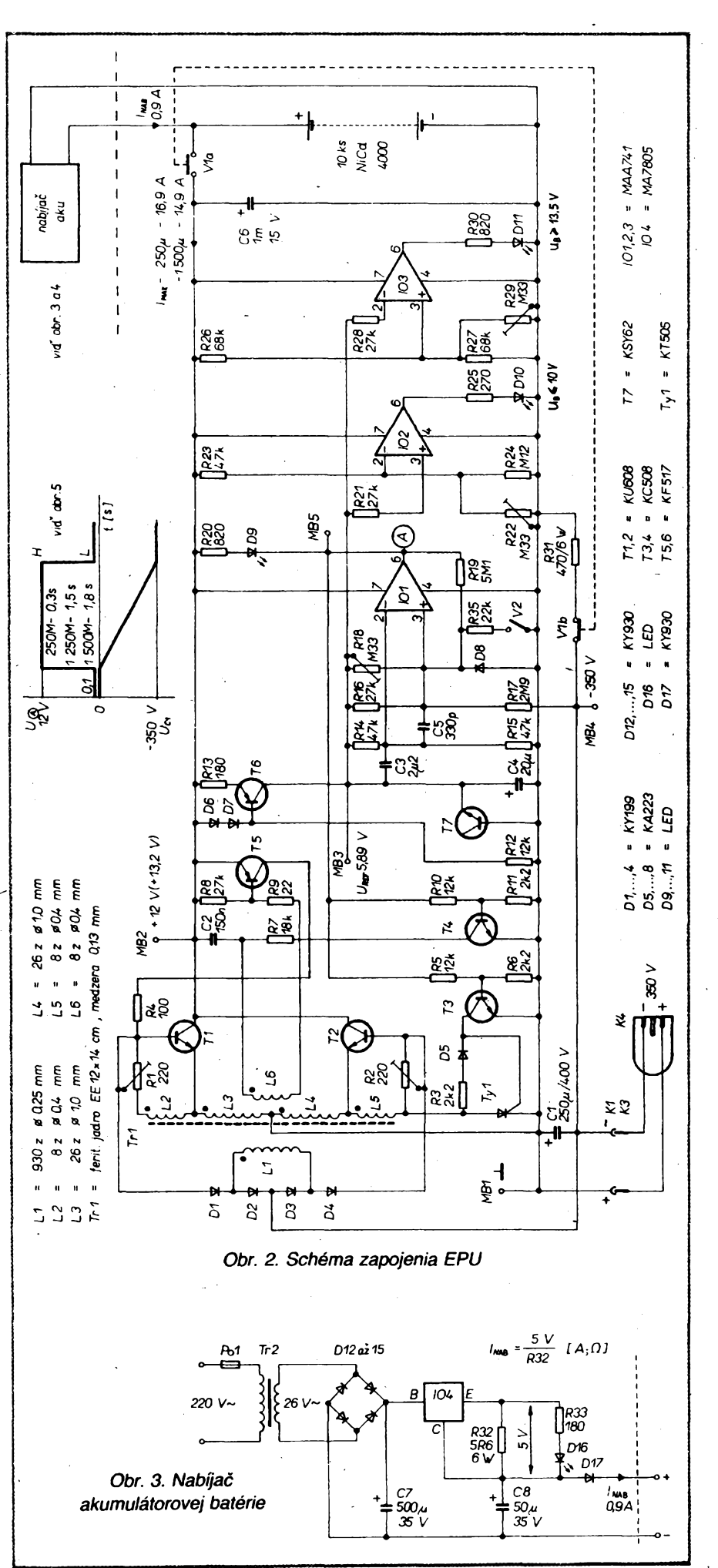

**chod prebieha lavínovite** *az* **do saturácie T<sup>1</sup> a tym aj rozbehnutia menica. Kondenzátor C2 sa pritom nabije na napátie opacnej polarity ak<j je napátie napájacieho zdroja, tranzistor T5 sa uzavrie a neovplyvñuje cTalsiu dinnosf menida. Napátie indukované v sekundárnom vinutí L1 transformátora Tr1 je cez diody D1 az D4, prechody báza - emitor tranzistorov T1 a T2 a vinutia L3, L4 privádzané na zberací kondenzátor C1. Voci zemi je záporné. Cez snímací rezistor R17 je privedené aj na neinvertujúci vstup 101. Óím vácéie záporné napátie voci zemi bude na C1, tym nizsie napátie bude na neinvertujúcom vstupe. Ak klesne pod polovicu UREF, komparátor preklopí do vychodzej polohy a na jeho vystupe bude úroveñ L. Rozsvieti sa'dioda D9 signalizujúca dosiahnutie pozadovaného napátia na zberacom kondenzátore C1. Tranzistor T4 v startovacom obvode** sa zavrie a tým aj T5 zostáva naďalej zatvo**reny. Rovnako sa zavrel aj T3, cím zanikol skrat riadiacej mriezky tyristora Ty1 na zem. Pri najblizsom kmite menica, kecf sa zacne otváraf T2, otvorí sa cez R2 a D5 tiez tyristor Ty1 a zablokuje menic. Tranzistor T5 je stále zatvoreny, takze menic nemóze nastartovaf. Ak sa zmensí napátie na zberacom kondenzátore, preklopí napáfovy komparátor 101, jeho vystup prejde do úrovné H a cely cyklus sa opakuje. Hysterézia vysokého napátia závísí na vefkosti odporu R9 a pre danú hodnotu je 3 az 5 V. VN sa pohybuje v tomto intervale, nedochádza k ¿iadnym prekmitom ani pri prvom zapnutí. Vefkosf VN sa nastavuje trimrom R18. Dioda D8 je ochranná, kondenzátor C5 zaisfuje stabílitu obvodu. Zapnutím vypínaca V2 mózeme -onenic zastavif, pricom signalizácia stavu akumulátorovej batérie zostáva v cinnosti. Dioda D9 potom zmení svoju funkciu a indikuje, ze zariadenie je zapnuté. Óinnosf automatiky a priebeh napátia na C1 je znázornené graficky na obr. 5. Priebeh napátia a prúdu je zakresleny ako ideálny, lineámy. V skutodnosti sa jedná o casf exponenciály, ktorá ale pre dany úsek dobre koresponduje** **s priamkou, lebo maximálne napátie, ktoré sa dá získat' z menica, je vyssíe ako prevádzkové na kondenzátore C1.**

**Kontrola stavu akumulátorovej batérie je dvomi napât'ovÿmi komparátormi bez hysterézie. Minimálne dovolené napátie kontroluje I02 a signalizuje dioda D10. Okamih preklápania sa nastavuje trimrom R22. Maximálne napátie kontroluje I03 a signalizuje dioda D11. Úroveñ preklápanía sa nastavuje trimrom R29. Prísluéné vstupy I0 sú pripojené na zdroj referencného napátia -tranzistor T7.**

**Nabíjac akumulátorovej batérie (obr. 3) vyuzíva viastnosti integrovaného stabilizátoru typu 7805, ktory je zapojenÿ ako zdroj konstantného prúdu. Napátie na jeho vstupe musí byf minimálne o 8,7 V (napátie na 101 3 V, na R22 5 V, na diode D17 0,7 V) vyssíe, ako je najvyésie napátie nabíjaného akumulátora. Vefkosf nabíjacíeho prúdu závísí na odpore rezistora R32. Blokovací kondenzátor C8 zabrañuje kmitaníu. Dioda D16 signalizuje uzavretie prúdového okruhu a nabíjanie. Dioda D17 je oddefovacia. Chráni I04 pred poskodením, pokiar nie je nabíjac pripojenÿ k sieti, a zabrañuje vybíjaniu akumulátora. Nabíjac treba pripojif najprv k akumulátoru (ak nie je súcasfou EPU) a az potom do siete. V opacnom prípade by sa kondenzátor C8 nabil na napátie blízke napátiu na C7 a pri zasúvaní konektora sa opafujú jeho kontakty.**

**Ak sa rozhodneme, ze nabíjac nebude súcasfou EPU, potom akumulátor nabíjame cez obvod podfa obr. 4. Vonkajsí vhodnÿ zdroj nabíjacíeho prúdu pripojíme na konektor K2. Prechodom prúdu vznikne na diodach D18 az D21 úbytok napátia okolo 2,5 V, ktoré rozsvieti signalizaénú diodu D22. Z konektora K2 mozme cez diodu D23 odoberaf prúd na iny úcel.**

**V oboch prípadoch nabíjania <sup>i</sup> pri odbere prúdu z K2 zapneme vypínace V1 a V2. Menid VN nebude pracovaf a napátie na akumulátore bude kontrolované.**

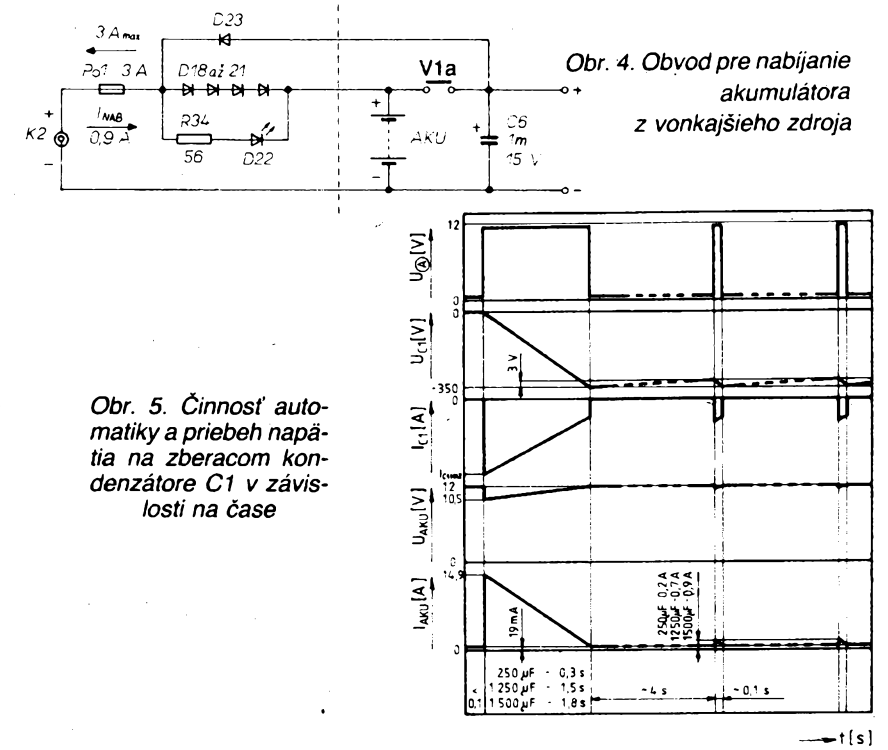

#### **Konstrukcia**

**Na obr. 6 je nakreslené usporiadanie EPU, ktoré ma priamo zabudovany aj nabijaà akumulàtorov. Strednà casf ma odklopné veko, aby teplo uvoffiujùce sa na chladici pri nabijani akumulàtorov bolo lepsie odvàdzané do okolia. Pri nabijani prùdom 0,9 A je na I04 vykonovà strafa asi 8 az 10 W. Chladiò je z hlinikového profilu s ciernym povrchom s celkovou plochou 520 cm<sup>2</sup>. Teplota na jeho povrchu neprekroéi 40 °C. Sù na rìom umiestnené integrovany stabilizàtor I04 a vykonové tranzistory T1 a T2. Transformàtor Tr2 je na jadre El 20x32. Za normàlnej prevàdzky menica je uvofnované teplo zanedbatefné, veko je zatvorené a v priestore pred chladicom je ulozenà stocenà siefovà snùra. Mechanickù stavbu podfa tejto verzie neuvàdzam, pretoze podfa mòjho nàzoru bude menej casta. Konstrukcia ostatnych casti je zhodnà tak, ako bude popisané cfalej.**

**Celkové usporiadanie EPU podfa druhej verzie je zrejmé z obr. 7 a z fotografie obr. 19. Konétrukcia je stesnanà na maximàlne moznù mieru. Cela skupinka je zhotovenà zo sklolaminàtu a zlepenà lepidlom Epoxy. V favej hornej casti skrinky z vnùtornej strany je prilepené upravené poistkové puzdro a konektor K2. Na pravej strane sù dva otvory, za ktorymi sù dutinky konektora K1, treti otvor pini funkciu klùca proti prepólovaniu vystupného VN. Skrinka je opàsanà nosnym silonovym popruhom. Na bocnych stranàch je priskrutkovany pod dvomi prilozkami a naspodu sù jeho konce zvarené teplom. Po upevneni noziciek nalepime na ne zo spodu tenky file. Do vnùtra skrinky sù este vlepené dve listy, na ktoré pride doska so sùòiastkami a styri stipiky so zàvitmi, do ktorych je priskrutkovany predny kryt. Na vrchnej strane skrinky (obr. 8) sù otvory pre signalizacné diody a tiez sù tam uchytené mikroprepinace V1 a V2. Tieto treba pri montàzi vyékovo upravif tak, aby spofahlivo propinali a ovlàdacie gombiky nemali vòfu. Trecie plochy zfahka natrieme silikónovou vazelinou.**

**Na kompletne osadenù dosku s ploénymi spojmi (obr. 9,10 a obr. 21) je zo spodu cez dva diètanéné stipiky priskrutkovany chladic s vykonovymi tranzistormi, obr. 11. Tepelny kontakt medzi tranzistormi a chladiéom zlepsime silikónovou vazelinou. Tato zostava je len na tesno zasunutà do skrinky a spociva na dvoch bocnych listach. Medzi clànky akumulàtorovej batérie je vlozeny kùsok laminàtu (obr. 12) a celok ovinuty PVC pàskou, alebo izolepou. Batéria bude kompaktnà**

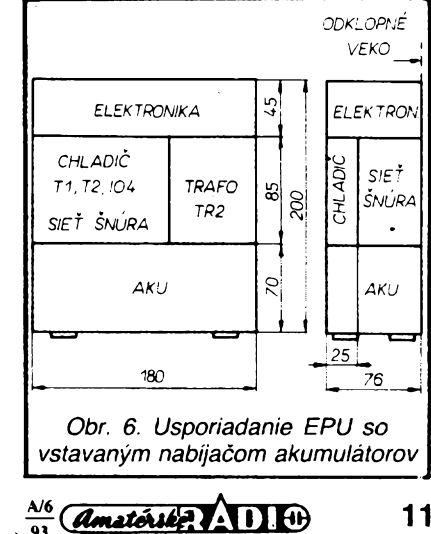

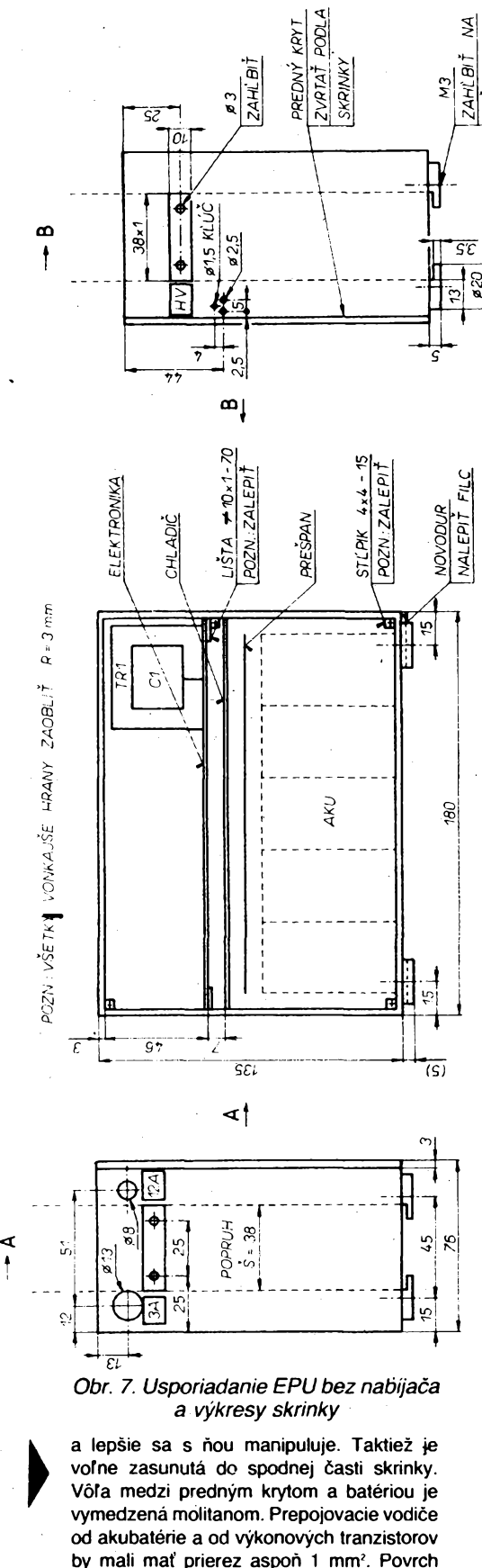

**by mali mat' prierez aspon <sup>1</sup> mm2. Povrch skrinky zdrsnime a nastriekame matnÿm ciernym sprejom. Kryci panel (obr. 13) je z hlinikového plechu 0,5 rrim. Povrch je upravenÿ kartâcovanim a marenim v lùhu sodnom. Popis Tansotypom prestriekame tenkou vrstvou bezfarebného laku (Pragosorb). Panel je rohoch prilepenÿ kvapkou alkaprénu. Vsetky skrutky sù skrâtené tak, aby nezasahovali do vnùtorného priestoru skrinky.**

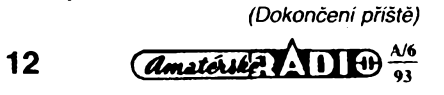

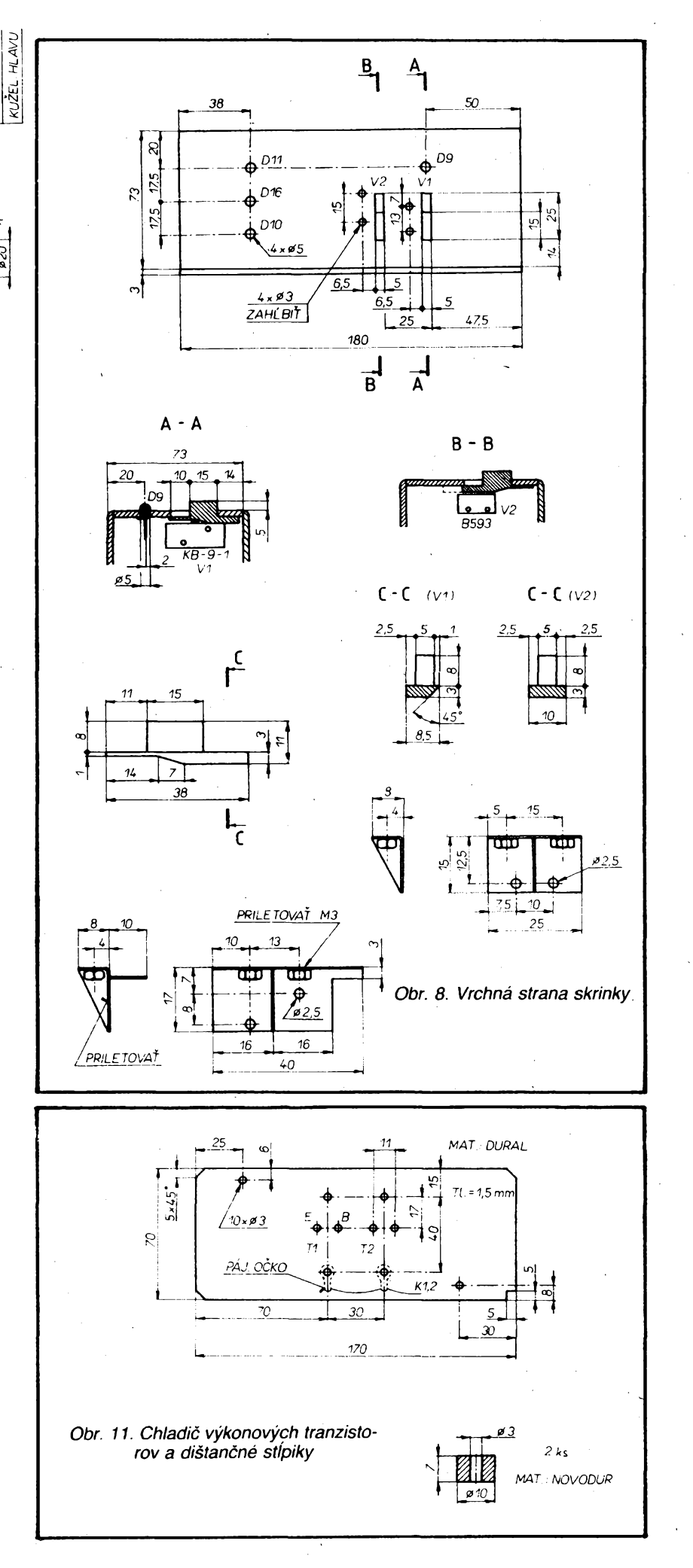

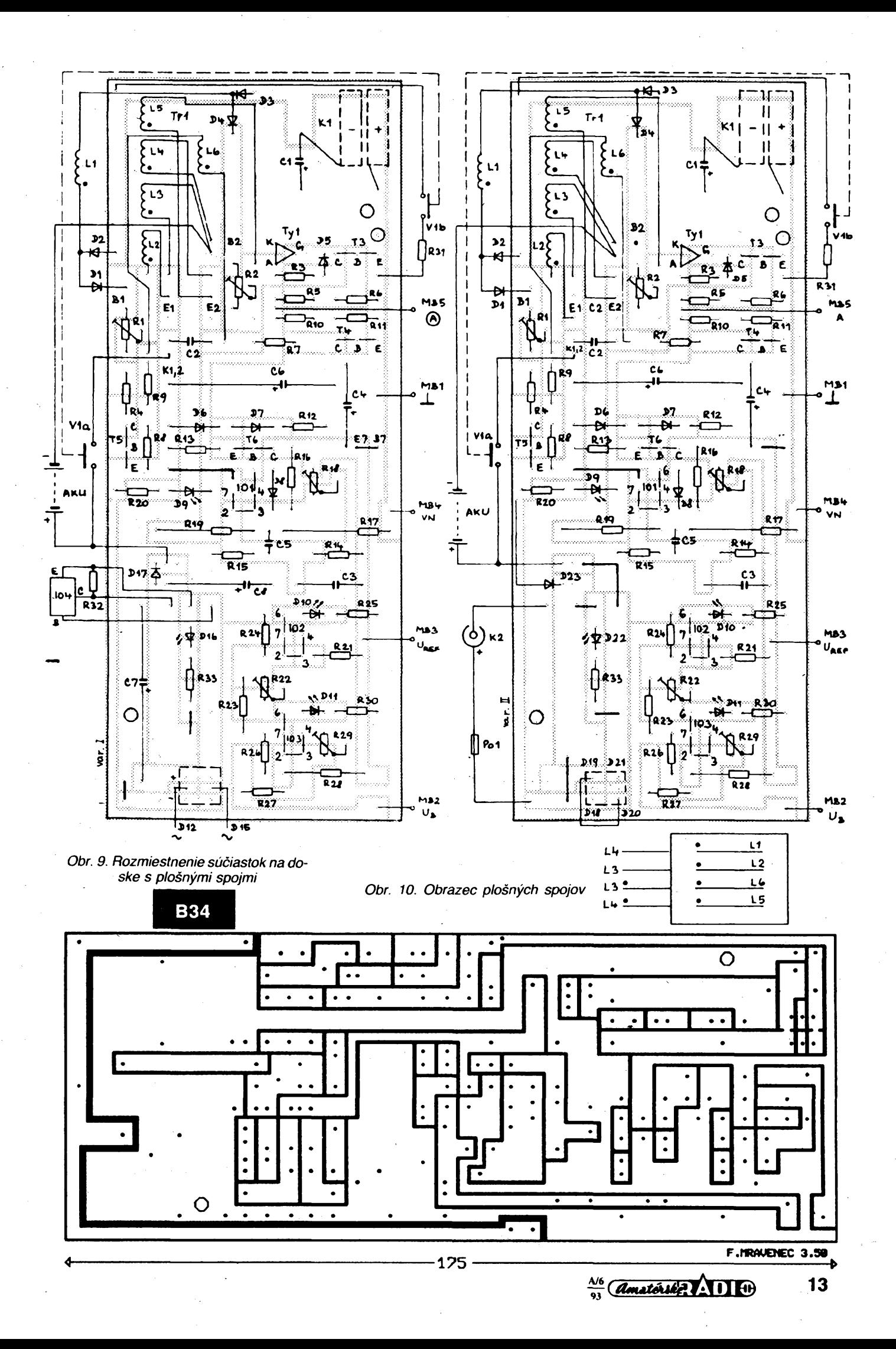

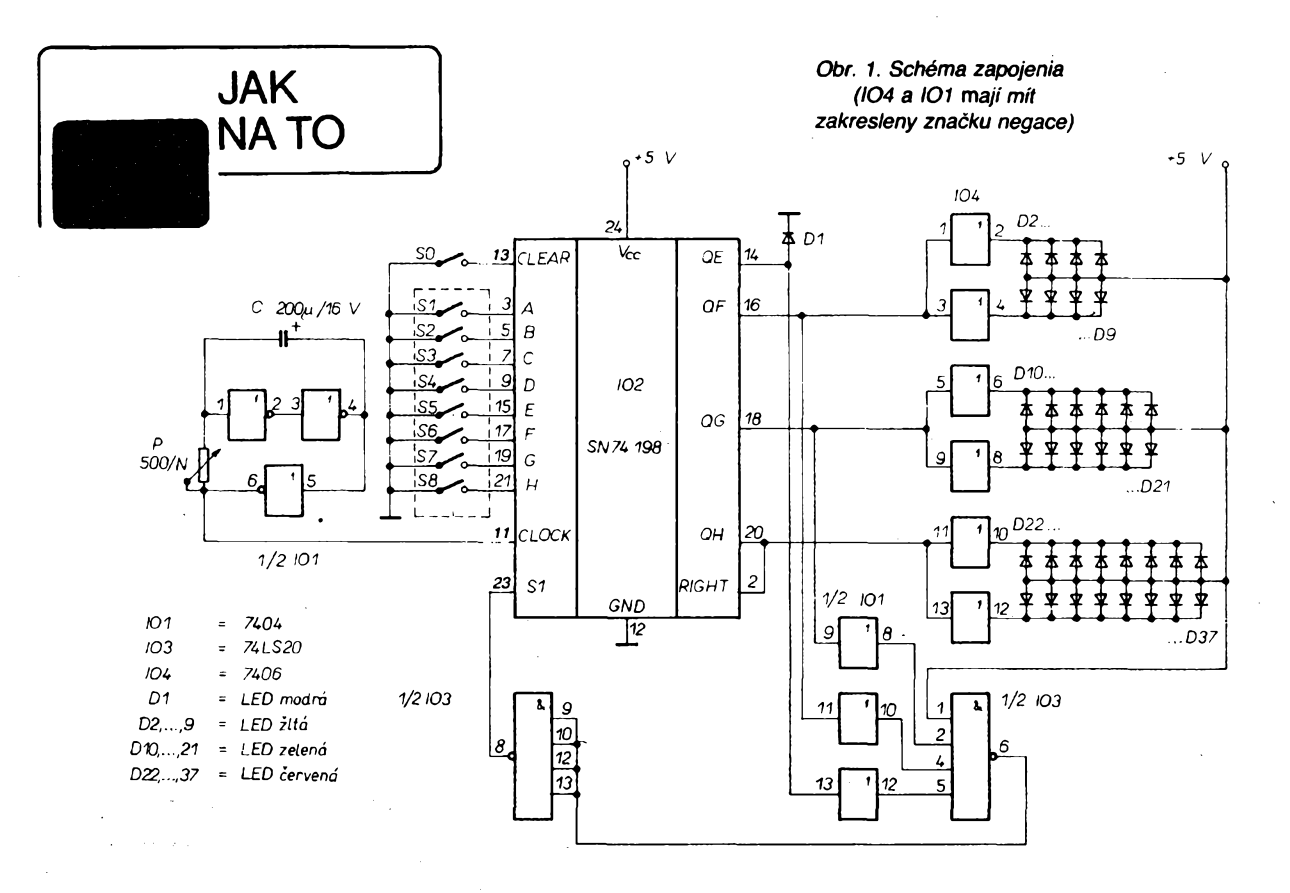

# **Programovatel'né "Magické oko"**

**Zapojenie predstavuje svetelnÿ efekt, kedy sa podía urõitej kombinácie rozsvecujú do kruhov zoradené farebné LED.**

**Schéma zapojenia je na obr. 1. Vÿhodou**  $j$ e minimálne použitie pasívnych súčiastok. **Celé zapojenie tvoria 4 logické integrované obvody. "Srdcom" je 8bitovÿ obojsmernÿ posuvnÿ register IO2, na ktorého hodinovy vstup prichádzajú impulzy z multivibrátora (prvá poi. 101). Paralelné vstupy registra sú napojené na spinaci modul, slúziaci na zostavenie programü (obr. 2) po predchádzajúcom vynulovaní pomocou spínaõa SO. Posledné ètyri vystupy IO2 riadia farebnú zostavu LED (obr. 3).**

**Druhá polovica 101 tvorí spolu s hradlami 103 nulovací obvod, ktorÿ zabezpeduje, aby sa v priebehu programu nevyskytla perióda, kedy by sa na vystupoch OE az OH 102 objavili log. O a zároveñ átartuje posuv registra aj po pripojení napájania. Frekvenciu striedania periód programu nastavíme trimrom P. 104 slúzi na zopnutie vãõãieho poétu LED súéasne.**

**Zapojenie by som odporuõil zhotovif na dvoch doskách s ploènymi spojmi (zvláéf elektronika, zvláèt LED, ktoré si urõité navrhne kazdÿ sám.**

**"Magické oko" je mozné vyuzif ako svetelnÿ pútaé (po malej úprave aj so ziarovka** $mi$ , alebo ako "inteligentného" svetelného **hada pri vyuzití vèetkÿch 8 vÿstupov 102.**

#### **Duéan éujan**

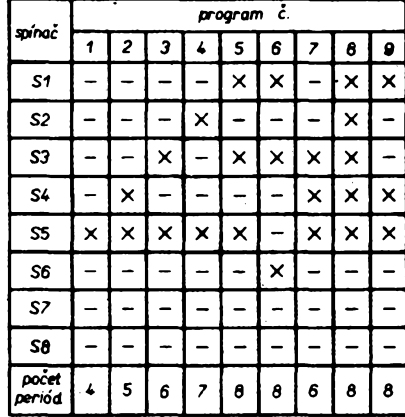

 $=$  spinač zapnutý (na výstupe log. 0)  $x =$ spínač rozopnutý (na výstupe log. 1)

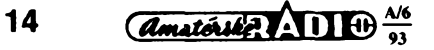

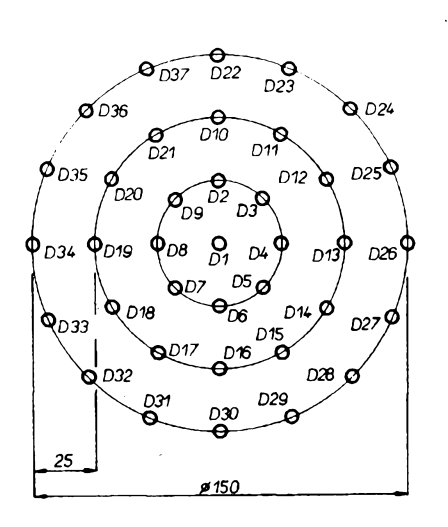

*Obr. 2. Tabufka s ukázkami programov Obr. 3. Rozmiestnenie LED Obr. 1. Synchronizaõní pulsy*

# **Adaptace televizoru na monitor**

#### **Ing. Evzen Oklestëk**

**Získali jste poõítaõ PC, nebo jste si jej postavili z dílú, které jsou jiz dnes k dispozici, a nemáte dost prostfedkú na to, abyste si koupili monitor? Pokud vám postaõuje monochromatickÿ monitor, kterÿ múze pracovat jak v textovém, tak <sup>i</sup> grafickém rezimu, múzete jej ziskat adaptad õernobílého televizoru. Zde popisovaná úprava je provedena na televizoru Satelit 4158 AB, lze ji provést <sup>í</sup> na typech Pluto, Merkur aj. Dúlezité upozoméní: kostra televizoru nesmí bÿt nikdy spojena se siti! U televizorú napâjenÿch primo ze sité musí bÿt pouzít oddélovací transformátor.**

**Problémy, které je nutno pfi adaptad feéit: - Zména fádkového kmitoõtu. Televizor pracuje s fàdkovÿm kmitoõtem 15 625 Hz, kdezto monochromatickÿ monitor s kmitoõtem 18 430 Hz.**

**-Horizontální synchronizaõní pulsy jsou u televizoru vysílány na koncí fádku, kdezto u monitoru "uprostfed". Bez úpravy by obraz zaõínal v pravé õásti obrazovky a konõil by v levé õásti. Horizontální synchronizaõní pulsy je nutno o asi 30 mikrosekund zpozdit.**

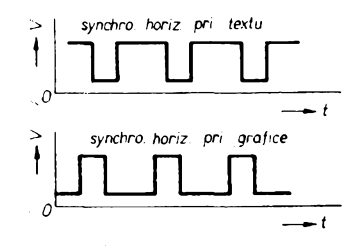

**- Horizontální synchronizaõní pulsy mají pri textovém a pri grafickém provozu jiny tvar. Je to patrné z obr. 1.**

**- Upravit éíri obrazu tak, aby byla pro práci s monitorem vyhovující.**

**— Pripojit primo z poõítaée synchronizaõní signály a videosignál.**

#### **Zmény na televizorü**

**Zde popisované úpravy se tykají vyée uvedeného televizorü.**

**1. Na desee ,,S" zaméníme rezistor R10 z 10 kQ na 15 kQ.**

**2. Na desee ,,S" zaméníme kondenzátor C7 z 10 nF na 6,8 nF.**

**3. Na desee ,,V" zaméníme kondenzátor C1 z 150 nF na 100 nF.**

**4. Velikost obrazu zméníme:**

- **- zménou kondenzátorú C7 na základní desee z 3,9 p.F na 2 pF,**
- **- premostèním TI3,**
- **- premostèním TI4,**

**- premostèním TI3 <sup>i</sup> TI4.**

**5. Prívod na kolík** *3* **desky ,,S" preruéíme a na kolík pripojíme horizontální pulsy**

**z 74121, jak je popsáno dále.**

**6. Prívod na kolík 3 desky ,,V" preruéíme a na kolík privedeme pres kondenzátor 47 nF vertikální pulsy z PC. Obvyklé jsou na vyvodu õ.** *14* **konéktoru analogového signálu z karty VGA. (Kdybychom vynechali kondenzátor, nebyl by obraz správné synchronizován pri textovém i grafickém provozu.)**

**7. Prívod ke kolíku desky ¿O" preruéíme a na preruéeny prívod pripojíme videosignál z PC. Monochromaticky signál je pripojen na vyvod** *2* **konéktoru analogového signálu z karty VGA.**

**—\* 8. Zem poõítaõe propojíme se zemí televizoru.**

#### **Nové díly televizorü**

**Jak jiz vyée bylo reõeno, je nutno zpozdit horizontální synchronizaõní pulsy o así 30 mikrosekund a zajistit zpracování synchronizaõních púlsü pri textovém i grafickém provozu. Oba problémy vyfesí zapojeni podle obr. 2. U uvedeného zapojeni je zpozdéní 30 |\*s pri odporu trimru 2 kQ. Odbér monostabilního multívibrátoru 74121 je asi 25 mA. V televizorü jsou k dispozici napétí 17 a 11 V. Napájení odebíráme z 11 V. Kondenzátor 22 nF musí mít malou závislost kapacity na teploté. Obvykly keramicky typ není vhodny.**

**Horizontální pulsy z PC odebíráme obvykle z vyvodu** *é. 13* **na karté VGA a privádíme je na vyvod** *3***IO. Zpracované pulsy odebíráme z vyvodu** *<sup>1</sup>* **IO a privádíme na kolík** *3* **desky ,,S" televizorü.**

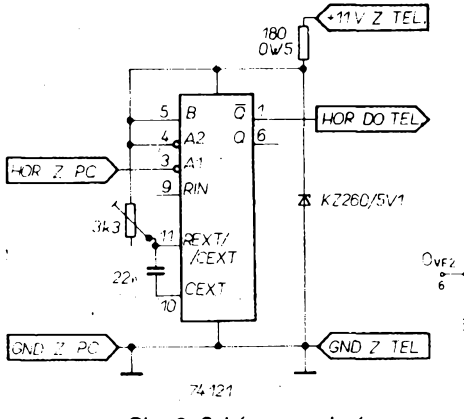

#### **Uvedení do provozu**

**Trimr P1 "fáze" na desee "S" televizorü dáme "doprostred". Trimr u 74121 nastavíme na asi 2 kQ. Zasynchronizujeme rádky trimrem P2 "kmitoéet horizontálu" na desee "S" televizorü. Obraz zastavíme obvyklym zpúsobem. Otáéením trimru u 74 121 nastavíme obraz zhruba na stred obrazovky. Jemné dostavíme natoéením trimru "fáze". Podle potreby prevederne zmény popsané v bodu** *4* **tak, abychom dostali námi pozadovanou velikost obrazu.**

**Popsaná úprava byla réalizovaná na televizoru Merkur a na PC286 s kartou Super VGA, která byla prepnuta na provoz VGA monitor mono. Pracuje bez potíií v textovém <sup>i</sup> v grafickém provozu. Je rozliéováno 16 Sedych odstínú.**

# Integrované mikrovlnné spinace

**Miniatumí monolitické galiumarzenidové mikrovlnné spínaée typu SP2T, které pracují v kmitoétovém rozsahu od 0 do 2000 MHz uvádí jako novinku na trh americká firma Daico Industries, lnc.T Rancho Domínguez/ CA. Vnitrní elektrické zapojeni spínaée je na obr. 1. Spínaé pfepíná vstupní vf signál na jeden ze dvou vystupu v závislosti na privedeném napétí na vstupy rídicího zesilovaée. Pri záporném napétí - <sup>5</sup><sup>V</sup> na hdicím vstupu A a 0 V na vstupu B je sepnutá dráha vf vstup -vystup** *1,* **pri napétí <sup>0</sup> <sup>V</sup> na vstupu <sup>A</sup> <sup>a</sup> - <sup>5</sup> <sup>V</sup> na vstupu <sup>B</sup> je sepnutá dráha vf vstup - vystup** *2.*

**Spínaé DS0702T pracuje s vlozenym útlumem typicky 0,6 dB, max <sup>1</sup> dB v kmotoétovém rozsahu 0 az 1000 MHz, s útlumem typ. 0,7 dB, max 1,2 dB v rozsahu 1000 az 2000 MHz. Druhy typ spinace DS0702R má vlozeny útlum typ. 0,5 dB, max, 0,8 dB a typ. 0,6 dB, max 0,9 dB v uvedenych rozsazích. Izolace obou kanálü spínaée DS0702T je typicky 30, min. 25 dB v rozsahu 0 ai 1000 MHz, typicky 19, min. 16 dB v rozsahu 1000 az 2000 MHz, spínaée DS0702R typ. 35, min. 30 dB a typ. 25, min. 21 dB v uvedenych kmitoétovych rozsazích. Pomér stojatych vln je typicky 1,2:1 a lepéí, impedance 50Q, doba nábéhu a poklesu procházejícího signálu je kratsí nez 3 ns! Vysokofrekvenéní vykon procházejícího signálu s kmitoétem vétéím nez 100 MHz je dovolen typicky +27 dBm. Spínaée mohou pracovat v dovoleném rozsahu teplot od -55 do +85 °C. Daléí predností popsanych mikrovlnnych spínaéú je velmi malá spotreba pracovního proudu. Obé souéástky jsou v plastovém pouzdru SO-8 s 2x étyrmi vyvody v rastru 1,27 mm s odstupem rad vyvodú 5,2 mm, které je vhodné pro povrchovou montáz SMD. Sz**

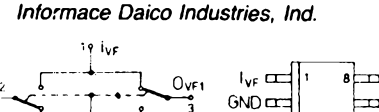

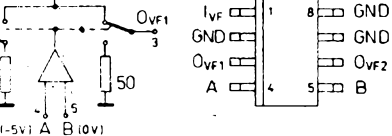

*Obr. 2. Schéma zapojeni Obr. 1. Integrované mikrovlnné spinace*

# **LOW-COST REAL-TIME**

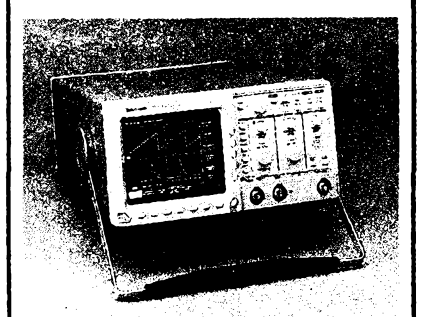

# *Digital Scope*

### **Univerzální osciloskop spickovych parametri!**

pfedstavuje novÿ typ digitâlního osdloskopu

**TDS320**

**kterÿm firma Tektronix rozslruje úspésnou radu osdloskopu TDS. I Vy máte dnes moznost zfskat pristroj**

**s revoluení technologlí záznamu, snadnou obsluhou a pêtlletou zárukou**

#### **...za prijatelnou cenu**

#### **Technicité údaje:**

- sírka pásma 100 MHz  $\sigma$
- $\Omega$ 2 kanáh
- O vzorkování 500 MS/s na kanál
- <sup>O</sup> <sup>5</sup> ns/díl <sup>5</sup> <sup>s</sup> /díl
- <sup>2</sup> mV/díl <sup>10</sup> V/dfl О
- $\sigma$ délka záznamu 1 K/kanál
- AUTOSETUP, ANTILIASING ο
- pamèt pro IO nastavení  $\mathbf \sigma$ celního panelu
- automatické vyhodnocování  $\sigma$ 21 parametrú
- $\Omega$ kurzorové odečítání času a amplitudy současně
- detekce krátkých rušivých impulsů  $\sigma$ (glitch) od IO ns
- sbërnice GPIB, CENTRONICS  $\mathbf{\Omega}$
- **HCOPY**  $\sigma$
- O Sample. Envelope, Average, PeakDet
- $\Box$ zobrazenf typu Vector, Dots, . Accumulate Vector/Dot
- O TV Trigger PAL NTSC

# **Tektronix**

**Vyíádejte si daléí podrobné informace:**

**ZENIT - zastoupeni TEKTRONIX Bartolomëjskà 13 IIO 00 Praha <sup>1</sup> tel. (02) 22 32 63 fax (02) 236 13 46**

**...KVAUTA A SPOLEHLIVOST!**

 $\frac{\lambda/6}{23}$  *Amatorike* **15** 

# Ochrana spotřebičů před poruchami síťového napětí

**Kolísání nebo zvysení sít'ového napétí múze poskodit citlivéjéí spotrebiée. Náhly nárúst napétí o vice nezf 10 % múze poskodit citlivé prístroje napájené ze sité, hodiny videomagnetofonu, pocítac apod. (ds. norma pripoustí kolísání ±10 %, tj. az 242 V). Kupr. staio se v naéem domé se sesti byty, ze se najednou spálily zapnuté zárovky, vyhorely malé transformátory od digitálních hodin apod. - na fázi bylo naméreno 380 V! Po zavolání pohotovosti se zjistilo, ze "odborník" pri montázi instalace na nástavbách odpojil nulovy mústek a pri náhodném odpojení vsech uzemnénych spotrebicú v domé se v zásuvkách objevilo 380 V. Nejrúznéjsí potíze múze vyvolat i krátkodoby vypadek sité.**

**Prístroj chrání spotfebíce takto:**

- **- Pri preruseni dodávky proudu <sup>a</sup> jeho opétném zapnutí zústává svítit ceryená dioda, oznamující, ze síf byla vypnuta.**
- **- Po vypnutí <sup>a</sup> opétném zapnutí dodávky proudu bude napájení spotrebicú pres nasi ochranu zpozdéno así o 3 sekundy (nebo podle nastavení). Napájení pres prístroj je indíkováno zlutou diodou.**
- **- Pri náhlém, nebo pozvolném zvysení napétí sité (toto napétí si zvolíme pri nastavení) prístroj odpojí spotrebic do té doby, pokud se sífové napétí nezmensí na stanovenou velikost. Pfitom dodrzí <sup>i</sup> zpozd'ovací dobu.**

**Prístroj pracuje na principu neustálého srovnávání napétí sité s normálem (s pomocí referenõního napétí a klopnÿch obvodú), zmény indikuje svitivÿmi diodami a v pfípadé kritického stavu relé odpojí napájení.**

**Na obr. <sup>1</sup> je zapojení prístroje. Napájecí napétí samotného prístroje získáme bez transformátoru ze sité. Pres kondenzàtory C1 a C2, které jsou zapojeny paralelnè pres R1 usmérníme sífové napétí diodami D1 a D2 a stabilizujeme Zenerovou diodou D9 asi na 12 V. R2 slouzí k vybití kondenzátorú C1 a C2 v púlvlné sít'ového napétí. Tyto**

**kondenzàtory mají bÿt fólíové MKT na 400 nebo lépe na 630 V (MPT-Pr 96 <sup>1</sup> uF/400, pfípadné z dovozu). Kondenzátor C3 bude nabit na napétí 12 V, ze kterého napájíme relé a pro ostatní õásti prístroje získáme napájecí napétí 9 V stabilizátorem IO1, kterÿ múzeme montovat <sup>i</sup> bez chladice. Zelená svítivá dioda LD1 indikuje pfítomnost napájecího napétí na vstupu zarízení.**

**Près délie R4, R5 a diodu D3 se prúbézné mèri sífové napétí. Za kritické budeme povazovat 235 V, pri kterém chceme zátéz odpojit. Pocítáme takto:**

**<sup>235</sup> . V2 <sup>=</sup> 332,32 <sup>V</sup> -tedy na délici bude napétí:**

**332,32 . (R5/R4+R5) = 332,32 . (8,2/ /478,2) = 5,698 V, které pfivádíme na neinvertujicí vstup komparátoru IO2. Referencní napétí z délice R6, R7, P nastavíme na 5,69 V. Bude-I¡ sífové napétí pod 235 V, vÿstup komparátoru bude ve stavu L, pfekrocí-li napétí sité 235 V, IO v rytmu 50 Hz propoustí velmi krátké impulsy. Hradla IO3D a IO4D jsou zapojena jako monostabilní obvod, jejich casová konstanta je urcena R8, C6 asi na <sup>1</sup> è ms, C7, R9 urõují zpozdéní pro hradlo IO4C. Dioda D5, R10, R11, C9 pracují jako integrátor, C9 se près R10 a D5 nabíje**

**velmi rychle. Béhem stavu L se kondenzátor C9 nemúze vybít (jen pres R11), a na vstupech** *8, 9* **hradla IO3C zústává stav H.**

**Kdyz prístroj zapojíme poprvé, rozsvítí se zelená dioda, kdyz vse bude v pofádku, za tñ vteriny (po nabití C10) sepne relé a rozsvítí se zlutá dioda LD2. Zároveñ se jako po preruseni dodávky ze sité rozsvítí cervená dioda LD3. Tu zhasneme tlacítkem TI. Hradlo IO3B na vÿstupu bude mit stav H, R20 zavádí kladnou vazbu na vstup hradla, které pracuje jako Schmittúv klopnÿ obvod. Tranzistor se otevfe a sepne relé, jeho pracovní kontakty spínají zátéz. Dioda D4 chrání tranzistor pfed vysokÿm napétím pfi spínání relé, pfi sepnutí relé se vzdy rozsvítí <sup>i</sup> LD2. Kdyz napétí sité pfekrocí nastavenou velikost, vÿstup hradla IO3C bude ve stavu H, IO4A pfejde do stavu** l, **C10 se rychle vybije, protoze bude zkratován R12 pfes D6 a R13, tranzistor se uzavfe a relé odpadne, zhasne <sup>i</sup> LD2.**

**Hradlo IO3A slouzí jako pamèf vÿpadku sité. V normálním stavu je jeho vstup** *<sup>1</sup>* **pfes R16 ve stavu H. Pri pferusení sité a jeho opétném zapnutí, kdy relé sepne, na vÿstupuhradla IO3B se objeví celo impulsa, tím bude fízen integrátor C11, R14, D7 a R15, na anodè D7 bude krâtkÿ kladnÿ impuls z CÌ1, kterÿ na vstupu** *2* **hradla IO3A zpúsobí, ze bude trvale napájena cervená dioda LD3. Stisknutím tlacítka TI hradlo pfeklopíme a zhasneme cervenou diodu (vzali jsme na védomí pfedeslé vypnutí sité).**

**Na obr. 2 jsou znázornény prúbéhy napétí v nékterÿch rozhodujících bodech zapojení v rûznÿch fázích funkee pfístroje.**

**Deska s plosnÿmi spoji je na obr. 3. Prístroj je umístén v plastové krabici U5 (GM electronic). Na homi polovinu krabice je pfipevnéna hranatá dvojzásuvka, která je propojena s deskou s plosnÿmi spoji dobfe izolovanÿmi vodici. Ochrannÿ vodic z pfívodní sífové tfípramenné éñúry je propojen primo se zásuvkou. Vÿvody svitivÿch diod privedeme na spodní cást desky, jako prodlu-**

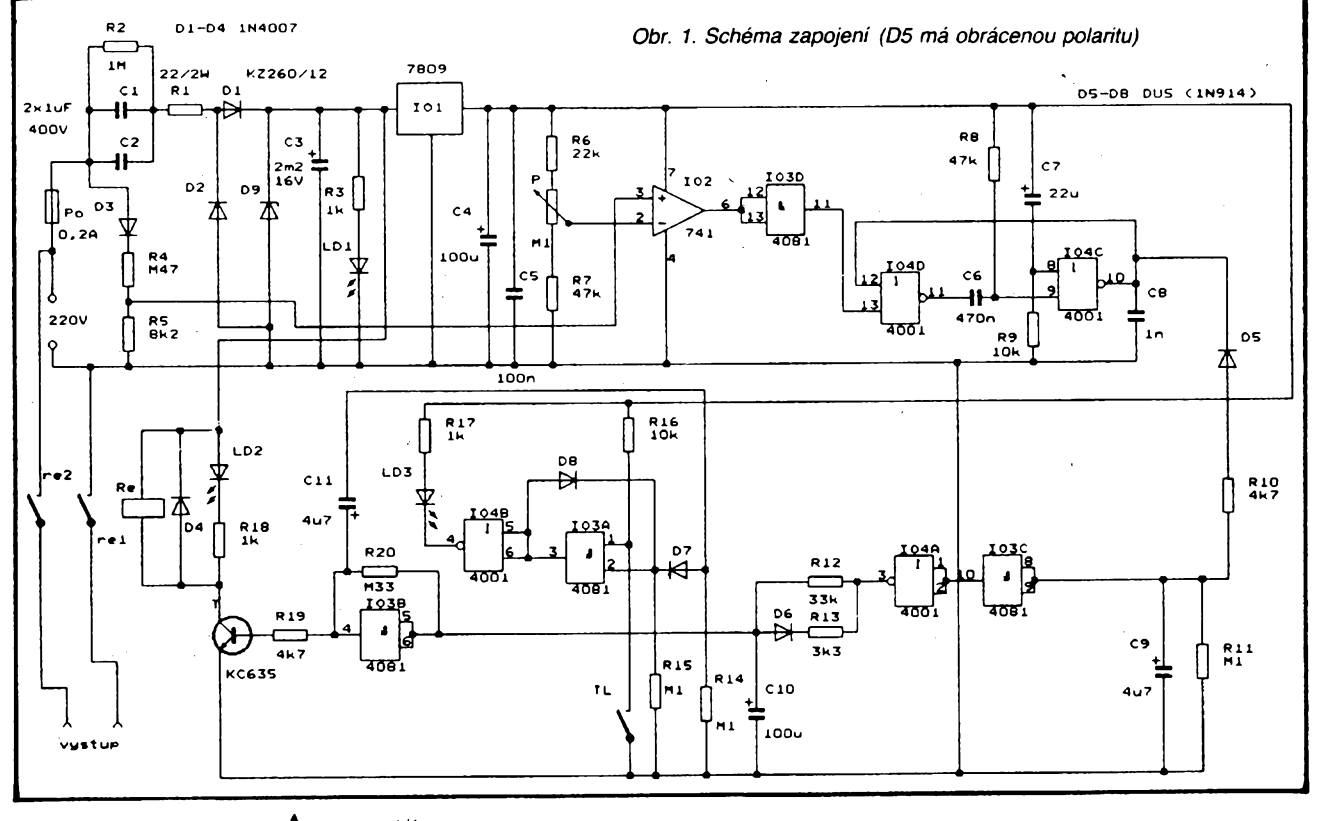

 $\frac{\Delta N}{\Delta N}$ 

**zovací konektory, aby mohly vycnívat z krabice, pouzijeme "mafenky" od konektorù FRB. Õtyri koleõka na desce udávají mista pro pfipevnèni desky ke krabici pomocí samoreznÿch sroubù (postaõí jen dva). Vstup <sup>i</sup> vystup sité na desçe je pres svorkovnice do plosnÿch spojú. Reté je na 12 V (OMRON) jen se spínacími (pracovními) kontakty, dimenzované na 5 A (Václavská pasáz na Karlové námèstí v Praze), jeho vÿèka je udána pouzitou krabici U5. Relé má dva páry kontaktû, a tak ovládáme oba vÿvody sité. Pfi pouziti jiného druhu relé bude tfeba upravit jeho osazení na desee.**

**Nastavení pristroje je jednoduché: Podle uvedeného vzorce a podle zvoleného maximálního napétí nastavíme trimrem P vypoctené napétí digitálním voltmetrem. Chceme- -li zménit zpozdéní relé, zvètèíme nebo zmensíme kapacitu C10.**

**Protoze pfístroj není galvanicky oddélenÿ od sité, dbáme o zvÿèenou opatrnost a bezpeenost pfi stavbè <sup>i</sup> pouziti. LK**

*Obr. 2. Prúbéhy napétí*

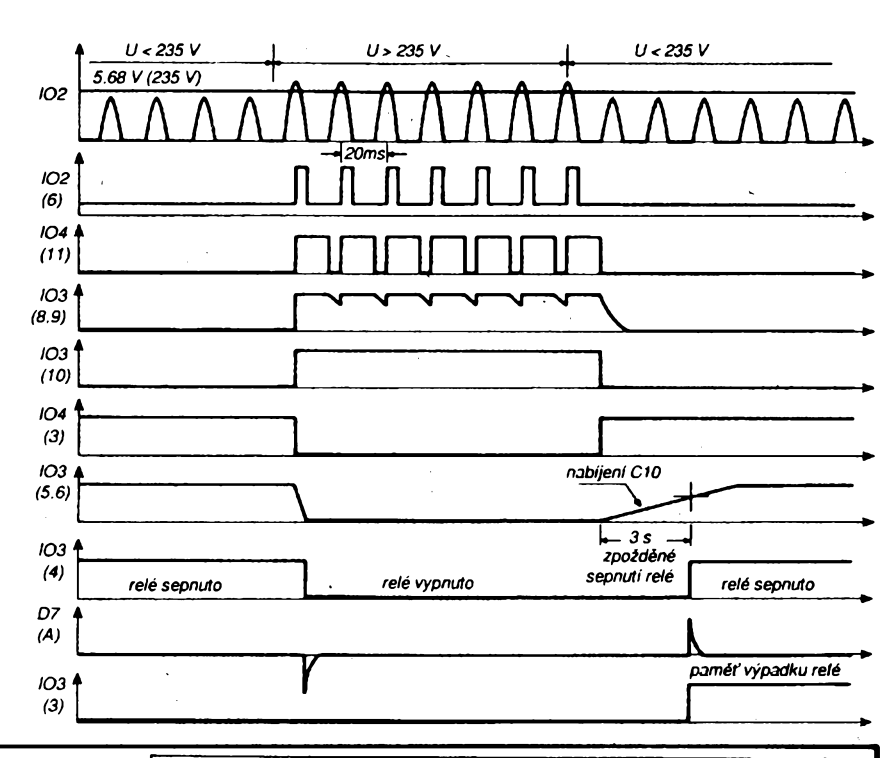

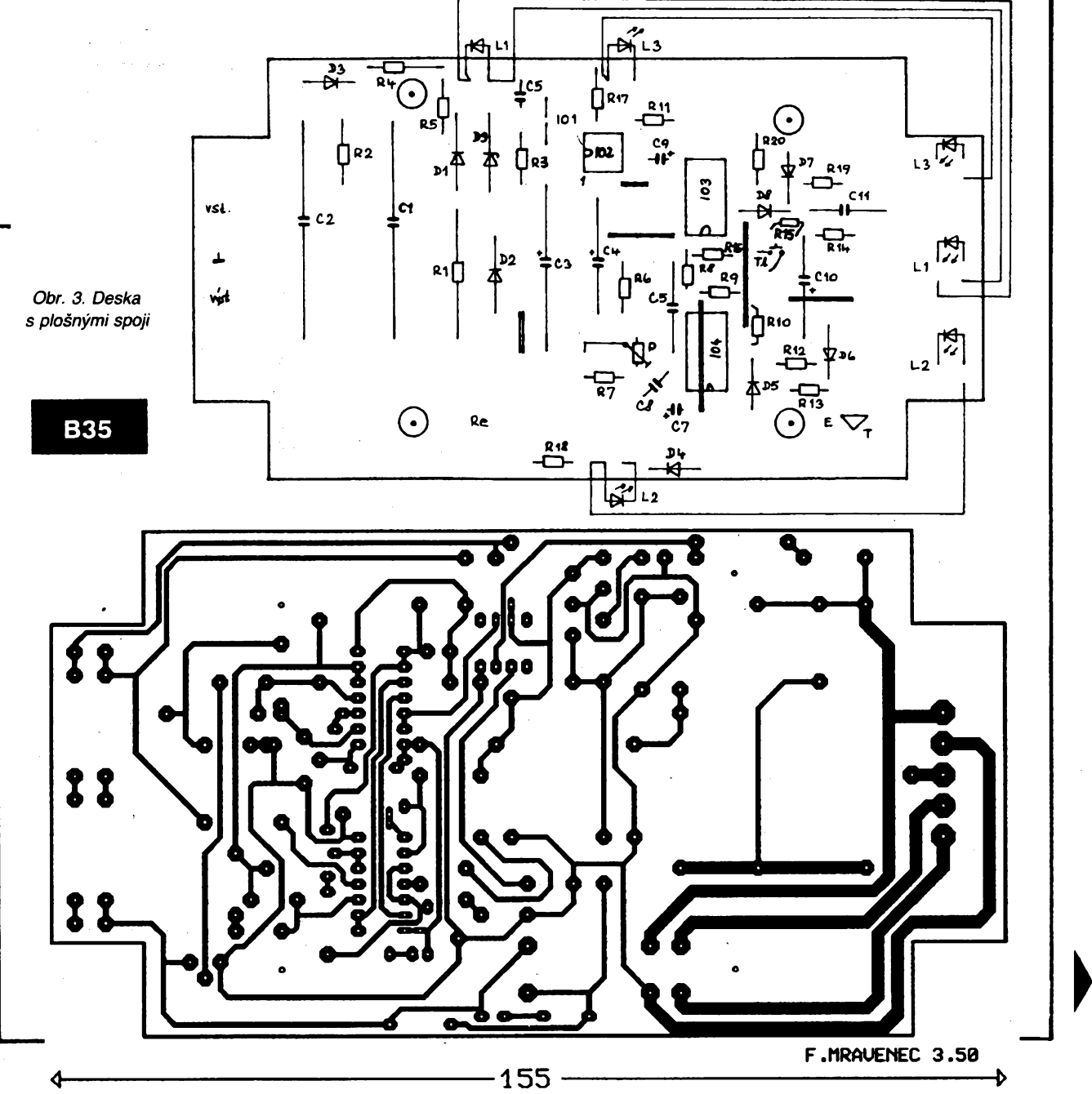

## **Vysokofrekvencní tlumivky na vícedêrovych jádrech Ing. Josef Jansa Jaroslav Klátil, OK2JI**

**V elektronické praxi se velmi casto vyskytuje potreba oddélit obvody zpracovávající vysokofrekvenõní signály od rozvodu napàjecího napéti. Dùvod je zrejmÿ - zamezit nezádoucímu sírení tèchto signàlù do dalèich cástí zarízení. Typickÿm príkladem je napájení vf stupñu radioamatérskÿch prijímaõú a vysílacú, vf a mí obvodú rozhlasovych a televizních prijímacú, anténních zesi**lovačů, konvertorů satelitních souprav napá**jenÿch po koaxiálním kabelu apod.**

**Ideální tlumivka, u níz uvazujeme pouze "õistou" indukénost, by vykazovala s rostoucím kmitoõtem lineámé se zvétéující vlastní impedanci a tím <sup>i</sup> vloznÿ útlum pro vf signály. Kazdá reálná tlumivka má vèak kromé indukcnosti téz urcitou kapacitu, slpzenou z díléích vzájemnych kapacit jednotlivÿch závitú. Protoze reálná tlumivka vykazuje charakteristiku paralelního rezonancního obvodu s rezonanéním maximem impedance (vlozného útlumu), Ize si tuto "rozprostrenou" kapacitu zjednoduèenè predstavit jako kapacitu paralelní. Snahou pri návrhu tlumivky je tuto nevítanou vlastní kapacitu co nejvíce potlaõit a tím rozéínt pracovní pásmo tlumivky smérem k vyèèim kmitoctüm. Pn snaze o éirokopásmovost tlumivky je dále nutno konstruovat ji tak, aby její rezonanéní vrchol nebyl priliè vÿraznÿ (malé Q). Tyto poiadavky vedou k rùznÿm provedením tlumivek, které vice ¿i méné dobre splñují na né kladené pozadavky, tj. k vàlcovÿm, krizovÿm, toroidním apod.**

**Jedním z úspéénych zpúsobú potlaéení nectností klasickÿch vinuti tlumivek je jejich konstrukce na vicedèrovÿch feritovÿch jádrech (obvykle étyr az èestidérovÿch viz titulní obrázek). Tato konstrukce se vyznaéuje predevéím potlacením mezizávitové kapacity (jednotlivé závity na sebe "nevidi"), takze vlastní paralelní rezonance tlumivky lezi vysoko nad bézné pouzívanymí pracovními kmitoéty feritového materiàlù. Zde má<sup>z</sup> tlumivka jiz velmi malÿ éinitel jakosti, takze rezonanéní maximum je velmi pioché. Pri bézné pouzivanÿch feritovÿch materiálech s permeabilitou od nékolika set do jednotek tisíc je pak tlumivka schopná úéinné pracovat v rozsahu kmitoctú od jednotek do stovek MHz.**

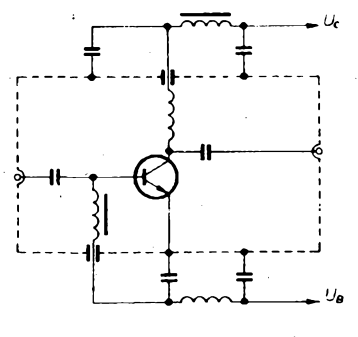

*Obr. 1. Schéma zapojeni*

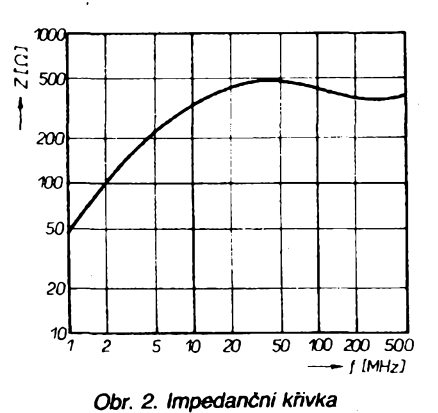

**Jako typickou radioamatérskou aplikací Ize uvést napájení bází tranzistorù ve vÿkonnÿch stupních vysílaéú pro pásma 30 az 470 MHz. V kolektorech tyto tlumivky primo pouzít nelze (velkÿ ohrev ve feritu), takze se zarazují az za blokovací kondenzàtory do privodu ss napájení. Ideové zapojeni, pouzívané radu rokú spoluautorem OK2JI, je na obr. 1. V koncovÿch vysílacích stupních osazenÿch elektronkami (zejména majàkovÿmi) se tlumivky zapojují do obvodu zhavení. Pro dalèí zlepsení filtraõních vlastností je mozno tlumivky radit do série v kombinaci s blokovacími kondenzàtory.**

**Tlumivky na vicedèrovÿch jádrech, které jiz radu let nabízejí vèichni vÿrobci feritovÿch materiàlù, na naèem trhu dosud citelnë chybëly. Tuto mezeru nyní zaplñuje axiální pètidèrová tlumivka firmy PMEC, jejiz typickà impedanëni krivka je na obr. 2. Tlumivkyjsou uréeny k montàii nalezato, v pripadé potreby je mozné (pri vynechàni jedné diry) je montovat téz nastojato.**

*Tlumivkydodévé PMECs.r.o., 788 13 Rapotin, zésilkovou sluzbu a distribuaimenéich mnozstvi zajisfuje Broz Elektro, Masarykovo n. 18, 78701 Sumperk.*

# **- pátá generace mikroprocesorù Intel**

**Pátou generaci Fady kompatibilnich mikroprocesorù znàmÿch podle predvidaného znaku 80586 jiz vÿrobce Intel takto neoznaâl, ale nazval ji "Pentium". Tufo tradici ve znaõení mikroprocesorù prolomil s odúvodnéním,** *te* **éíslo 586 nelze zákónem chránit. Novy mikroprocesor má bÿt dán do prodeje v prvním étvrtletí 1993. Integruje na jednom ¿ipu asi 3 milióny tranzistorù a provádí na 100 miliónú instrukci za sekundu. Mikroprocerorové systémy, zalozené na bázi mikroprocesorù "Pentium" budou plné sluõitelné s mikroprocesory Intel starèiho pùvodu jako 8088, 80286, 80386 a 80486.**

*Informace Intel, USA*

# **Alternativa modrÿch LED - modre svitici doutnavka**

**Aadu bézné vyràbénÿch svételnÿch kontrolek s prùmérem pouzdra 10 mm doplñuje letos vÿrobce EAO Lumitas o kontrolku s doutnavou vÿbojkou, která sviti modre. Doutnavkaje vestavéna ve stejném pouzdru jako jsou dodávané kontrolky se svételnou diodou. Oba druhy kontrolek (s doutnavkou nebo se svételnou diodou) jsou vybaveny rezistorem pro primé pripojeni na sifové stridavé napéti 230 V. Vnëjèi reflektor kontrolky je chromovân nebo je matné cemÿ. Kontaktni koliky s prùmérem 0,8 mm a délkou 2,8 mm jsou uréeny pro nástrõné konektory a jsou chrânèny nàstrônÿm krytem pred dotykem nepozorné ruky pracovnika. Vÿrobcem je firma Lumitas-Elektro GmbH, Essen, SRN.**

**Sz**

**(Si)**

*Firemni informace Lumitas*

**C9, C11 C10**

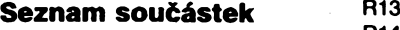

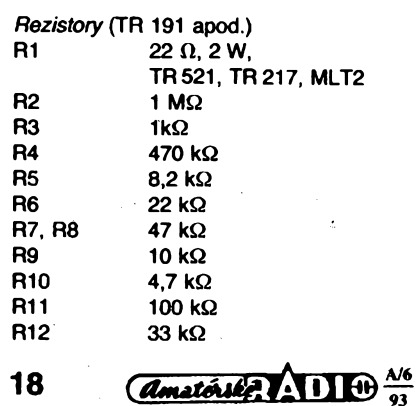

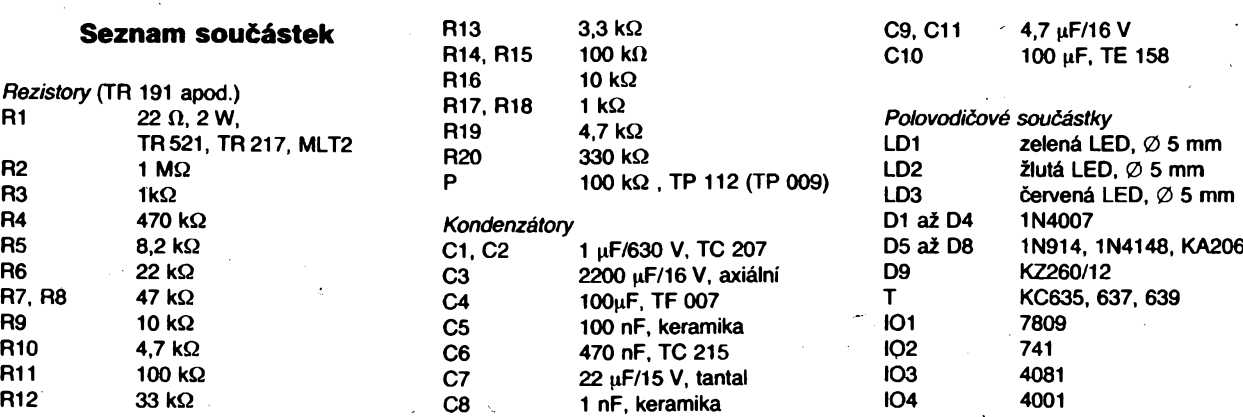

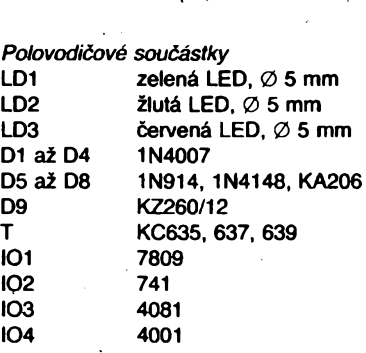

 **4,7|xF/16V 100 uF, TE 158**

# **Stavebnice SMT**

**Nèmecká firma Conrad má ve svém obsáhlém programu stavebnic také nèkolik zapojení, provedenÿch technikou povrchové montaze. Tyto stavebnice jsou nabízeny v zàvèsném baleni(známém z regálú této firmy, napr. v prodejnè v Hirschau je jedna cela stèna o délce nékolika metrò zaplnéna jen stavebnicemi). Obsahuji kromé desek s plosnÿmi spoji a souboru soucástek i rnaly návod s vseobecnÿmi informacemi o kresleni schémat, znacení soucástí a zpùsobu pájení, jakoz i popis zapojení a návod k jeho oziveni.**

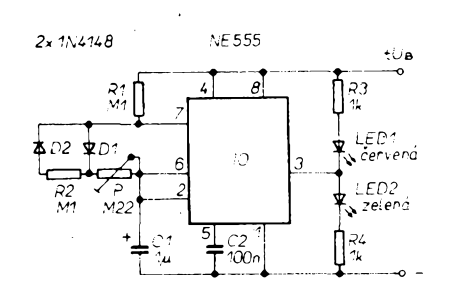

*Obr. 4. Zapojení stfídavého blikace SMD*

**Pro snadnéjèi zvládnutí nové montázní techniky nabízí Conrad <sup>i</sup> nékteré pfírucky o SMT. V jedné z nich je dokonce popis sedmí prodávanych stavebnic. Jedná se <sup>o</sup> knihu nazvanou jednoduse SMD - Surface Mounted Devices (autor Alfred Härtel, cena 16,80 DM). Obsahem je krátky úvod do techniky povrchové montáze, rozméry a znacení soucástek SMD, zpúsoby osazování, pájení a odpájení (a k tomu potrebné pomücky). V pfírucce jsou dále srovnávací tabulky polovodicovych soucástek, jejich znacení a zapojení. Nakonec je krátce vysvétlen zpusob návrhu plosnÿch spojü pro SMT a jako praktickÿ pfíklad je popis nékolika stavebnic, u kterÿch je krâtkÿ popis (známÿ z katalogu firmy Conrad), technickà data, popis funkce zapojení a jeho schéma. Deska s plosnÿmi spoji je zobrazena jak ve skutecné velikosti, tak <sup>i</sup> ve dvojnásobném zvétsení. Stejné velkÿ je <sup>i</sup> osazovací plánek. Rozpiska soucástí chybí (to není u popisu stavebnice pfílis na závadu, vsechny soucástky jsou jiz v pytlícku).**

### **Blikac SMD**

**Tento miniaturní blikac, postavenÿ ze soucástek SMD, zásobuje zárovicku krâtkÿmi impulsy, takze vzniká dojem svétla blesku. Vzhledem k malÿm rozmérúm (15x15 mm) je tento blikaé vhodnÿ pro modeláfství (lodní a letecké modely policejních a nemocnicních vozü apod.).**

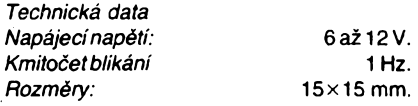

#### **Popis zapojení**

**Srdcem zapojení na obr. <sup>1</sup> je znâmÿ éasovaé NE555, zapojenÿ jako astabilní multivibrátor. Kmitoéet urcují rezistory R1, R2 a kondenzátor C1. Doba prestávky je uréena odporem rezistoru R1 a doba blesku R2. Odpor rezistoru R2 byl volen pomémé malÿ, aby se rychle vybil kondenzátor C1 a tím bylo dosazeno pozadovaného bleskového svétla. Protoze casovac 555 má sklony ke kmitání, byl v zapojení pouzit kondenzátor C2 pro potlaéení kmitání. Na vÿstup integrovaného caso-**

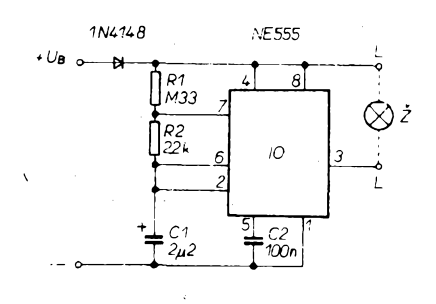

*Obr. 1. Zapojení blikaée SMD*

**vace (vÿvod** *3)* **je zapojena primo miniaturní zároviéka. Dioda D1 slouzí k ochrané obvodu proti nesprávnému pólování napájecího napétí.**

**Na obr. 2 je deska s plosnÿmi spoji a na obr. 3 rozlození souéástek blikace SMD.**

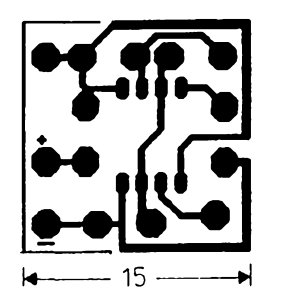

*Obr. 2. Deska s plosnymi spoji pro blikac SMD*

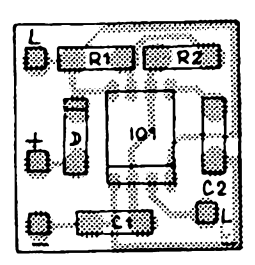

*Obr. 3. Rozmísténí soucástek blikace SMD*

# **Stridavÿ blikac SMD**

**Integrovanÿ obvod rozsvécuje a zhasíná stfídavé dvé svítivé diody (cervenou a zelenou). Kmitoéet blikání Ize nastavit trimrem v rozmezí od 0,5 Hz do 5 Hz.**

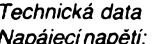

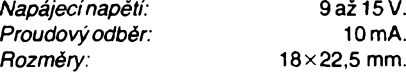

#### **Popis zapojení**

**Zapojení na obr. 4 je opét tvofeno známÿm éasovaéem NE555, kterÿ Ize vÿbornë pouzit jako generátor signálu pravoúhlého prúbéhu. Zvláétním zapojením (odlisujícím se od známého standardního zapojení) se dosahuje stfídy 1:1. odpor mezi vÿvody** *6a 7***sestáváz trimru P, rezistoru R2 a diod D1 a D2. Kmitoéet blikání Ize nastavit trimrem P. Kondenzátor C2 potlaéuje kmitání. Na vÿstup integrovaného casovaée (vÿvod 3) jsou primo zapojeny svítivé diody, jejjchz proud je omezen pfedfadnÿmi rezistory R3, R4 na priblizné 10 mA (pfi napájecím napétí 12 V).**

**Na obr. 5 je deska s plosnÿmi spoji a na obr. 6 rozmísténí souéástek stfídavého blikace SMD.**

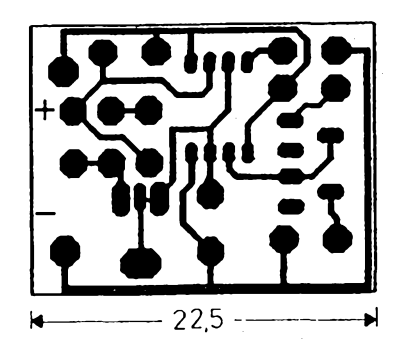

*Obr. 5. Deska s plosnymi spoji pro stridavÿ blikac SMD*

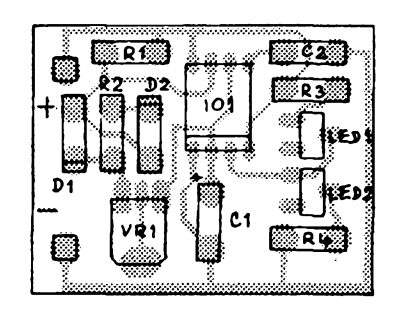

*Obr. 6. Rozmísténí soucástek stfídavého blikaée SMD*

# **Subminiaturní zesilovac 500 mW SMD**

**• Tento zesilovaé se vyznaéuje pozoruhodnÿm vÿkonem pfi malÿch rozmérech. Vzhledem k nepatrnému klidovému proudu (2,5 mA) je tentó zesilovaé zejména vhodnÿ pro napájeni z baterií.**

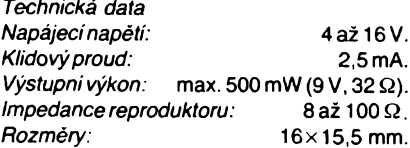

#### **Popis zapojení**

**Zesilovaé na obr. 7 je tvofen integrovanÿm nizkofrekvenénim zesilovacem MC34119D**

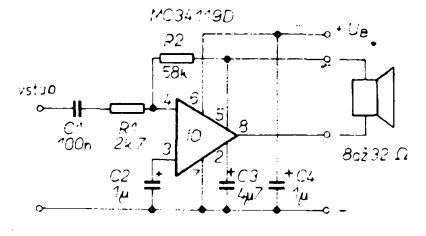

*Obr. 7. Zapojenísubminiaturniho zesilovace 500 mW*

**v miniaturním pouzdru SMD (S08), ktery se vyznacuje velkÿm rozsahem napájecího napétí (2 az 16 V), malÿm klidovÿm proudem a pomérnë velkÿm vykonem na zátèzi 8 az 32 Q.**

**Na obr. 8 je deska s ploènÿmi spoji a na obr. 9 rozmísténí souõástek subminiaturního zesilovace 500 mW v provedení SMT.**

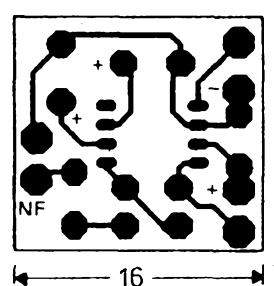

*Obr. 8. Deska s plosnymi spoji zesilovace 500 mW*

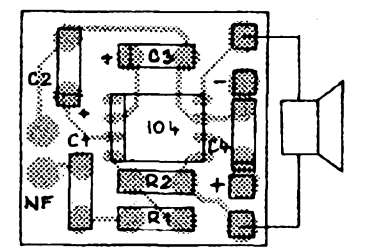

*Obr. 9. Rozmísténí souõástek zesilovace 500 mW*

# **Stereofonní zesilovaõ 2x 75 mW SMD**

**Tento zesilovaõ má vÿkon 2x 75 mW na 2x 32 Q zatëze a je vhodnÿ zejména jako malÿ zesilovaõ pro "walkmana". Vzhledem k nepatrnému klidovému proudu (pfibliznë 3 mA) je zejména vÿhodnÿ pro napájení z baterii.**

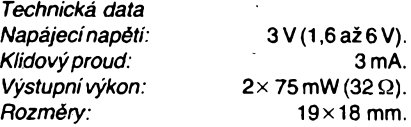

#### **Popis zapojení**

**Monolitickÿ integrovanÿ obvod TDA7050T firmy Valvo obsahuje dva nezávislé koncové stupné, které nepotfebují témër zádné vnèjèí souõástky. V zapojení jako stereofonní zesilovac je zapotrebí pouze oddélovacích kondenzátorú, které zabrañují prùchodu stejnosmérného proudu reproduktory (obr. 10).**

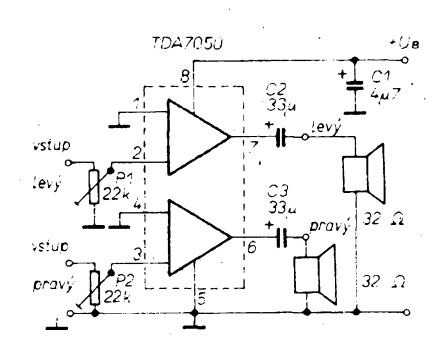

*Obr. 10. Zapojení stereofonního zesilovace 2 x 75 mW*

**2o**

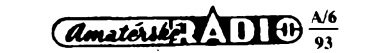

**Zesilovaõe jsou konstruovány pro maximální vÿkon pri malém (nesymetrickém) napètí a dosahují plného vÿkonu jiz pfi napájecím napètí 3 V, pfiõemz je klidovÿ proud zariedbatelnÿ. Vstupní impedance je pomérnè velká (2 MQ).**

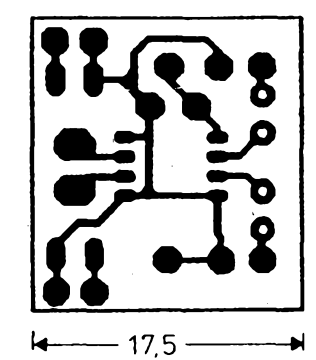

*Obr. 11. Deska s ploènÿmi spoji stereofonního zesilovace*

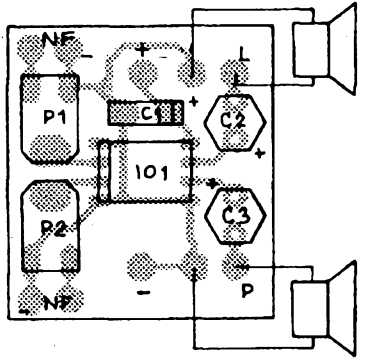

*Obr. 12. Rozmísténí souõástek stereofonního zesilovace*

**Zapojení je vhodné pro konstrukci mikropfijimacû a kazetovÿch magnetofoni! pro provoz s hifi sluchátky nebo miniaturními reproduktory s impedancí vétèi nez 32 Q. Typickÿ rozsah napájecího napètí je mezi 3 a 4,5 V, pfiõemz je funkce zarucovâna jeètè pfi napéti 1,6 V. Celkovÿ klidovÿ proud je 3,2 mA. Ve stereofonnim provozu je pfi napètí baterie 3 V dosazitelnÿ vÿkon 35 mW pro kanál, pfi napétí 4,5 V je to plnÿch 75 mW. Pro vÿstupni vÿkon 10 mW je zkreslení menèi nez 0,3%. Zisk pfi stereofonnim provozu je 26 dB. Pfeslech mezi kanály je lepèi nez 40 dB.**

**Na obr. 11 je deska s ploènÿmi spoji a na obr. 12 osazovací plánek stereofonního zesilovace 2x 75 mW v provedení SMT. Zajimavosti vzorku (podle zobrazeni na fotografii v pùvodnim prameni) je pouziti velkÿch a levnÿch kondenzâtorû (misto pomërnè drahÿch kondenzâtorû v provedení SMD jsou pouzity zcela obycejné vÿvodové elektrolytické kondenzátory). Tím je sice zesilovac vétèi, ale také levnëjèi.**

# **Spinac pro dlouhé easy**

**Pfesnÿ spínaõ s mozností plynulého nastavení õasu od 5 do 150 s. Pouzitím speciálního obvodu s integrovanÿmi déliõi je mozno jiz s kapacitou 100 nF dosáhnout casù do 60 minut. Po uplynutí pfednastave-** **ného õasu relé odpadá. Vzhledem k malÿm rozmërûm celého modulu je mozné desku pfilepit po stranë relé. Jedinÿm tlaõítkem múzeme casovac jak odstartovat, tak se jeèté pfed dosazením nastaveného õasu opêt vrátit do púvodního stavu.**

*Technická data*

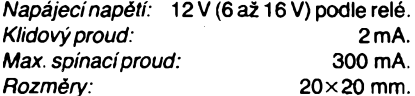

**Zapojení spinace pro dlouhé casy s obvodem U6047B je na obr. 13. Vstupem je vÿvod T pro tlacítko, vÿstupem je vÿvod R pro relé. Na obr. 14 je deska s ploènÿmi spoji spinace a na obr. 15** *rozmisténi* **souõástek spinace pro dlouhé casy.**

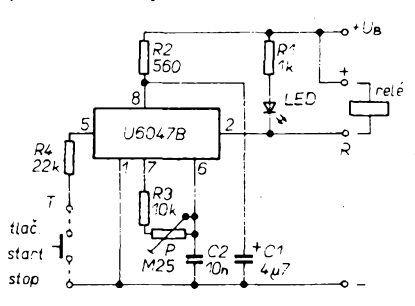

*Obr. 13. Zapojení spínaée pro dlouhé easy*

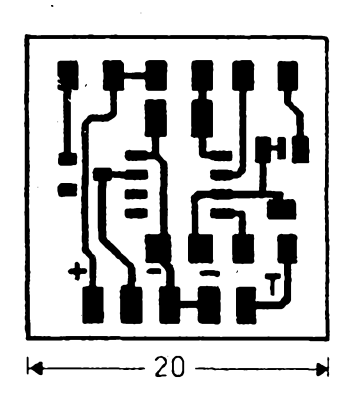

*Obr. 14. Deska s ploènÿmi spoji spinace*

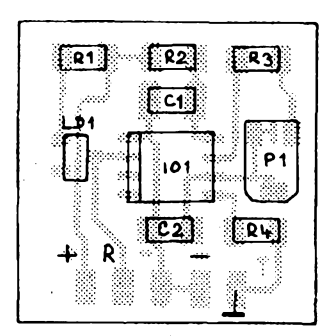

*Obr. 15. Rozmísténí souõástek spínaõe*

# **Svételná závora**

**Tato stavebnice je pouzitelná jako svételriá závora nebo spínaõ pfi setméní.**

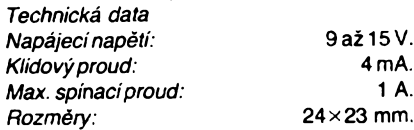

**Zapojení svételného spinace na obr. 16 se vyznacuje mozností nastavit citlivost v éirokém rozsahu. Pfi setméní sepne vykonovy tranzistor T, do jehoz kolektoru je mozno**

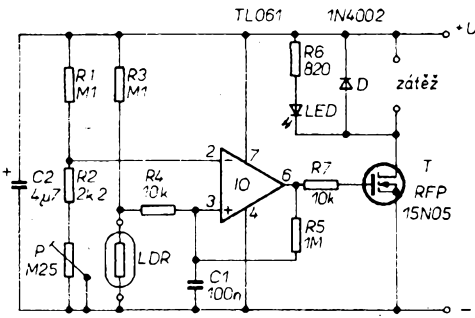

**zapojit rúzné spotfebiõe nebo poplaèné zafízení. Oboustrannou lepicí páskou Ize miniaturní modul pfipevnit primo na relé nebo na rúznych jinÿch cástech pfistrojû. Na obr. 17 je deska s plosnÿmi spoji svételné závory a na obr. 18 osazovací plánek se souõástkami SMD.**

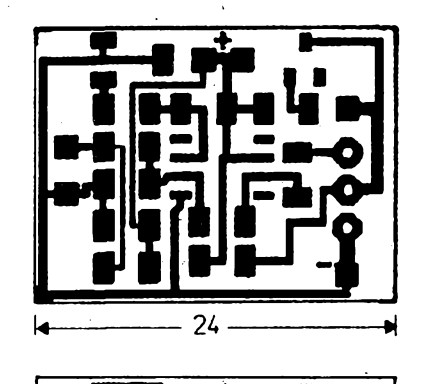

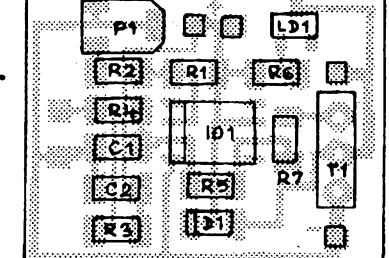

# **Vánocní stromek technikou SMT**

**Elektronické blikaõe, svitici sperky a ,,pohybující" se svételné hady jsou oblibenÿm námétem pro stavbu elektronickÿch obvodú s optoelektronickÿmi souõástkami. Tato sta-**

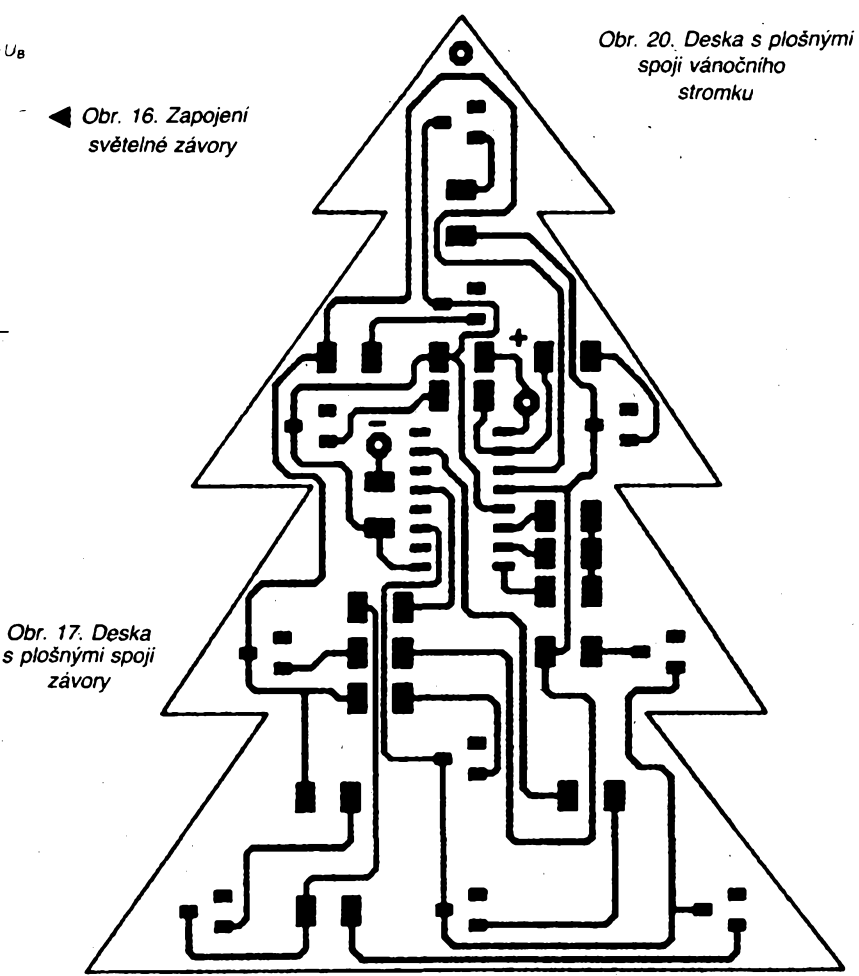

**vebnice je "éperkem" kazdého elektronika ze záliby. Deset miniaturních svételnÿch diod bliká v nepravidelnÿch ôasovÿch odstupech a vytváfí tak jedinecnÿ efekt. Stavebnice je vhodná jako vánocní ozdoba, dekorace apod.**

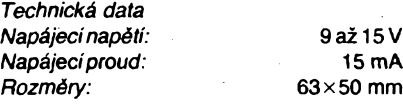

**Popis zapojeni**

**Integrovanÿ obvod CMOS 4060 obsahuje kromé invertorû, vhodnÿch pro vytvofení oscilátoru, jeèté ctrnâctistupriovÿ binární õítaõ s deseti vÿstupy. V zapojeni vánoõního stromku na obr. 19 je pouzít jednoduchÿ oscilátor** *RC,* **jehoz binárné vydélenÿ kmito-** **cet se objevuje na vystupech Q6 az Q13. Vhodnym zapojením svítivych diod (spolu s omezovacími rezistory), jak mezi nékteré vÿstupy a spoleônÿ vodic, tak <sup>i</sup> mezi vÿstupy vzájemné, je vytvofena síf nepravidelné blikajících svételnÿch diod, .vhodné rozlozenÿch na desce ve tvaru vánoõního stromku.**

**Na obr. 20 je navrh desky s plosnÿmi spoji a na obr. 21 je rozmísténí soucástek vánoõního stromku se souõástkamí SMD.**

**JOM**

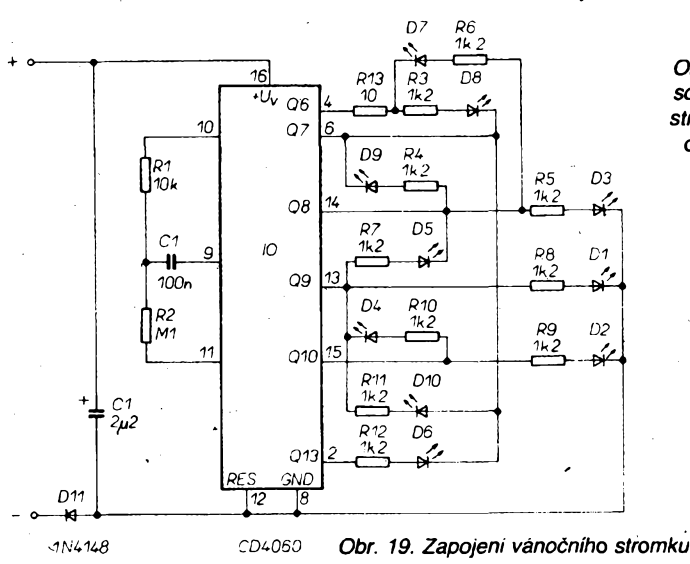

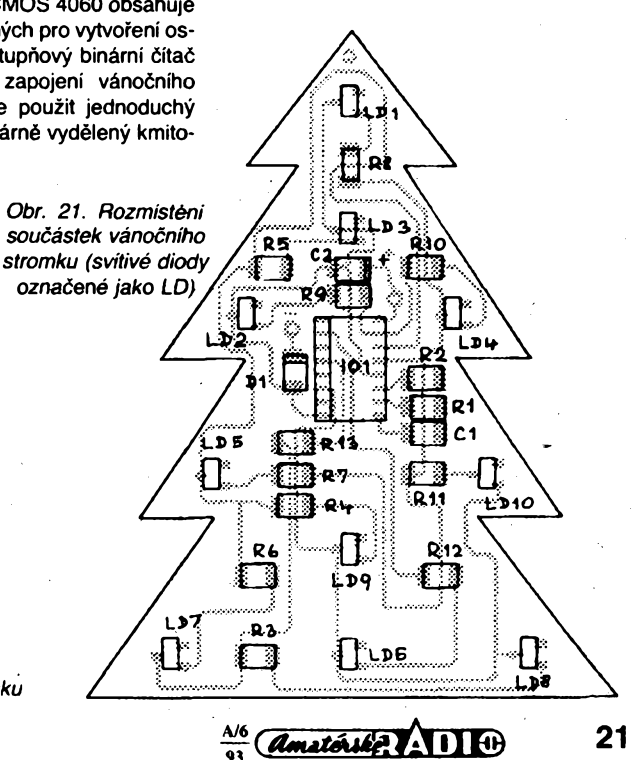

# **Omezovac sumu ICNR**

**Pfed nèkolikalety pfivedl koncern TESLA Roznov na svèt velmi zajímavou souôástku -jednoõipovy omezovac éumu ICNR, obvod MA151. Díky velmi slabému marketingu vsak tato soucástka upadla v zapomnéní, protoze nikdo nevédèl, co s ní. Chceme tímto ôlánkem tuto mezeru zaplnit, nebof se jedná o obvod s velice dobrymi parametry a jednoduchost zapojeni a nastavení jej predurcuje pro amatérské pouiiti.**

**Nejvètsím neprítelem fonoamatéra je zcela nepochybnè èum, kterÿ dokáze znehodnotit mnohdy unikátní snímky. Proto jsou ve velké oblibè systémy, které dokází tento èum, vzniklÿ technickou nedokõnalostí nosiôe informace, omezit. Nejznáméjèími a nejpouzívanéjèími systémy se staly systémy firmy Dolby Laboratories, Dolby B, Dolby C. Jejich pfednostmi jsou relativné nízká cena, jednoduché nastavení a malé zkreslení signálu. Tyto vlastnosti jim zarucily obrovsky komerõní úspéch. Mají vèak prece jednu nevyhodu. Pracují dvoufázové, coz znamená, ze úprava signálu je potfebná jak pfed, tak <sup>i</sup> po záznamu signálu.Kromè toho nedokází odstranit èum, ktery je jiz v signálu obsazen. Proto se v nèkterÿch aplikacích dozívají renesance systémy, které jsou sice méné úôinné, ale jsou jednoduèèí, levnèjèí a poradí si <sup>i</sup> se zaèumélÿm signálem. Takovy je <sup>i</sup> dále popsanÿ systém ICNR, neboli dynamicky omezovaõ èumu.**

**Tento systém je zalozen na vyuzití fyziologie slyèení lidského ucha. Jedná se o preladitelnÿ filtr, kde filtrace je závislá na okamzité úrovni vyèèích kmitoctú. Pracuje následovné: Je-li v oblasti nad 4 kHz, kde se èum uplatñuje nejvíce, na vstupu dostatecnè velkÿ signál, projde nezménèn. éum je v tomto pripadé dostateônè maskován samotnym signálem a neprojeví se ruéivé. Pokud je vèak vstupni signál tak slaby, ze by nemaskoval èum pozad», je <sup>i</sup> se èumem potlacen. Mírná zména zabarvení zvuku není pfi dobrém nastavení postfehnutelná, nebot kmitoõtová Charakteristika je velmi strmá a signály stfedních a nízkych kmitoctú nejsou regulací dotôeny.**

**Systém ICNR Ize velmi jednoduèe realizovat obvody MA151, viz obr. 1. Základní úroveñ signálu na vstupu IO je 400 mV. Regulace pozvolna nasazuje od -20 dB a pro -36 dB a méné je útlum maximální. Pfebuditeinost je vëtèi nez 10 dB a vloienÿ útlumje menèi nez 3 dB. Nejvhodnéjèi napájecí napëti je v rozmezi 9 V az 12 V, odbër asi 6 mA, ale obvod zaõíná spolehlivë pracovatjiz od 6 V, má vèak menèi pfebuditeinost. Trimrem PI nastavíme nejvêtèí ùôinnost, napf. pfi poslechu ôistého pàsku, nastavenim co nejmenèiho èumu na vÿstupu. Vypinaôem Ize obvod vypnout a signál pak prochází nezmënën. Hvézdickou oznacené souôàstky by mély bÿt kvalitni a stabilni. Obvod ICNR se zapojuje v magnetofonu za snímací zesilovaôe, v satelitnim pfijimaôi nebo tuneru VKV na vÿstup nf õásti. Vÿstupni emitorovÿ sledovac zajièfuje malou vnitfni impedanci vÿstupniho signálu.**

**Zkuèenosti s popisovanÿm obvodem ICNR byly velmi dobré. Dlouhodobë je nékolik vzorkù testováno ve spojení s kazetovÿm magnetofonem SM261, kde bylo namëfeno**

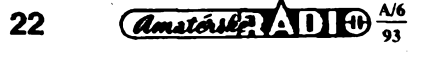

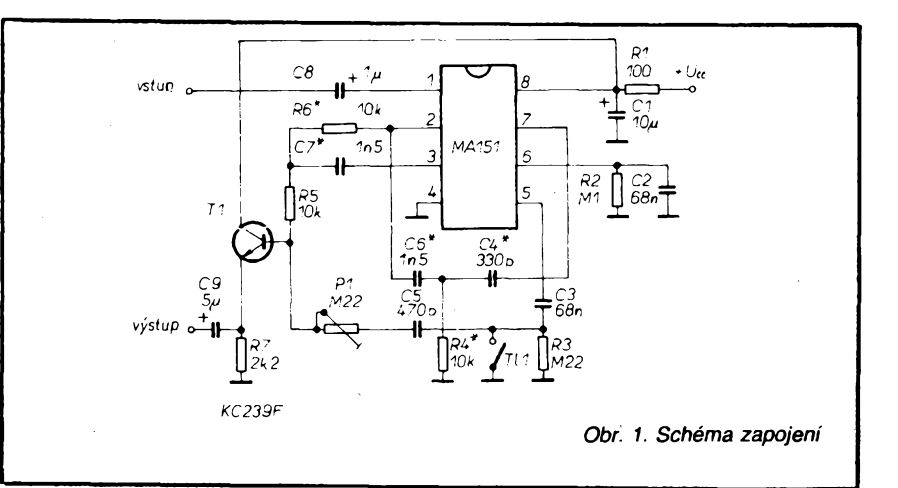

**zlepèeni az o 9 dB pro pásky typu <sup>I</sup> NOR-MAL. Dalèí vzorky pracují v satelitních pfijímaôích Syrinx, vÿrobce Oravská Televízna Fabrika, kde nejlepèích vÿsledkù Ize dosáhnout na téch kanálech a rozhlasovÿch stanicích, které vysílají hudbu z kvalitních médií, napf. Rádio Luxemburg.**

**Sadu souôàstek, vôetné desky s ploénÿmi spoji pro stereofonní verzi, dodává na dobírku zásilková sluzba firmy ELCO s.r.o., Smetanova 992, 755 01 Vsetín, v cené 98 Kô plus poétovné.**

**Ing. Petr Lustyk**

#### **8bitovy mikrokontrolér s integrovanÿm prevodníkem A/D**

**Mikrokontrolérú se vyrábí celá fada. Jednémi z nejúspèènêjéích jsou mikrokontroléry Microchip fady PIC. Tato fada byla rozèífena o typ PIC16C71, mikrokontrolér s pfevodníkem A/D. K dispozici jsou õtyri analogové vstupy, které multiplexer fadí na spoleônou úroveñ sample and hold. Pfevodník A/D dosahuje rozlièení 8 bitú ± <sup>1</sup> LSB pfi napëti 5 V. PIC 16C71 je zalozen na architektufe dual-bus-harvard (podobné RISC) a Ize jej provozovat az do hodinového kmitoõtu 20 MHz. Cip obsahuje 1023 x 14 b EPROM a paméf SRAM jako základní pamét dat. K dispozici jsou i õtyri zdroje pferuèování a obvod wake-up, kterÿ Ize ridit vnëjèimi signály.**

**Obvod Ize napájet napètím v rozmezí 3 az 6 V, pfi napájení z baterii 3 V a kmitoôtu 32 kHz je spotfeba pouze 15 pA.** *PresseinfoElbatex* **-Ml-**

#### **TQFP, novÿ typ pouzdra pro IO**

**Snaha po úspofe mista nadeskách s ploènÿmi spoji vede ke stále menèím pouzdrùm polovodiôovÿch souôàstek. Jedním z posledních typû pouzder je TQFP -Thin Quad Flat Pack se 64 vÿvody (viz obrázek). V souôasné dobè je ji¿ napr. v nabidce firmy Integrated Device Technology (IDT) celkem 13 integrovanÿch paméti (vôetnë napf. synchronnë taktovanÿch FIFO a pamëti Dual-Port) pouzdfeno v tomto prostorovë ùsporném krytu.**

**V porovnání s bëÈnÿmi 68vÿvodovÿmi pouzdry PLCC vyzaduji pouzdra TQFP o 54 % ménë prostoru na desee s ploénÿmi spoji, oprati 52 vÿvodovÿm pouzdrúm je ùspora plochy 37%. Vÿvody 14 mm hlubokÿch, 14 mm èirokÿch a pouze 1,4 mm vysokÿch pouzder jsou uspofádány v odstupu 0,8 mm. Pouzdra mají <sup>i</sup> dalèí vÿhodné vlastnosti - menèi parazitni kapacity <sup>i</sup> menèi indukônost, coz zajièfuje <sup>i</sup> snadnèjèi zpracování signálú.**

**Nová povrcovè montovatelná pouzdra odpovídají standardu EUA a jsou ideální pro konstrukee s extrémnë rychlÿmi aplikacemi napr. v oblasti telekomunikaci, siti a karet PCMCIA pro notebooky. Napf. SyncFIFO a paméti Dual-Port od IDT se ideálné hodí pro své malé rozméry jako mezivrstvové rozhrani pro laptop ve formátu èekové karty, inteligentní karty a také pro bezdrátové telefony.**

**K vÿrobkûm v krytu TQFP, které v souòas-né dobè IDT vyrábí, patri õtyfi paméti Dual-Port (predevèím typ IDT7130,<sup>1</sup> Kb x 8 bitù), standardni SyncFIFO (256 bitù, 512 bitù, <sup>1</sup> Kb, 2 Kb, 4 Kb x 16 bitù) a také synchronni obousmërné FIFO s 256 b, popf. 512 x 18 x 2 bity.**

*Tiskové zprávy Elbatex* **Mi-Mi-Mi-Mi-Mi-Mi-Mi-**

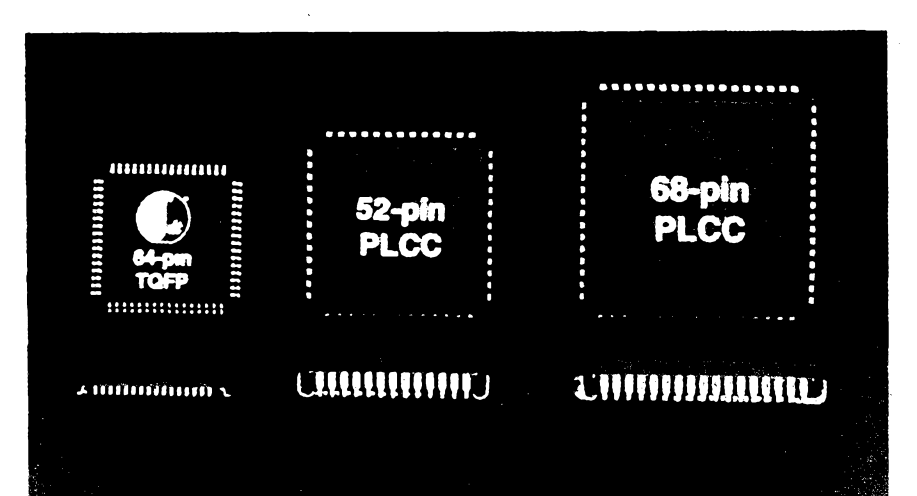

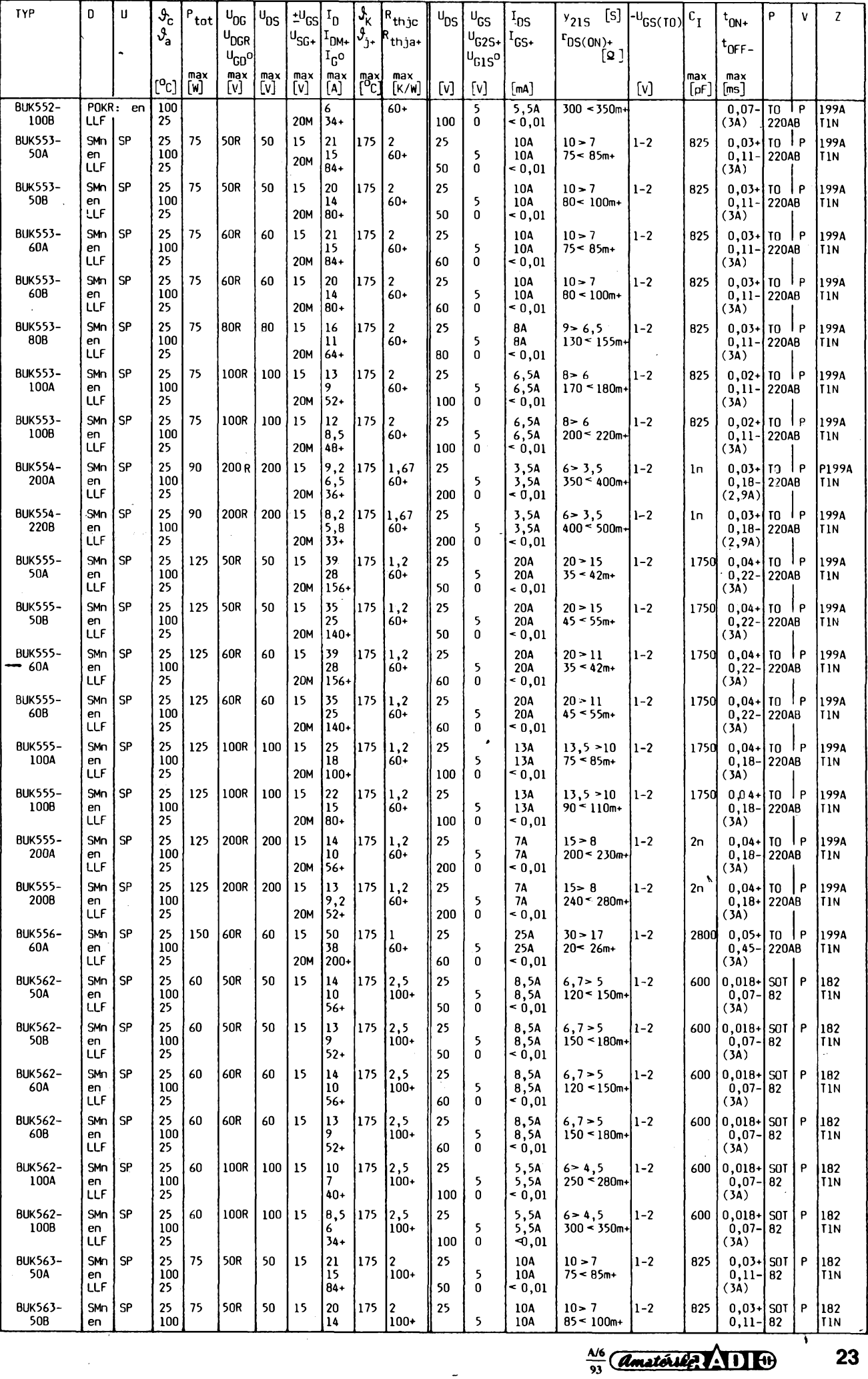

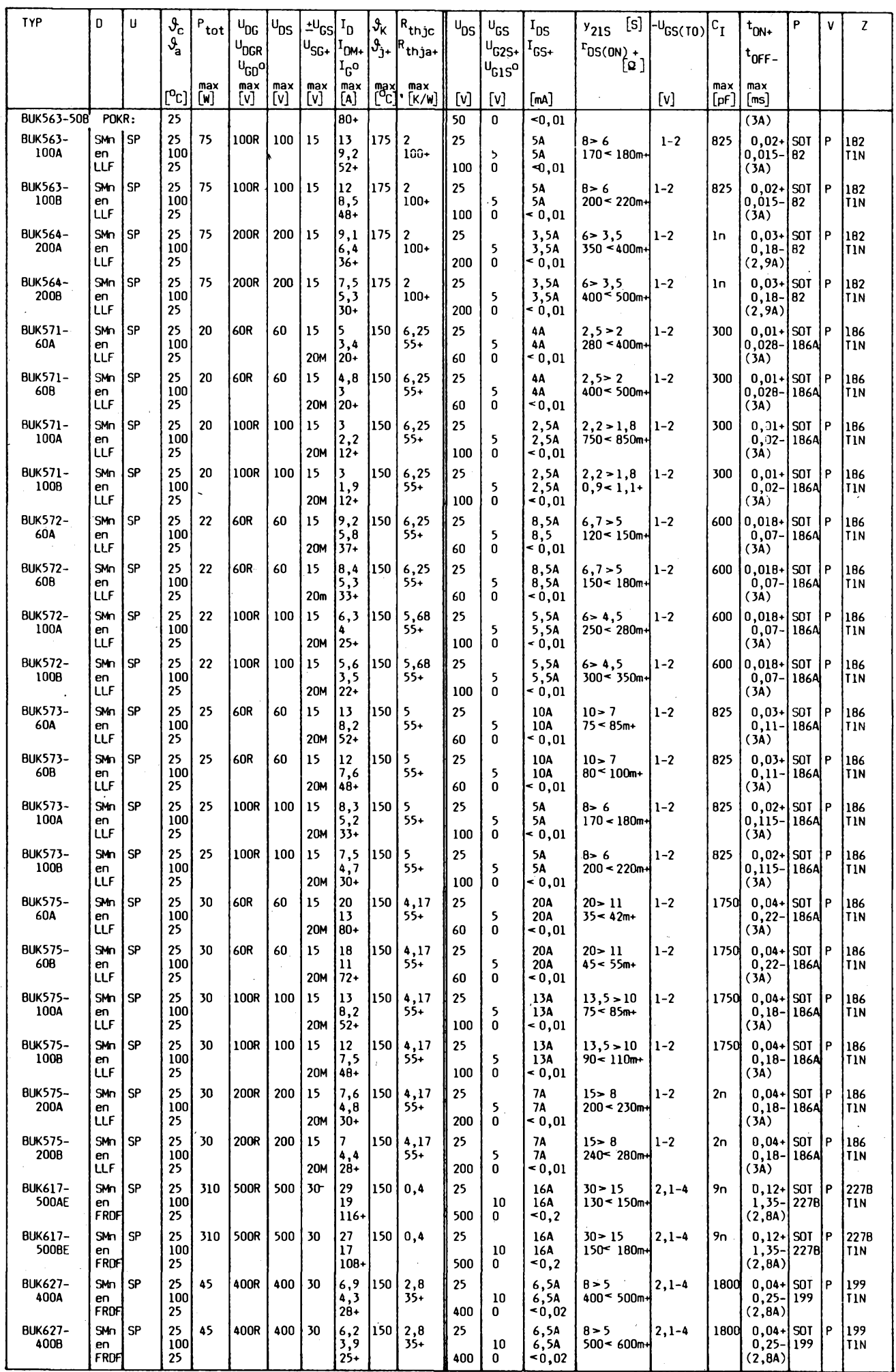

 $\frac{\Delta x}{\Delta y}$   $\frac{\Delta x}{\Delta y}$ 

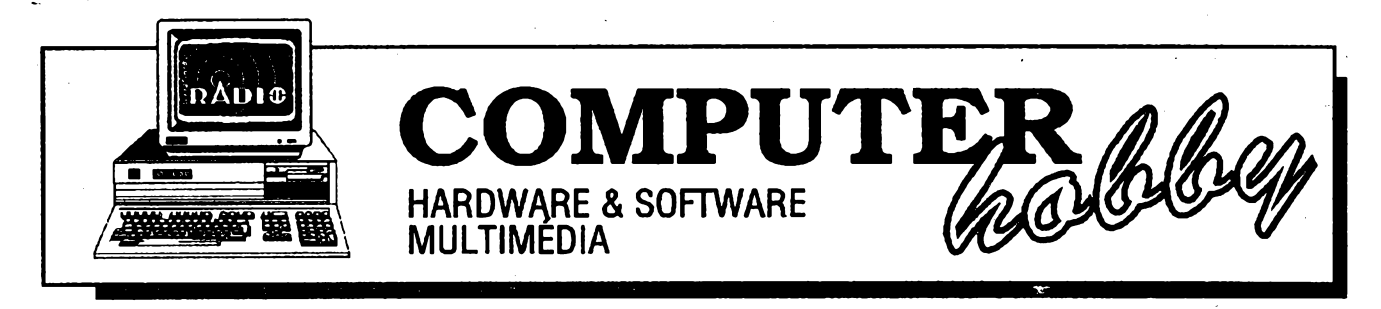

Rubriku pripravuje ing. Alek Myslík. Kontakt pouze písemně na adrese: INSPIRACE, V Olšinách 11, 100 00 Praha 10

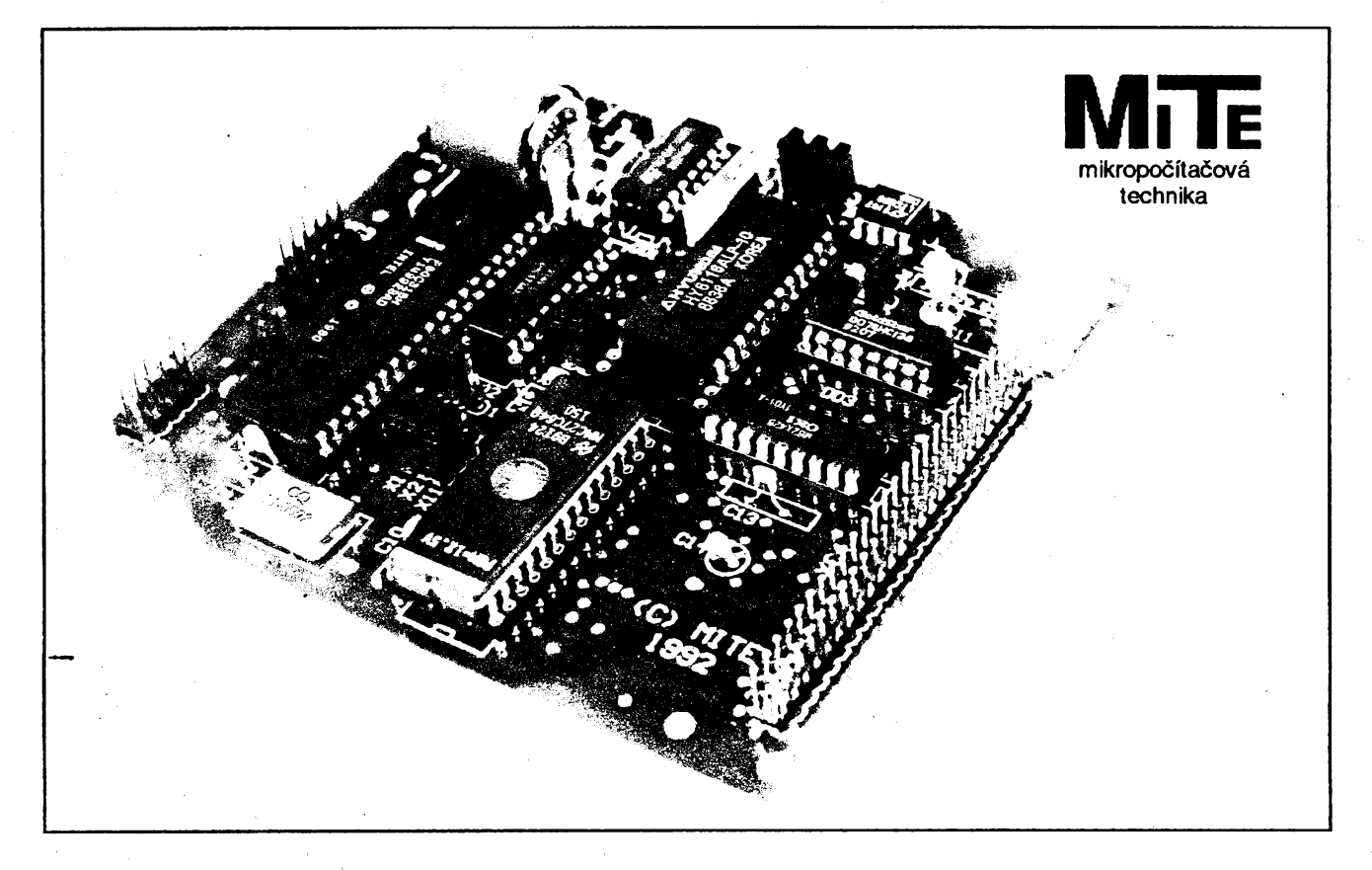

# **VŸUKA MIKROPOCÍTACOVÉ TECHNIKY**

# **UNIVERZÁLNÍ TT/^TJ 1 MIKROPOCÍTAC UvDOl**

*Pnpravuje* **MITE Hradec Králové,** *Veverkova 1343, 50002 HradecKrálové*

V mnoha aplikacich je vÿhodné pouzít ovèfenÿ, levnÿ a komercnè dostupnÿ mikropocítac jako jádro budouci aplikace a soustředit své síly na zajištění navazujících částí, které souvisí s technologií - realizovat přídavnou desku se vstupnë/vystupnimi obvody, pfisiusné programové vybaveni, konstrukcní usporádání apod. V pokracování naseho seriálu popíseme dalsí typ univerzáiního mikropocitace, podobnÿ typu UCB80, ktery mèi pfed rokem mezi čtenáři velký ohlas [1].

UCB51 je univerzální mikropočítač pro měřicí, řídicí a regulační aplikace, popř. pro dálkové ovládání prostřednictvím telefonu a modemu, sledování a řízení spotřeby energie, sběr dat s přiřazením časových údajů, řízení průmyslovÿch procesù a manipulacnich nebo dopravnich systémû apod. Mûze bÿt velmi dobře využit ve funkci vestavěného mikropočítače nebo podřízeného radice spolupracujiciho trvale nebo periodicky s prenosnÿm pocitacem PC.

Mikropočítač UCB51 tvoří minimálnim poctem integrovanÿch obvodú jádro, které zajist'uje základní a nepominutelné funkce vestavéného mikropocítace (především dohlížecí a komunikační) a přitom umožňuje jednoduché rozsírení o funkce specifické pro jeho aplikací. UCB51 proto nezahrnuje ani císlicové, ani analogové vstupy a vystupy, jejichž typy a počty jsou silně závislé na úcelu pouzití mikropocitace. Systémovÿ konektor pro pripojení pfidavné desky ve spojení s bohatým sortimentern vstupnich a vÿstupnich integrovaných obvodů poskytuje mikropočítači UCB51 pružnost v přizpůsobení potřebám zařízení nebo systému, v němž je uplatnén.

Hlavní užití univerzálního mikropocitace UCB51 je v aplikacich, které vyzadují práci mikropočítače nezávisle na externím zdroji, tedy bateriové napájení.

#### 29 rúznych mikrokontroléru

Centrální součástkou mikropočítače UCB51 je mikrokontrolér z rodiny MCS-51 [2]. Právé v této soucástce je skryta nejvétsí variabilità univerzáiního mikropocitace UCB51. Múze zde bÿt pouzít jak "obyčejný" mikrokontrolér 8031, vyrábênÿ technologií NMOS, tak <sup>i</sup> velmi vÿkonnÿ cien fady FX napf. 87C51FC vyrâbénÿ technologií HCMOS, kterÿ má na

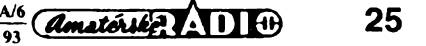

cipu nejen EPROM 32kB, RAM 256 bajtû, ale i dalsi alternativni funkce portû jako isou WATCH DOG, pulsně šířková modulace atd. Všechny mikrokontroléry jsou zalozeny na kódu dnes jiz klasického mikrokontroléru 8051. Seznam obvodù rodiny 51, pouzitelnÿch v univerzálním mikropočítači UCB51, je v Tab. 1.

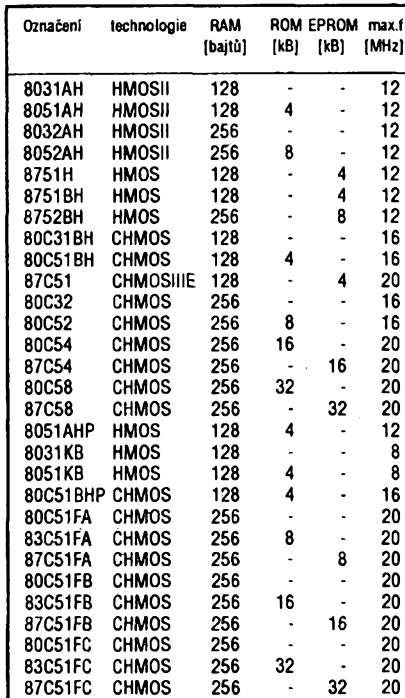

*Tab. 1. Preh/edmikrokontroléru fadyMCS-51 pouzitelnÿch v UCB51*

#### Zâkladni provedeni

Schéma zapojeni univerzálního mikropocitace UCB51 je na obr. 1. Doplñkem schématu je Tab. 2, charakterizující význam či funkci propojek X1 až X15.

V základním provedeni je univerzální mikropočítač UCB51 osazen následujícimi obvody:

P80C31BH (DM1), 74HC00 (DD1), 74HC573 (DD2), 27C64 (DS1), 6116L(DS2).

Taktovací kmitočet mikropočítače UCB51 je odvozen od kmitoctu krystalu BX1 11,0592 MHz. V základním zapojení je signál RESET mikrokontroléru qenerován z vÿstupu *11* DD1, na jehoz vstup 12,13 je připojen RC člen C3, R1, generující signál/RESET. Ruční vyvolání signálu /RESET se dosáhne stiskem tlačítka S1.

Pro uložení programu a dat jsou k dispozici paméti DS1 a DS2. Pozice DS1 je vyhrazena pevné paméti, obvykle EPROM, a její počáteční adresa je 0 (nula). Pozice DS2 je vyhrazena vnèjsi paméti dat, obvykle statické pamèti RAM, ajejí pocátecní adresa je 0 (nula). Ve schématu zapojeni jsou jako DS1 a DS2 uvedeny pamèti s nejvétsi pouzitelnou kapacitou, typy 27C512 (64kB) a 62256 (32kB). Propojky X1 az X4 aX1<sup>1</sup> umozñují (viz Tab. 2) pouzit <sup>i</sup> pamèti mensiho rozsahu. Jako zâchytnÿ obvod adresovÿch signálú slouzi DD2, ktery je fizen signàlem ALE mikrokon-

 $\frac{\text{Amatrix}}{\text{m}}$ 

troléru. Adresy A0 až A15 jsou pak pouzity primo. Vÿbërovÿ signài PSEN pro pamët' DS1 je generován mikrokontrolérem. Paméf DS2 je vybírána dvojici signálů /RD, /WR a adresovým signálem A15.

Mikropočítač UCB51 ve výše popsaném zapojení je plně funkční a libovolnë rozsiritelnÿ. Kromë jednocipového mikrokontroléru obsahuje tyto bloky:

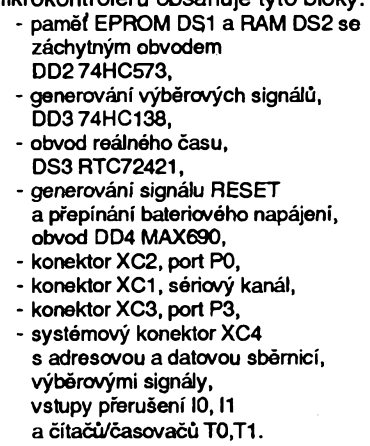

KonektorXC1 (Tab. 3), jepouzitelnÿ k pfipojeni modulu M232R stykového systému CCITT V.28/V.24, resp. EIA RS232C pro komunikaci UCB51 se spolupracujicim zafizenim, napf. s osobnim počítačem PC [3]. Pomocné řídicí signâly /RTSa/CTS, kterymi sériovÿ komunikàtor v 8051 není vybaven, jsou volitelnë (propojky X12 a X13) nahraditelné bity P1.7 a P3.3 mikrokontroléru 8051.

Na konektoru XC2 je vyveden pfimo ùplnÿ port P1, Ucc a GND. Na konektor XC3 je vyveden pfimo ûplnÿ port P3, Ucc a GND. Dílčí alternativní piny P3 jsou téz vyvedeny na systémovÿ konektor XC4.

Systémovÿ konektor XC4 umozñuje rozšíření a modifikaci mikropočítače UCB51. Popisvÿvodû je vTab. 3. Uspofádání vÿvodû je shodné se sbërnici univerzálního mikropočítače UCB80 do té miry, jakou podobnost obou systémû dovoluje. Oproti sbërnici UCB80 je zde namisto signálu /IORQ vyveden /A15. Na rozdil od signálu /IORQ (u Z80) je časování /A15 v předstihu před signálem /RD (i/WR). U periferií, které komunikuji po datové sbërnici obousmërné a k rozliseni smëru toku dat vyuzivaji buď pouze /RD nebo /WR, je proto nutné vyuzivat pro generování /CS tëchto cipû sbërnicové signâly /SO az /S7 modulu UCB51. Ty jsou synchronizovány s /RD i /WR. Signály /S0 až /S7 indikují vždy přítomnost adresy v rozsahu čtyřkilobajtového bloku.

Konektor XC5 je určen především pro pfipojeni UCB51 ke zdroji napájecího napětí  $Ucc = 5 V$ .

#### Rozsirené provedeni

V rozsifeném provedeni je univerzální mikropočítač UCB51 plně osazen včetně záložní baterie.

První součástkou, která je v rozšířeném provedeni navic, je DD3, adresovÿ dekodér generující signály /S0 až /S7. Přiřazení adres je v Tab. 4. Jeho úko-

 $\epsilon$ 

|                 | X1, X2, X11 typ paměti EPROM (DS1)    |
|-----------------|---------------------------------------|
|                 | 27C64 X1: X2:2-3, X11:2-3             |
|                 | 27C128 X1: 1-2, X2: 2-3, X11: 2-3     |
|                 | 27C256 X1:1-2. X2:1-2. X11:2-3        |
|                 | 270512 X1:1-2, X2:1-2, X11:1-2        |
| X3. X4          | typ paměti RAM (DS2)                  |
|                 | $6116$ $x3:2-3$ , $x4:2-3$            |
|                 | 6264 X3:1-2. X4:2-3                   |
|                 | 62256 X3:1-2, X4:1-2                  |
| Х5              | napájecí napětí pro obvody            |
|                 | DM1.DD1.DD2.DD3.DS2                   |
|                 | $Ucc$ 1-2                             |
|                 | IIZ<br>2-3                            |
| X6              | připojení napájecího napětí Ucc       |
|                 | pro DS3, RTC                          |
| X7              | kontrola napájecího napětí Ucc        |
| X8.X9           | zdroj signálu přerušení /10, /11      |
|                 | $X8:1-2$ /PFCO                        |
|                 | $-$ X8: 2-3 /RTI                      |
|                 | X9:1-2 / PFCO                         |
|                 | $X9:2-3$ /RTI                         |
| <b>X10</b>      | připojení signálu /RTI na vstup       |
|                 | čítače/časovače T1                    |
| X12             | připojení signálu /RTS                |
| X13             | ∴připojení signálu /CTS               |
| X14             | použití mikrokontroléru s/bez vnitřní |
|                 | paměti kódu                           |
|                 | X14 1-2 8751                          |
|                 | X14: 2-3 8031                         |
| X <sub>15</sub> | připojení občerstvovacího signálu     |
|                 | WATCH DOG /S0                         |
|                 |                                       |

*Tab. 2. Seznampropojekna desce UCB51*

lem je zajistit generování vÿbérovÿch signálů pro další připojované periférie, které mají charakter vstupně/výstupních linek. Pro né je vyhrazen prostor nad 8000H jako pamëfovë dostupné buñky. Navíc je signál /S0 využit pro občerstvení (refresh) vstupu WATCH DOG vícefunkčního obvodu DD4, je-li tento osa-

| /S0             | 8000H        |
|-----------------|--------------|
| /S1             | 9000H        |
| /S <sub>2</sub> | A000H        |
| /S3             | <b>BOOOH</b> |
| /S4             | C000H        |
| /S5             | <b>DOOOH</b> |
| /S6             | <b>EOOOH</b> |
| /S7             | FOOOH        |
|                 |              |

*Tab. 4. Rozlozeníadres vÿbérovÿch signálu UCB51*

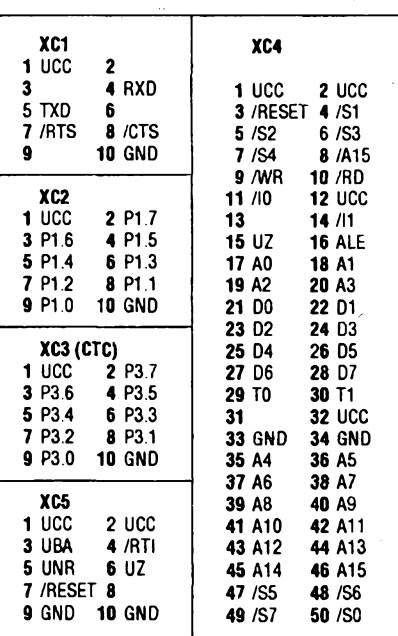

*Tab. 3. Zapojenikonektoruna desce UCB51*

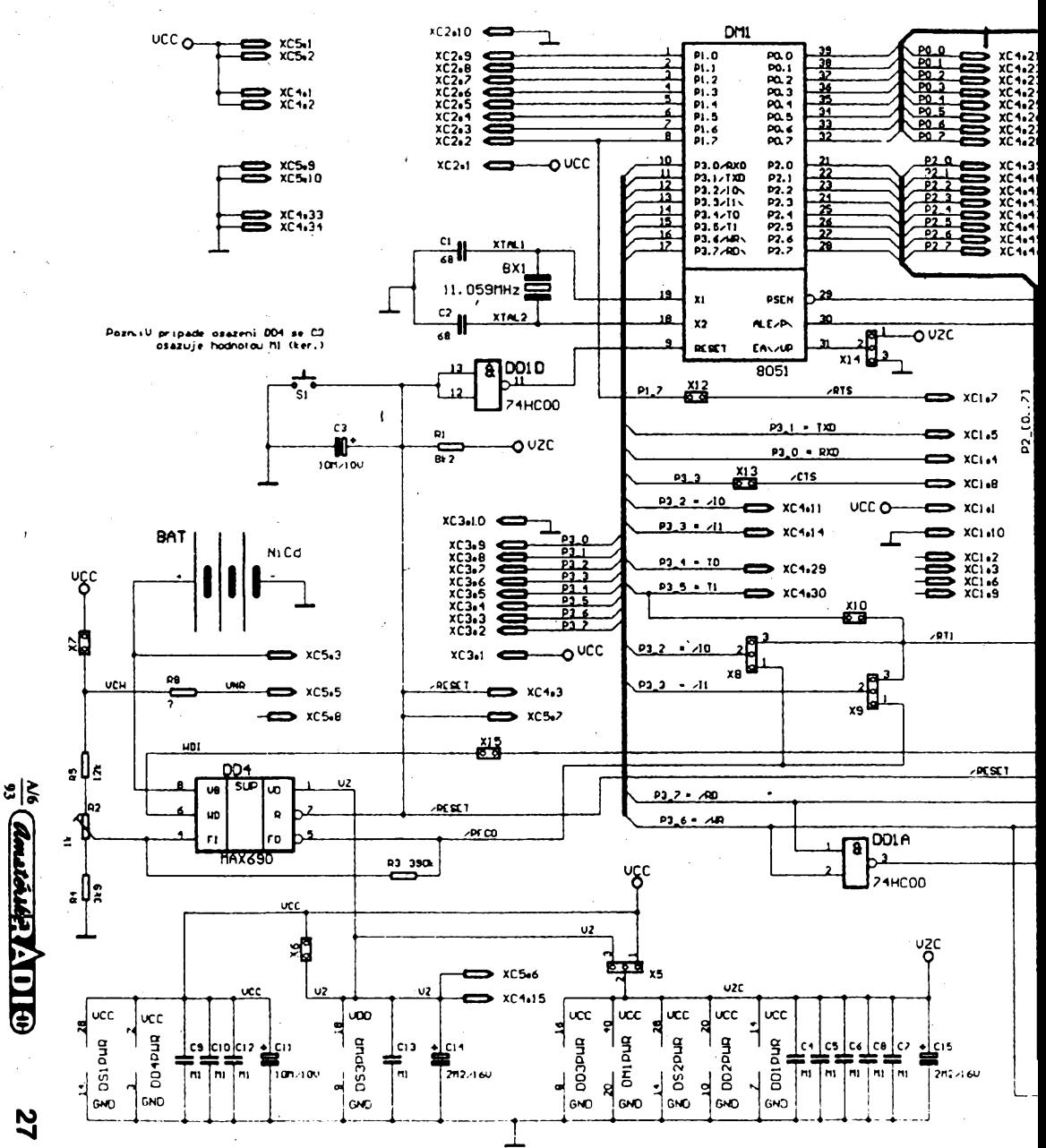

**STATISTICS** 

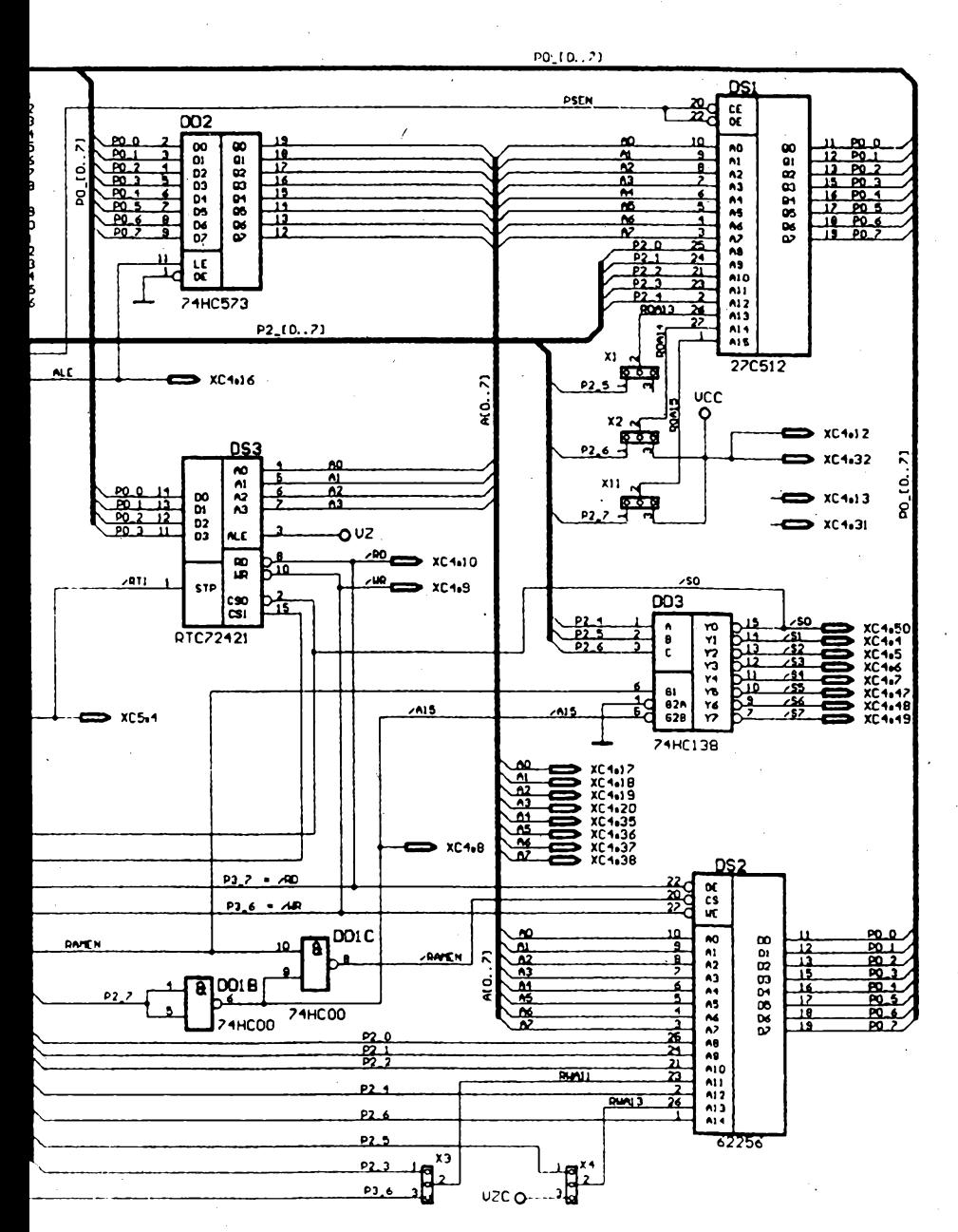

*Obr. 1. Schéma zapojeniuniverzálního mikropocítace UCB51*

zen. Uvedené občerstvení se programově realizuje čtením z adresy v rozsahu 8000H az 8FFFH (MOVX A,@DPTR). Obvod WATCH DOG Ize vyřadit z činnosti rozpojením propojky X15.

Hlavní součástkou z těch, které : ozsifují interní funkce a zvysují uzitnou hodnotu mikropočítače UCB51, je integrovanÿ obvod MAX690 (DD4). Je pouzit pro vytváfení signálu /RESET, zapínání zálozního napájecího napéti a sledování vÿpadku hlavního napájecího napétí i dohlížecího časovače. Dohlížecí obvod je obnovován signálem /SO generovanÿm obvodem DD3. Signál/PFCO, indikující pokles napéti baterie, mûze bÿt přiveden na vstup přerušení /I0 či /I1 přes propojku X8 resp. X9. Signál /RE-SET, který je obvodem generován při poklesu napájecího napéti pod 4,5V, je priveden na vstup DD1 a na vÿbérovÿ vstup CS1 obvodu DS3 (RTC72421). V pripadé osazeni DD4 je nutné vyménit elektrolyticky kondenzátor Ç31OpF/ 10V za keramicky 100nF.

Trvalé uchování dat v paméti RAM je v mikropočítači UCB51 zajištěno napájením obvodû DM1, DD1, DD2, DD3 a DS2 ze zdroje napéti Uz. Zálohované napàjeci napéti Uz je vytváfeno tak, ze obvod MAX690 pfepíná mezi napétim Ucc a zdrojem zálozního napéti UBA na základě jejich porovnávání. V tomto případé musí mit propojka X5 zkratovány spicky 2-3.

Rezistor R6 (2,2kQ), zapojenÿ mezi vÿvody *<sup>1</sup>* a *8*obvodu DD4 (MAX690) ovlivňuje dobíjení zdroje záložního napětí v pfípadé, ze je jím akumulátorová baterie (nejčastěji typu Ni-Cd, UBA = 3,6 V). Je-li zdrojem Uz primární baterie, napr. lithiovÿ clánek (Uba = 3 V), nesmí bÿt rezistor R6 zapojen.

Další funkcí obvodu MAX690 je dohled nad vÿpadkem napájecího napétí Ucc. Napětí přivedené na vstup FI je porovnáváno s interním referenčním napětim 1,25  $\pm$  0,1 V. Toto vstupní napětí se obvykle odvozuje od vstupního napéti Unr vnéjsího zdroje napétí Ucc, protoze poklesem Una je signalizován výpadek napájení s potfebnym pfedstihem pfed poklesem Ucc. Rozhodující mez Unn neni obecné známa, proto az po jejím zjisténí mûze bÿt zvolen vhodnÿ odpor rezistoru R8 a nastaven potenciometr R2. Pokud není napětí UNR do UCB51 přivedeno, musí bÿt zkratována propojka X7. Vhodnÿm nastavením potenciometru R2 mûze bÿt monitorována hodnota napétí Ucc, nebo musí bÿt jeho bézec potenciometru nastaven v krajní poloze u rezistoru R5. Odezvou na pokles sledovaného napétí pod nastavenou mez je zména logického signálu na vÿstupu FO obvodu MAX690, která vyvolá, je-li signál připojen na /I0 resp. /I1 pres propojku X8 resp. X9, signál pferusení a následné obslouzení tohoto stavu.

Druhým "nepovinným" integrovaným obvodem v mikropocítaci UCB51 jsou hodiny reálného času RTC-72421 (DS3). Tento obvod je schopen poskytnout provádénému programu aktuální kalendáfní údaj (včetně číselného označení dne

> *Mb* **93**

 $004$ 88 XC<sub>2</sub> ৼৢ  $\mathbf{\hat{x}}$  $\bullet$ Ra (s º ွှစ်<br>၁  $\overline{C6}$ DD1 ......  $7 \mathbf{\ddot{\cdot}}$ **DD3** XC3 33 l. Σ DS3 ......  $\bullet\bullet\bullet\bullet$  $(3 \times 1)$  $.........$ <u>ישע</u>  $\bullet$  $\bullet$ ☞ **CCO**  $\overline{c13}$ ........ 8  $C14(65)$ (C) MITE 1992 CIO  $c<sub>2</sub>$ BX1

*Obr. 2. Rozmísténísouëâstekna desee s plosnÿmispoji(obrazce plosnÿch spejú budou v dokoncenípopisu vprístím oíste)*

v týdnu) a časový údaj s rozlišením 1 s. Pouzití RTC-72421 má praktickÿ vÿznam jen ve spojeni se zâlohovanÿm napájením a je proto vázáno na pfítomnost obvodu MAX690. Přístup k šestnácti interním registrúm obvodu RTC-72421 je uvolñován vÿbérovÿm signálem/SO. Prostfednictvím jednohoz registrú Ize obvodu programové pfedepsat generování periodického signálu /RTI (perioda 1/64 s, 1 s, 1 min, 1 h), který může být buď zdrojem přerušení (propojka X8, X9) nebo vstupním signálem cítace T<sup>1</sup> (propojkaX10). Obé tyto moznosti jsou dúlezité mj. pro vyvedení obvodu 80C51 z energeticky úsporného "spícího" módu.

#### Deska pro všechny

Na univerzální povaze á pfizpúsobivosti mikropocítace UCB51 se vÿznamně podílí i jeho konstrukční řešení. Rozmístění součástek na desce mikropocítace UCB51 je na obr. 2. Pouzité součástky zaručují spolehlivou funkci mikropocítace za téchto podmínek: kmitocet krystalu 11,0592 MHz, napàjeci napětí Ucc =  $5 V \pm 5 %$ , pracovní teplota  $0^\circ$  C až 70 $^\circ$  C.

Pozice DD4, resp. DS3 mohou bÿt osazeny ekvivalentními obvody LTC690 (Linear Technology), resp. MSM62X42 BSR (OKI).

Pouzdro paméti RAM typu 6116 s 24 vÿvody musí bÿt umísténo v objímce DIL28 tak, aby její kontakty *1, 2, 27* a 28 zůstaly volné. Rozmístění otvorů na desee plosnÿch spojû dovoluje pouzit jako vnitřní záložní zdroj BAT buď akumulátor Ni-Cd 3,6 V, 60 mAh, nebo pri-

mární lithiovÿ clánekVARTA CRAA SLF (3 V, 360 mAh).

#### Snižujeme spotřebu

Pro ukázku funkčního režimu je v paméti EPROM umístén program TEST1, kterÿ uvede procesor do úsporného módu *IDLE* nebo POWER DOWN.

Ùspornÿ mód se aktivuje zápisem log.1 do příslušného bitu registru PCON mikrokontroléru. Následující údaje ukazují určité možnosti snížení spotřeby ze zdroje napájecího napétí 5 V.

Varianta A, osazeno obvody: P80C31BH, EPROM NMC27C64Q, RAM HY6116ALP-10, LT690C, M62X 42B, HC00, HC138, HC573

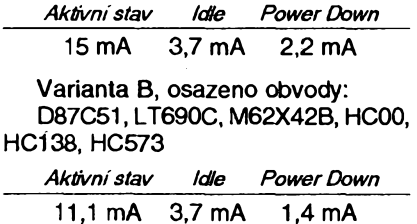

*Poznámka:* Pfi osazeni obvodem 87C51FC, kterÿ je vybaven EPROM 32 kB, RAM 256 bajtů na čipu, při využití interní funkce WATCH DOG, je mozné dalsí snízení spotfeby. Katalogové údaje [2] uvádéjí typické parametry obvodu, praxe ukazuje, ze jsou publikovány s urcitou rezervou:

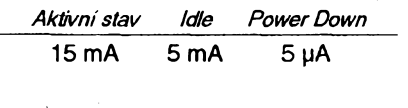

*(Dokoncenípristè)*

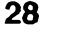

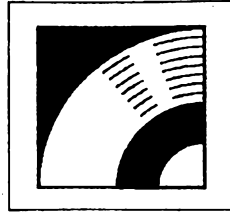

MULTIMÉDIA

PRAVIDELNÁ ČÁST COMPUTER HOBBY, PŘIPRAVOVANÁ VE SPOLUPRÁCI S FIRMOU OPTOMEDIA

 $\Box$ 

Monitor Cable Video Blaster Cable

 $\Box$ 

I

a

Jednou z nejatraktivnějších záležitostí v multimédiích je "živé video" na obrazovce počítače. Umožňuje ho speciální karta do počítače. Dlouho to byla pouze profesionální záležitost v patřičné cenové kategorii. V posledním roce se s rozvojem multimédií i zde ceny snížily a jsou dostupné i pro "obyčejné" lidi. Nejrozšířenější a nejlevnější kartou pro tento účel je Video Blaster

**UNE 2 CONNECTOR**

中

FM Connector<sup>1</sup>:

VGA Card

*<u>Allille Strate</u>* - 197 n noonoomoo oo a

firmy Creative Labs, stejné firmy, od které pochází **Ensansa**<br>známé zvukové Sound Blastery. **218282827** Pin

*" Video Blasterje multimediální interfejs pro vás pocítac, ktery mûzetepouzftkintegraciobrazovych azvukovychzáznamu z videodískú, videorekordérú a videokamer, a kombinovatje libovoiné s VGA grafikou v multimedíálních prezentacich. '*

**VIDEO**

**BLASTE** 

Tolik definice samotného vÿrobce  $\nabla$ úvodu manuálu. O své zkušenosti se s vámi podèlím v následujících odstavcich.

#### Co jsem od karty očekával

Musím říci, že nic příliš praktického nebo užitečného. Bral jsem ji jako pěknou technickou hracku, která mi treba umožní pustit si na obrazovce monitoru zpràvy ztelevize, ziskat ztelevize nebo videa pěkné obrázky, dostat do počítace <sup>i</sup> vlastnorucné zhotovené zàbèry z elektronického fotoaparàtu nebo lépe z videokamery. Tušil jsem i neurčitou možnost oživení a zpestření multimediálních prezentaci.

#### Ceho jsem se dockai

Video Blaster umožňuje práci buď pod MS DOS, nebo pod Windows. Pro oba případy má potřebné softwarové vybavení. Lze měnit jas, kontrast i všechny parametry barevnosti "promítaného" obrazu, v DOSu ve stupnich, ve Windows plynule i jeho velikost popf. výřez. Video Blaster funguje standardnë v rezimu VGA 640x480, nèkdy téz Super VGA 800x600 (u mnè pomérné bez problémû). V kterykoliv moment Ize obrâzek zastavit a ulozit ho pod zvolenÿm názvem na pevnÿ disk v nëkterém z nabizenÿchformâtû - PCX, GIF, TIFF, TARGA, BMP. Obrâzek je ovsem vÿrazně hezčí v pohybu, než zastavený.

K dispozici jsou tñ videovstupy, přepínatelné softwarově. Současně však mûze bÿt obraz pouze v jednom okné.

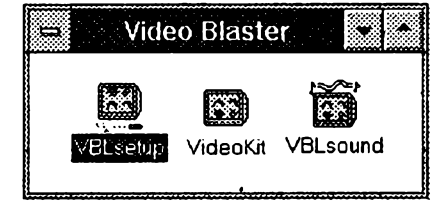

■■■■wn <sup>I</sup>

Feature Connector

Karta je vybavena jednoduchÿm audio mixerem a zesilovacem pro pfehrávání zvukového doprovodu (analogového, nikoliv digitálního záznamu). Má za tim úcelem dva nf vstupy, jeden mikrofonní a jeden stereofonní linkovÿ. Primo do desky Ize popf. pfipojit <sup>i</sup> nf vÿstup z CD-ROM. Úrovně všech vstupů i výstupu lze softwarové ovládat (z Windows pohodlné, z DOSu z príkazového rádku).

Nepochybnou možnost zpracování obrázkú z videokamery jsem zatím nevyzkousel. Mélo by bÿt bez problémû, jde o zcela stejnÿ videosignál jako z v¡ deorekordéru.

S televizními zprávami v okénku je to trochu problematické. Buď jdou zprávy, nebo se dá pracovat s jinÿm programem. Obojí najednou nejde. A kvalita obrazu se zmensováním samozfejmé silně klesá, protože rozlišovací schopnost obrazovky monitoru se neméní.

Nevyhovuje mi, že Video Blaster pracuje pouze ve VGA, nejvýše Super VGA rezimu obrazovky. Mám velkÿ monitor, a pouzívám rozlisení 1024x768. V torn prípadé je ale práce s Video Blasterem velmi nepraktická, protože je nutné vždy změnit nastavení ovladače obrazovky a znovu spustit Windows.

#### HW/SW pozadavky

VGA Monito

E

**THULL** 

**MICROPHONE** 

SPEAKERS

Podle manuálu pracuje Video Blaster s pocítaci jiz od PC AT 286 s 2 MB RAM, osobné.si myslím, ze minimum je 386SX. Potřebujete jeden volný 16-bitový slot na základní desce počítače a kartu VGA s tzv. "feature" konektorem (je nahoře na kartě, buď vytvořený přímo na plosném spoji, nebojako zásuvka pro konektor pouzivanÿ na plochÿch vícezilovÿch kabelech). Samozfejmé VGA monitor, DOS 3.3 a vyšší, Windows 3.x a potfebné kabely pro pfipojení videosignálú, popf. nf signálú.

Karta Video Blaster se musí umístit tésné vedle karty VGA. Pokud tam nemáte misto, musite pfeorganizovat pocítac tak, aby tyto dvé karty mohly bÿt vedle sebe. Dodanÿm plochÿm propojovacím kabelem se (uvnitř počítače) propojí Video Blasters "feature" konektorem karty VGA. Po odpojení monitoru se dalsím kabelem (rovnéz dodanÿm) vnéjskem propojí vÿstup VGA karty pro monitor s konektorem na Video Blasteru a na jeho dalsí konektor se pfipojí monitor (viz obrâzek). Z vnéjsího propojovacího kabelú je vyvedeno nékolik kratsích kablíků s konektory pro připojení tří videovstupú a dvou kanálú nf stereofonního vstupu. Na karté Video Blasteru se nic nenastavuje.

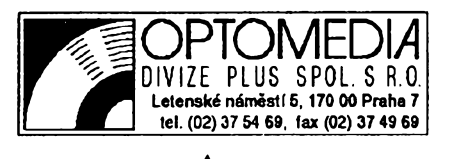

 $\frac{\Delta 16}{91}$  (Amatories)  $AD10$ 

K ověření správné instalace slouží VBTEST, velmi dobrý diagnostický program, který postupně prověří všechny funkce karty a vsechny zpúsoby zobrazování.

#### **Nebylo to snadné**

Na problémy jsem byl připraven, protože dva moji přátelé absolvovali instalaci Video Blasteru prede mnou a ztratili při tom mnoho času.

V prvním prípadé to bylo naprosto neocekávané (byf v návodu zmínéné) omezení, že totiž počítač nesmí mít více nez 15 MB RAM. Mnozí majitelé PC AT s RAM 1MB si teď jistě povzdechli ve smyslu "vaše problémy ...". Leč práce s multimédii, DTP, grafikou a zvuky potrebuje dost pamèti hlavnè kvùli rychlosti zpracování. Zfejmè s tak rychlÿm vÿvojem nepocitali ani konstruktéfi Video Blasteru, neboť na (nejvýše) adresu 15 MB umístili začátek obrazového bafru karty. A protoze pfi standardnim odstupñování pamèti méné nez 15 znamená 8 MB, a nainsialovanou pamèf nelze nijak odpojit, je Video Blaster prostè se slušně paměťově vybaveným počítačem nekompatibilní. Leč můj počítač má zatim jen právé tèch 8 MB a proto jsem na tento problém osobnë nenarazil.

Dalsi problém nastává s adresou portu, na ktery je karta pfipojena. Po nèkolika hodinách experimentû, kdy instalacni program v DOSu odmital kterÿkoli ze zvolenÿch (z nabidky) portû, pfestoze byly prokazatelně volné (co všechno jsem se za ty hodiny musel o portech a adresách naučit ...) jsem to vzdal. Pak jsem zkusil jen metodou "co když" přejít doWindows a spustit instalacni program z Windows. A hle - tady probëhla instalace bez problémû, naopak dokonce s kteroukoli ze zvolenÿch adres. Stejné problémy ataké nàhodnë vyfesené (nezapamatoval si ani jak) měl i můj přítel.

Po instalaci karty je zapotřebí nainstalovat software pod Windows - musite to udëlat sami. V pfíslusném adresáři jsou tři programy, jejichž ikony je třeba zafadit do nékteré ze stávajících skupin (popf. pro né vytvofit skupinu Video Blaster). Jeto program VIDEOKIT.EXE, určený k vlastní práci s obrazem, program VBWSETUP.EXE k nastavení vstupních parametrů pro konkrétní videosignâl, a program VBSOUND.EXE k regalaci hlasitosti zvukovÿch vstupú a vÿstupu.

Programem VB Setup (název pro ikonu VBWSETUP.EXE) Ize velmi poho dině nastavit všechny parametry pro pfivâdénÿ videosignâl, tj: typ (NTSC/ PAL), polaritu synchronizačních impulsů, použitý vstup (1 až 3), přesné ohranicení obrázku v oknë, a posléze v *Preferences\as,* kontrast, saturaci a vyvážení barev a množství jednotlivých barev (R,G,B) v obraze. Volbou View se otevfe okno, v kterém múzete sledovat obraz a okamžitý účinek změny nastavení barev.

Samotný program pro "pouštění" zivÿch obrázku ve Windows - *Video Kit* - je pomérnë jednoduchÿ. Umozñuje /

 $\frac{\Delta \phi}{\sigma_{33}}$ 

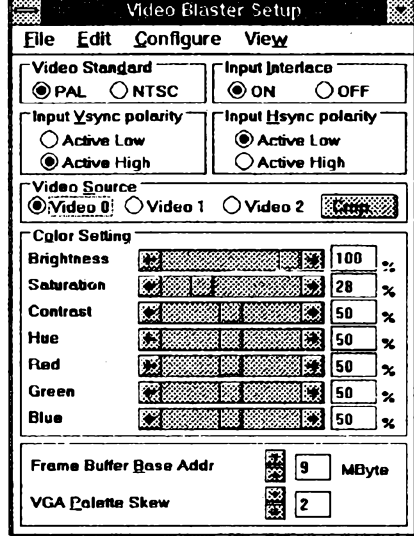

#### *VBL Setup*

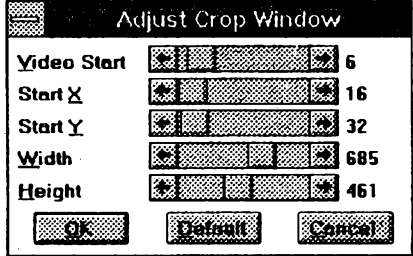

*Nastavenípfesné velikostiobrazu v okénku*

mènit velikost obrázku, pomër jeho stran, barevnost ve Stejném rozsahu jako VBL Setup a hiavné umozñuje zastavit obrázek a v dfive zminénÿch formátech ho ulozit na disk.

#### **Ceikovÿ dojem**

Jako hracka je to pofâd dost drahé, jako nástroj pro pohodlnou práci s zivÿmi obrâzky pofâddost nedokonalé. Pfekvapily mne problémy s instalaci, které se vyskytly u všech, s kterými jsem to konsultoval. Pravdou ovšem je, že i několik dalsích karet podobné cenové úrovné, které bylo vidèt napf. na prazském PC Salónu, má v podstatě srovnatelné vlastnosti, tj. nejsou nikterak lepsi. Je nutné si i uvédomit, ze jde o práci s velkÿm mnozstvim rychle se ménicich informací, a sebelepší karta nic nezmůže v "klasickém" PC s 20 MHz a pár MB RAM.

Pfesto je hezké a vzrusujici vidèt na doposud téměř statickém monitoru živé obrâzky, zvètsovat a zmensovat si je podle chuti, a kdykoli mit moznost obrázek "zakonzervovať" pro jakékoliv další pouzitÍ.

|            | <b>VB Sound</b>  |  |
|------------|------------------|--|
| Exit       | Settings<br>Help |  |
| Mas        |                  |  |
| <b>Mic</b> |                  |  |
| Lin        |                  |  |
| <b>FM</b>  |                  |  |
| Line2      |                  |  |

*Malymixáznípultknastavení zvukového doprovodu*

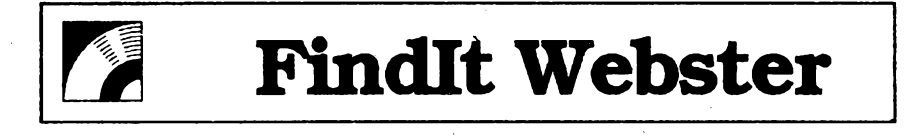

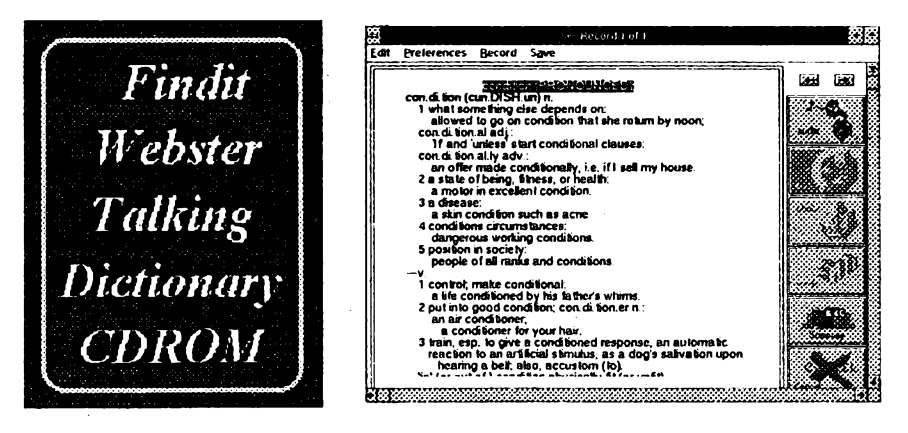

Websterje pojem mezi slovniky. Jeden z jednodussich \* *The New York TimesEverydayDictionary-* byl základem k sestaveni tohoto CD-ROM. Obsahuje 41 370 hesel a program Findlt, kvalitní aparát k "pohybu" mezi nimi. Lze vyhledávat podle zadaného hesla, podle kombinace nèkolika hesel, z abecedniho seznamu, podle klíčových slov. Většina slov ve výkladu hesla jsou "živá", tj. Ize pfejit k jejich vÿkladu.

Všechna hesla jsou doplněna psanou vÿslovnosti, nèkterá <sup>i</sup> vÿslovnosti

zvukovou (z reproduktoru) - je to ale tak kazdé desáte heslo, takze název *Talking Dictionary* (mluvicí slovník) je ponèkud nadsazenÿ. Nèkterá hesla jsou doplnéna i mapami, grafy nebo fotografiemi. Lze je vyvolat (stejně jako výslovnost) kliknutim na pfíslusnou ikonu vedle textu (viz obrázek). Funkční ikony pro dané heslo jsou barevné, ostatni zústávají cernobílé.

Vybrané úseky textu Ize kopírovat na *clipboard,* tisknout nebo ukládat do souboru.

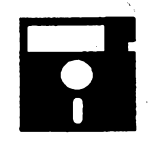

# **VOLNÉ SÍRENÉ PROGRAMY**

ČÁST COMPUTER HOBBY PŘIPRAVOVANÁ VE SPOLUPRÁCI S FIRMAMI FCC FOLPRECHT A JIMAZ

# PC - HYPERTEXT

*Autor:* Neil Larson, 44 Rincon Rd., Kensington, CA 94707, USA. *HW/SW pozadavky:* PC XT/AT,

RAM 256 kB, MS DOS.

Hypertext většinou každý zná (aniž mozná vi, ze se to tak jmenuje) z helpû vsech programû pod Windows. Jsou to určitým způsobem zorganizované informace s ovládacím systémem, kterÿ by vám mél umoznit dozvèdët se co nejrychlejitoco potfebujete, ato <sup>i</sup> v tom pripadë, ze jeëtë ani presnè nevite, co hledàte. Jehotypickÿm znakem jsou nëjakým způsobem vyznačená místa v textu, z kterÿch múzete pfechâzet na dalsi související nebo doplñující informace k danému tématu. Na zacàtku bÿvà obvykle nëjakÿ seznam, nëco jako obsah nebo index, výčet základního rozdělení obsazenÿch informaci. Dalsim znâmÿm prikladem jsou napf. rûzné systémy právních a ekonimickÿch pfedpisû a informaci.

*PC-Hypertext* Neila Larsona je svým způsobem výjimečný. Autor přistoupil k jeho feseni z filozofickÿch pozic a klade důraz ná základní jednoduchost, přehlednost a rychlosi, oproti nejrůznějším vždy zdržujícím efektům. Pracuje se soubory ASCII, které se dají připravovat a pozdéji mënit a upravovat v libovolném jednoduchém textovém editoru. Ukládají se do automaticky vytvàfenÿch podadresâfû, aby byla rychlost jejich vyhledâní maximální. Mista odkazû a vazeb na jiné informace umist'uje pfimo do textu, jsou tedy vázaná na myslenku a nikoli na misto naobrazovce. Ve zpracovávaném textu mohou bÿt odkazy nejen na další textové soubory, ale i na obrázky PCX, na pfíkazy DOSu i na jakékoliv dalsi programy. Pfi odkazu na program se PC-Hypertext sám uklidi, uvolni celou pamëf pro spoustënÿ program, a po jeho ukončení se opět vrátí a nastaví do pûvodniho mistatextu. Je mozné nahrát a pak kdykoli zopakovat libovolnÿ sied stiskù kláves a zaznamenaji se pfesné i prodlevy mezi nimi, což je velmi praktická pomůcka pro různé demonstrační a vÿukové aplikace.

Snad nejcennější na celém "balíku" je ale jeho filozofie, která je jako vzorovÿ hypertextovÿ soubor jeho soucástí. Kromë teorie obsahuje samozfejmë i praktickÿ návod k práci s programem a popis dalsich programû a pomûcek, které vytváfení hypertextovÿch souborû usnadñujía zrychluji. Ty si mûzete objednat také, ale již to není shareware, stoji okolo 100 \$ jeden.

PC-Hypertext je freeware (bez registracního poplatku), zabere na disku asi 110 kB, je z CD-ROM Bonanza.

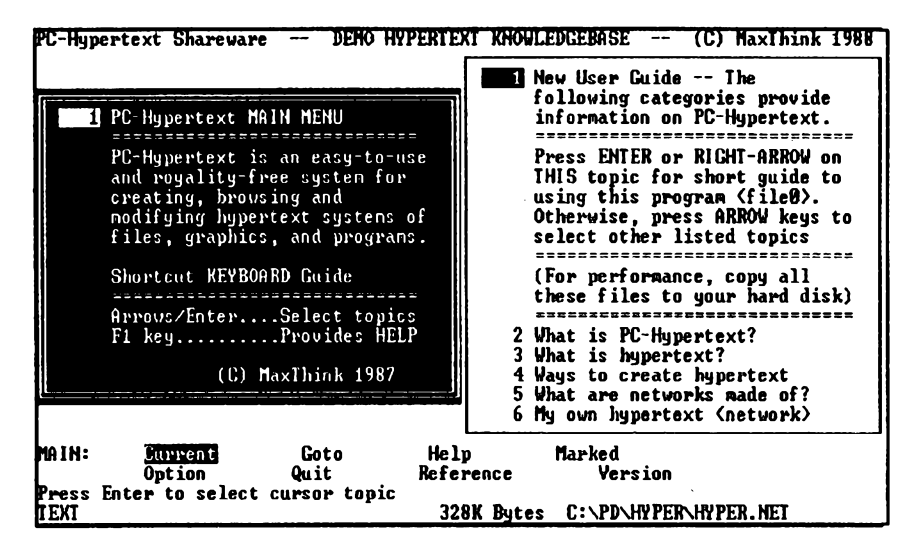

*Takhle vypadázákladníobrazovkaprogramu PC - Hypertext*

### DISK FACTORY

*Autor:* CheckBox Software, One Leary Drive, North Brunswick, NJ, USA 08902.

*HW/SWpozadavky:* Windows 3.x. Moderni program pro kopírování, porovnávání a formátování disket, kterÿ umí pracovat na pozadí. Nemusíte tedy cekat, az se disketa zkopíruje, ale můžete mezitím pokračovat ve své práci. Všechny diskety kopíruje samozřejmë na jeden prúchod, tzn. ze si obsahcelé diskety ukládá do RAM a odtud ho potom kopíruje. Funguje i jako tzv. duplikátor, tzn. že z jednou "natažené" diskety udélá libovolné mnozství kopií. Kopii diskety v RAM umí ulozit do souboru na pevnÿ disk, takze odtud pak múzete kdykoliv znovu snadno nakopírovat celou disketu (vhodné pro sífení shareware ap.). Na potřebu vložit další disketu vás decentně upozorní buď blikající ikonkou nebo akustickÿm signálem. Lze pfedvolit, aby zahájení práce program sám zmizel z obrazovky a na závér se zase tfeba sám objevil. Pro práci na pozadí lze zvolit prioritu ve tfech stupních (vysoká, stfední, nízká).

Registraõní poplatek je 29,95 \$.

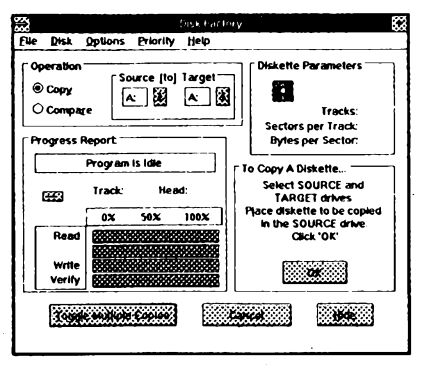

*Disk Factory*

# \$25 NETWORK

*Autor:* Don Jindra, Information Modes, P.O. Drawer F, Denton, Texas 76202, tel. 817-387-3339.

HW/SW požadavky: dva počítače, MS DOS 2.0+, sériovÿ port RS232.

Slovo sif je obvykle spojeno s pfedstavou pomërnè drahého hardware <sup>i</sup> software a kabelové sité s konektory. Takové sité mají vétsinou kvalitní parametry, ale neptají se nás, jak "hluboko" máme do penëzenky a na co je vlastnë potfebujeme. Uzivatel, ktery potfebuje síťové propojení dvou nebo tří počítačů a ještě jen příležitostně, si asi nezduvodní zakoupení i té nejlevnëjsi sité.

Pro takové je *\$25Network.* Je to velmi jednoduchá síf bez jakéhokoli hardware. Propojuje počítače pomocí sériovÿch portû bëznÿm *null-modem* kabelem. V soucasné dobë je k dispozici pro dva nebo tři počítače. Tak jako u běžné sité mohou propojené pocitace pouzívat vzájemné svoje pevné disky, disketové jednotky a jakákoli další připojená zařízení. Celá instalace spocívá v propojení sériovÿch portú pocítacú a v zapsání tfí fádek do *config.sys.*

*device=netshare.sys lpt2 lpt1, device=netunits.sys, device=net00000.sys.* a jedné fádky do autoexec.bat *net\$25 ¡nt12.*

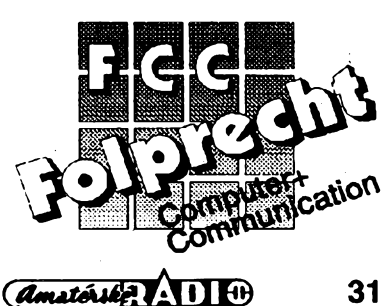

Programy od FCC Folprecht si můžete objednat na adrese

FCC Folprecht s. r. o. Velká hradební 48 400 01 Usti nad Labem

Tři malé prográmky umožnují otestování vhodnosti vašich sériových portů pro tuto mini-síf, popf. prenastavení jejich adres. Nemusíte se učit žádné nové príkazy, pouzíváte bézné pfíkazy DOSu. Je-li jednou nainstalována, propojí se síf automaticky při zapnutí počítačů. Funguje na pozadí a je zcela transparentní pro jakoukoliv činnost počítačů.

Vzhledem k pouzití bèznÿch sériových portů nemůžete ovšem očekávat pfílis velkou rychlost pfenosú - jé nastavitelná od 10 do 115 k/s.

Registraõní polatek je 25 \$, program je z CD-ROM Bonanza.

# PASCAL TUTOR

*Autor:*Gordon Dodrill, Coronado Enterprises, 12501 Coronado Ave NE, Albuquerque, New Mexico 87122, USA. *HW/SWpozadavky:* PC XT/AT, Tur-

bo Pascal.

"Začneme studovat Pascal za předpokladu, že o něm nevíte vůbec nic, a ze vlastné nevíte mozné nie ani o programování obecné. Pokud jste jiz trochu pokročilí, budete chtít asi několik počátecních kapitol pfeskocit. Alespoñ je ale prolistujte a doctéte úvod.

Na disketé jsou vzorové programy jako pomúcka pro pochopení studovanÿch základü. Nejsou to zádné triky ani nic chytrého, ale každý vás naučí jeden nebo vice principú Pascalu."

Tolik z úvodu. Tento kurs Pascalu pro zacátecníky má asi 120 stránek textu a 74 vzorových programů. V jednotlivých kapitolách najdete:

- 1 What is a computer program?<br>2 Getting started in Pascal.
- Getting started in Pascal.
- 3 The simple Pascal data types.<br>4 Pascal loops and control
- Pascal loops and control structures.
- 5 Pascal procedures and functions.
- 6 Arrays, types, constants, and labels.
- 7 Strings and string procedures.<br>8 Scalers, subranges, and sets.
- 8 Scalers, subranges, and sets.<br>9 Records.
- 9 Records.<br>10 Standard
- Standard Input/Output.
- 11 Files.
- 12 Pointers and dynamic
	- allocation.
- 13 Complete example programs.

Názvy kapitol uvádíme zámèrné v originálu, protože kurs je samozřejmě anglicky a pro toho, kdo anglicky neumi, nemá smysl.

Pascal Tutor je freeware a nic se za néj neplatí. Je z CD-ROM Bonanza.

### NON-MEDICAL PAIN RELIEF

**Z'** *Autor:* Lynne Bailey, Another Company, P. O. Box 298, Applegate, OR 97530, USA.

*HW/SW pozadavky:* PC XT/AT, CGA, EGA.

Vétsina z nés si navykla sáhnout po aspirinu nebo jiném prásku, kdyz néco

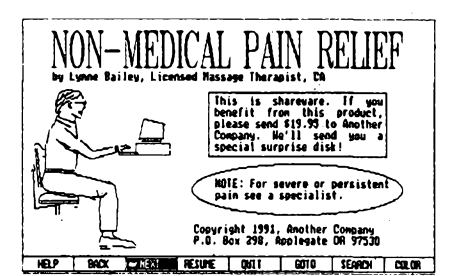

v téle trochu zaboli. Nemusi to bÿt vzdy zdravé a také ne pfíjemné. Co budete dèlat, kdyz zrovna nebude prásek po ruce? Co udèláte pro rychlou úlevu a bez postranních efektû? Tento program licensované terapeutistky Lynne Bailey vám pomùze pfekonat mensi bolesti. Ukáze vám, jak vyuzít k úlevè od bolesti techniku akupresury, shiatsu, svédské masáze, reflexologie a dalsich z vÿchodních i západních zdrojú. Masáze usnadñují harmonickou funkci téla a obnovuji jeho samoléčící schopnost. I určité pozice téla mohou zmirnit nebo odstranit některé bolesti. Jiné bolesti mají příčinu i v určitých vnitřních postojích a zmizí, zmënime-li je.

V programu *Non-MedicalPain Relief* najdete vétsinu bèznÿch potizi - bolesti hlavy, očí, zubů, zad, celkovou relaxaci, nechuf k jídlu, nachlazeni, ale i potize z dlouhého sezení u počítače a mnoho dalších. V úvodní části se dozvíte obecné zásady pro pouzívání uvedenÿch technik.

Provedeni programu je jednoduché, jednobarevné, s jednoduchou a rychlou obsluhou. Méte-li barevnÿ monitor, mûzete si ménit barvu pozadí.

Neobvyklý a užitečný program je z CD-ROM Bonanza a registraõní polatek za nèj je 19,95 \$.

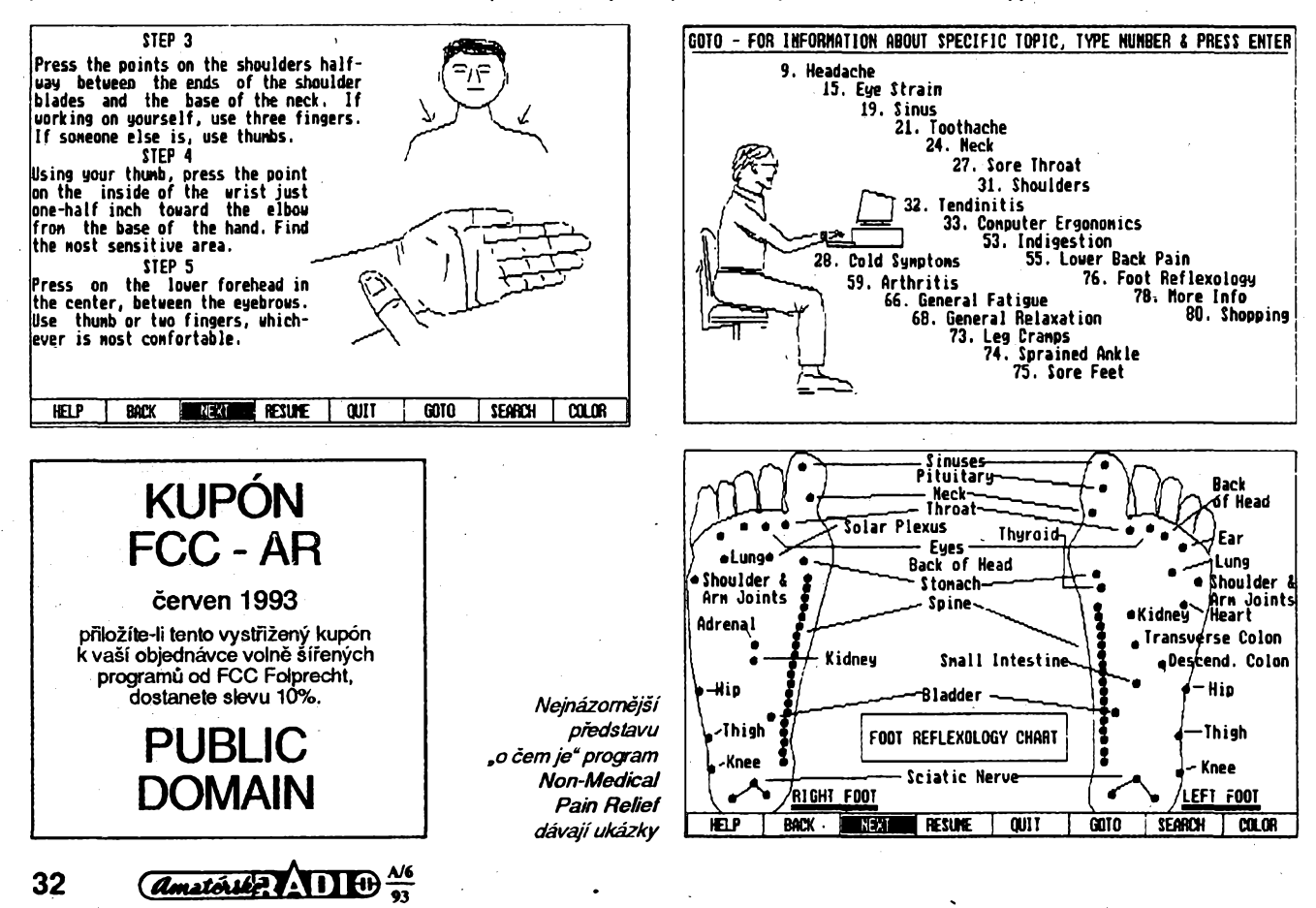

# **VYBRANÉ PROGRAMY**

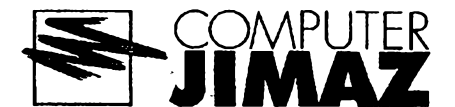

# BLASTER MASTER

*Autor:* Gary Maddox, 1901 Spring Creek #315, Plano, TX 75023, USA.

*HW/SWpozadavky:* procesor alespoñ 80286, EGA/VGA+, SoundBlaster nebo kompatibilní zvukovà karta (napf. SoundBlaster Pro, ATI Stereo F/X, nebo ThunderBoard; bez zvukové karty funguje program také, ale některé funkce jsou nedostupné). Cim rychlejsi pocitac, grafickà karta a pevnÿ disk, tim lépe (matematickÿ koprocesor zrychli program az o 40%).

Blaster Master verze 5.5 je všestrannÿ nástroj pro práci se zvukovÿmi *sample* soubory. Kromé základních funkci (záznam a pfehrávání zvukového souboru) nabízí i blokové operace *presuñ,* zruša vloža následující speciální funkce: *SCOPE*(grafické zobrazení vstupního audiosignálu v reálném čase; vynikající pomůcka ke zjištění hladiny šumu, kvality záznamového zarízení, nebo nastavování úrovnè vstupního signálu), *ECHO (ozvèna* s volitelnou prodlevou, hlasitostí a počtem opakování), *FADE IN/OUT(ptynu\é* zeslabování a zesilování zvuku), SLCW(zpomalení pfehrávání - hodí se tfeba pfi odposlouchávání nové písnicky, kterou se ucíte), *RATE* (zména vzorkovacího kmitoctu, *sampliug rate}, REVERSE* (pfehrávání pozpátku), *VOLUME* (nastavování hlasitosti), VOCALS (velice zajímavá funkce pro odstrañování zpévu ze stereofonních nahrávek), *PANNING* (umozñuje u stereofonních nahrávek "přelévání" zvuku mezi reproduktory) a *MIX(s\uco*vání dvou zvukovÿch souború do jediného). Užitečná funkce obecně známá pod názvem *UNDO* umozñuje zrusit úcinek naposled provedené operace. Volné sífená verze programu umí zpracovat soubory o délce maximálné 25 sekund (u registrované verze není délka omezena). Pfestoze interné pouzívá Blaster Master soubory ve formátu VOC, umozñuje import/export souború WAV (Microsoft Multimedia formât), NTI (formât programu Tetra Compositor pro Amigu), 8SV (IFF soubory z počítačů Amiga; jen import) a SND (raw sound files). Blaster Master má luxusní ovládání rozbalovacími nabídkami a funkčními tlačítky, možnost měnit barevný vzhled ovládacího panelu, menu i ostatních částí obrazovky.

Registracní poplatek je 30 \$ (+ 5 S S&H), za pfíplatek 20 \$ Ize získat tzv. *deluxe registration,* která kromé speciálního klíce, ktery zplnohodnotní libovolnou volné sífenou verzi programu, obsahuje nékolik dalsích utilit na zpracování zvukovÿch souború (napf. 64-pásmovÿ grafickÿ ekvalizér, kempilátor pfevádějící soubory VOC na "samohrající" EXE, pfehrávac CD diskû pro MultiMedia CDROM fy Creative Labs) a nékolik zajimavÿch zvukovÿch souború. Máte-

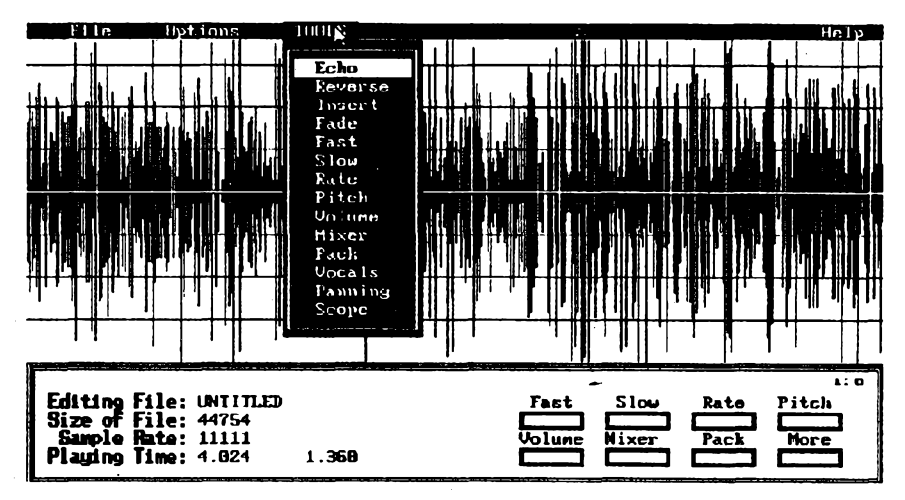

*Vsestrannÿ BlasterMasterpro prácise zvukem*

li o program Blaster Master zájem, vyhradte si na disku asi 440 kB. Je na disketé č. 5,25DD-0067 (nebo 3,5DD-0007) fy JIMAZ.

#### **SHOWHPGL**

*Autor:* Robert C. Becker, 15836 Quebec Circle, Eden Prairie, MN 55346, USA.

*HW/SWpozadavky:* DOS 3.0+. .

SHOWHPGL verze 1.9 je program na prohlízení souború obsahujících data ve formátu HP-GL nebo HP-GL/2. Program interpretuje 47 z 97 HP-GL+HP-GL/2 funkci (22 z téchto 97funkci nemá v programu vÿznam, nebof se netÿkaji obrázku}. Ovládá se z pfíkazové fádky: zadává se videorežim, rozměr "papíru" a typ plotru, kterÿ má program emulovat (default HP-GL/2, volitelné pak Draft-Pro, HP7470 a HP7475). Jestlize pouzíváte stále stejné parametry, múzete je ulozit do proménné operacního systému (set hpgl=...). K programu jsou pfilozeny kompletní zdrojové kódy v Microsoft C 6.0, které smite zdarma pouzívat pro svoji soukromou potfebu.

ShowHPGL je freeware, rozbalenÿ program zabere asi 400 kB (včetně zdrojovÿch kódú) a najdete jej na disketé císlo 5,25DD-0043 (nebo 3,5DD-0026) fy JIMAZ.

# **GIFLITE**

*Autor:* White River Software, Box 938, Unit 105, St. Catharines, ON L2R 6Z4, CANADA.

*HW/SWpozadavky:* DOS 2.2+, 300 kB RAM, vyuzívá <sup>i</sup> EMS/XMS, je-li dostupná.

GIFLITE verze 1.50 je program ke komprimaci souború GIF (87a <sup>i</sup> 89a). Asi jste si vsimli, ze kdyz se pokusite komprimovat béznÿmi programy (PKZIP, LHARC ap.) obrázky ve formátu GIF, skončí to obyčejně neúspěchem. Dosazená komprese nikdy nepfekrocí 10%. Je to proto, ze formât GIF uz pfímo obsahuje kompresitypu Lempel-Ziv-Welch (napf. LHA). Program GIFLITE dokáze GIF soubory zmenšit o 15-40%, přičemž vÿslednÿ obrázek se dá zobrazovat jako kterÿkoliv originální GIF. Vÿsledek je skutečné vynikající - zmenšený GIF je lidskÿm okem téméf nerozeznatelnÿ od původního (i když k určité ztrátě detailu pravdépodobné dojít mûze). Volné sífená verze má oproti zaplacené určitá omezení: obrázek nemûze bÿt vétsí nez 640x480 pixlů, navíc GIFLITE přidá ke každému zpracovanému GlFu svoji vlastní hlavicku (v registrované verzi je mozné to zakázat).

Registrační poplatek je 20 \$, zkušební Ihúta 15 dní. Sikovnÿ prográmek, který najdete na disketě č. 5,25DD-0060 fy JIMAZ, zabere pouhÿch 74 kB!

# The VOCABULATOR

*Autor:* BLUE BULL SOFTWARE, 22 Carrollwood Drive, Tarrytown, NY 10591, USA.

*HW/SWpozadavky:*paméf RAM 400 kB, DOS 3.X+, <sup>1</sup> MB mista na pevném disku.

Vocabulator verze 3.10 je univerzální program pro procvičování slovíček v libovolném jazyce. Jak autoři praví, je základním posláním programu napomoci člověku získat ve vybraném jazyce alespoñ takovou slovní zásobu, aby byl schopný učit se dále už přímo v tomto cizím jazyce (asi 500 slov). Program Vocabulator nabízí především dva procvičovací režimy (vždy z mateřského jazyka do cizího a naopak) - procvicování probíhá tak, že se program (volitelnou rychlostí) "ptá" na jednotlivá slovíčka (aniž by očekával odpověď z klávesnice). Slovícka si fíkáte v duchu pro sebe, program po uplynutí určité doby zobra-

> **JIMAZ spot, <sup>s</sup> r. o. prodejna a zásilková sluzba Hefmanova 37,170 00 Praha 7**

 $\frac{\Delta/6}{\omega}$  (*Amatoribe* 1.11 0)

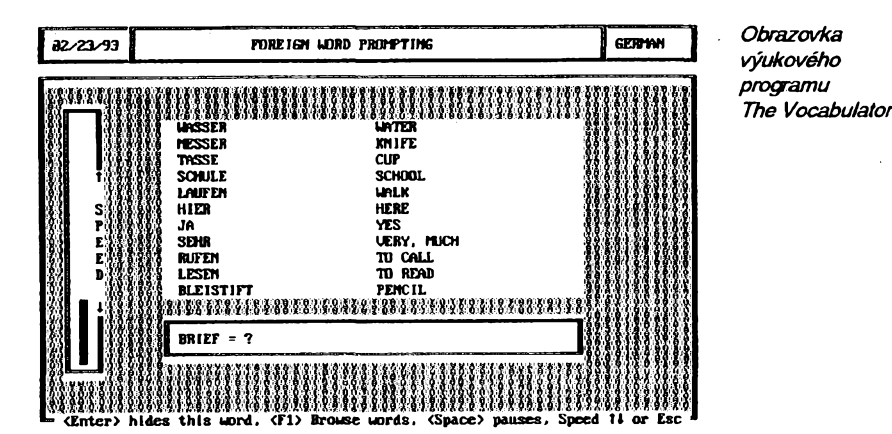

zí správnou odpověď - to všechno pofád.dokola (tento kolobëh Ize pozastavit stiskem mezerniku; rychlost, s jakou se program na slovícka ptá, se dà snadno nastavit a mënit i bëhem procvičování). Jestlize uz nékterá slovícko umíte tak dobfe, ze by vás jeho opakování jen zdržovalo, můžete je přechodně vyřadit (schovat) ztestovací sady. *Vocabulator* navíc umožňuje přidávat do stávajících databází nová slovíčka a fráze, upravovat jiz obsazená slovícka a fráze (popf. jejich preklad), nebo dokonce vytváfet soubory slovícek pro libovolné nové jazyky (velmi snadno Ize vytvofit i slovníky cesko- a slovensko-cizojazycné). Na pozádání program vytiskne <sup>i</sup> kompletní seznam všech slovíček na tiskárně. V základní volnë sífené verzi dostanete devět připravených slovníčků v afrikánstinë, francouzstinë, némcinë, italstinë, portugalstinë, slovenstinë (!), spanëlstinë a jazycfch tswana a zulu (slovnik obsahuje vždy slovíčka v příslušné řeči a jejich anglické ekvivalenty - není však problém anglické výrazy nahradit českými nebo slovenskÿmi).

Registrační poplatek je 25 \$, zkušební Ihůta (při komerčním využití) 30 dnů, program zabere asi 700 kB. Vocabulator je na disketě č. 5,25DD-0058 (nebo 3,5DD-0029) fy JIMAZ.

### **DOSNIX**

Autor: Chenango Shareware, Gerald M. Vrooman, 6400 NY Route 79, Chenango Forks, NY 13746, USA.

*HW/SWpozadavky:DOS3A+,* RAM 256 kB.

DOSNIX verze 2.2 je kolekce užitečných utilit známých z operačního systému UNIX. Přestože se nejedná přímo o klon unixovÿch utilit, programy se ovlàdají velice podobně (obyčejně parametry z prikazové fàdky) jako v UNIXu, takže - jak praví autor - "uzivatelé UNIXu *nebudou mitproblémy se DOSNIXnaucit a pro ostatnipfedstavuje snadnÿ zpúsob, jak se s UNIXem seznámit".* Kolekce zahrnuje 18 utilit, z nichž se zmíníme odeseti: CLR, CP, DB, FFIND, LS, MV, MVDIR, RM, TEE a TOUCH. *CLR* nastavuje barvu písma, pozadí a okraje v textovém režimu, přičemž funguje <sup>i</sup> bez ANSI.SYS. *CP\e* dokonalejsi obdobou DOS pfíkazu COPY - kopíruje <sup>i</sup> schované a systémové soubory, nepfepisuje zádné soubory bez varování, rozumí vicenâsobnÿm argumentûm a umozñuje napr. jedním pfíkazem vytvorit nékolik kopií téhoz souboru. *DB* je utilita, která sice s UNIXem nemá nic moc společného, ale každý po ní občas zatouzí (zkratka znamená *deletebut,* tj. *vymaz kromë).* Umozñuje smazat vsechny soubory kromě těch, které zadáte jako argument při spuštění programu.

### Duke Nukum, Volume 1: SHRAPNEL CITY

(Mèsto srapnelú)

*Autor:* Apogee Software Productions, Box 496389, Garland, TX 75049, **USA** 

*HW/SWpozadavky:* EGA+.

Akční dobrodružná hra - šílený dr. Proton se snazí se svou armádou techbotij ovládnout celÿ svët. Jedinÿ, kdo mu v jeho pfísemém plánu múze zabránit, je - Duke Nukum, všude známý hrdina. Vyzbrojen pouze laseróvou puskou musí Duke Nukum proniknout až k nebezpečným raketám šíleného dr. Protona a znicit je. Na své cestéje neustále ohrožován Protonovými roboty, často musí trpëlivë hledat, nez se dokáze dostat zase o kousícek dál. Skvélá EGA grafika, perfektní animace, fada zajimavÿch (i pfekvapivych) trikú.

Registracni poplatek je 15 \$, hra zabere na disku asi 900 kB. Najdete ji na disketë cisto5.25DD-0004 (nebo 3,5DD-0001) fy JIMAZ.

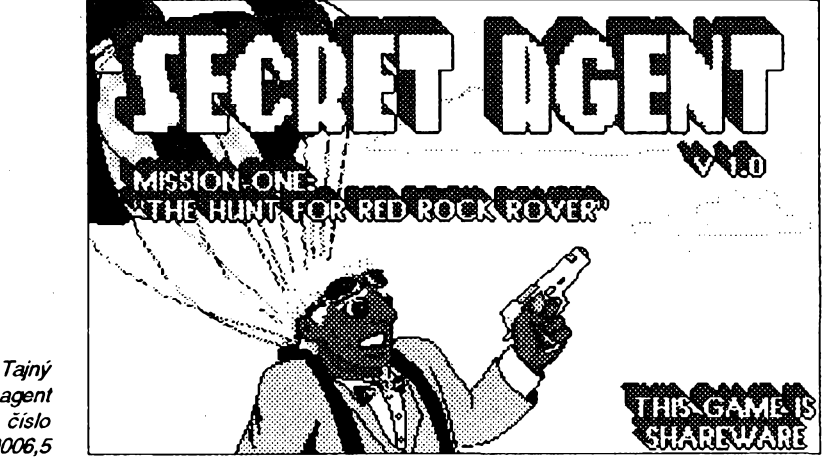

agent číslo 0006,5

*FFINDumí* rychlé vyhledávat ztracené ci zapomenuté soubory na disku. Pfíkaz  $LS$  není potřeba představovat nikomu, kdo se byf jedenkrát setkal s UNIXem. Jde o velice mocného bratříčka DOS pfíkazu *dir se* spoustou parametrü, volitelnÿm fazením souborû, adresáfú a dalsími funkcemi. *MV*je to, co v DOSu vykoná posloupnost pfíkazü *zkopíruja vymaz,* tj. pfíkaz*presuñ.* Podobnë jako *MV* funguje *MVDIR* - ten však přesunuje celé cásti stromové struktury adresáfú. Umí dokonce celou vëtev pfemístit i na jinÿ disk! RM zase dokáže celé části adresáfového stromu mazat. Vzhledem k tomu, že jde o poměrně "nebezpečný" program, upozorní uzivatele pokazdé, kdyz se chystá provést jakoukoli drastičtější akci. *TEE* je drobná utilita, která umozñuje pfedávat data ze standardního vstupu na standardní vÿstup a zároveň je ukládat do souboru. Konečně TOUCH dovoluje mënit z příkazové řádky datum a čas poslední aktualizace libovolného souboru.

Registracni poplatek je 35 \$, kolekci utilit DOSNIX najdete na disketë číslo 5,25DD-0066 (nebo 3.5DD-0009) firmy JIMAZ.

# SECRET AGENT

*Autor:* Apogee Software Productions, Box 496389, Garland, TX 75049, USA.

*HW/SWpozadavky:* EGA+, 450 kB RAM. Ovládání buď joystickem, nebo z klávesnice (klávesy jsou vhodnë zvoleny a navíc je mozné je snadno pfedefinovat).

Další akční hra z kuchyně americkÿch specialistú na volnë sífenou zábavu - tÿm spickovÿch védeú pracuje na vÿvoji nové superúcinné laserové zbranë. Ilegální teroristická organizace ukradne veskerou dokumentaci a skryje ji ve svém ústfedí na osamëlém ostrovë. Vasím úkolem jako agenta 006,5 je najít tyto dokumenty a vrátit je zpátky do rukou védeú. Ústfedí teroristické organizace je však skvěle opevněno soustavou pevností, kterymi je velmi tézké projít. Vynikajici EGA grafika, rychlá animace.

Registracni poplatek je 15 \$ (za 30 \$ obdržíte další dva díly, které se nesmějí volně šířit). Hra zabere na disku asi 330 kB a najdete ji na disketě č. 5,25DD-0052 (nebo 3,5DD-0001) fy JIMAZ.

34 *Amatérike* **11 10**  $\frac{\lambda/6}{93}$ 

# **SPOJOVÁNÍ POÕÍTAÕÚ DO LOKÁLNÍCH SÍTÍ LAN A ROZSÁHLYCH SÍTÍ WAN**

#### **Od osobního pocítace k lokálním pocitaëovÿm sítím LAN**

**Jedinè vzájemnym propojením véech vypoõetních prostfedkú umistènÿch v rámci podniku nebo úfadu Ize naplno vyuzít véech vlastnosti nabizenÿch vÿpoôetni technikou pro uspokojení potfeb celku. Kazdé pracoviáté potfebuje jisté vstupni údaje a po jejich zpracovàni své vÿsledky postupuje dalèím õlánkúm vyrobniho nebo administrativniho fetézce. Spojenim se odstrani zbyteõná práce spojená s pfepisováním vÿslednÿch sestav jednoho pocitacového strediska do vstupnich dokladù pro jiné poõítaõe. Centralizad' dat a vytvofenim jednotné datové zàkladny se odstrani duplicità ve zpracovàni, provázená nèkdy <sup>i</sup> spravováním vice verzí datové základny. Sjednotí se téz programové vÿbava aplikaõní soustavy. Jiz v pfipravné fázi pri analyze datovÿch tokú sê odhalí õinnosti, které z hlediska celku nepñnáéí uzitek, coz pfispéje ke zlepáení souhry provozních jednotek.**

**Pro vytvofení projektu skuteéné funkõní poõítaõové sité je tfeba provést bud<sup>1</sup> vlastními silami nebo odbornou firmou analÿzu pozadovanÿch datovÿch základen a datovÿch tokú mezi nimi. Teprve na jejím základé Ize pñstoupit k technickému feseni poõítacové sité podniku. Podle pfedpokládanÿch tokú dat se voli technické komponenty sité, tvofené pasívními prvky, t.j. kabely, rozvadéõi, konektory, zásuvkami a aktivními prvky (napf. repeater, bridge, router, terminélovÿ server). Dúlezité je správné zvolit vÿkonnost pracovních stanic, centrálnich serverà a stfediskovÿch poõítaõú.**

**Poõítaõová sít múze pokrÿvat prostor budovy, areálu budov, múze spojovat jednotlivé podniky a jejich poboõky mezi sebou <sup>i</sup> na velké vzdálenosti. Technikum umozní vybirat technická data z vlastní podnikové site, ale téz z mezinárodní databanky prostfednictvím pripojky na vefejnou datovou sít X.25 Eurotel. Na prvních stránkách tohoto õasopisú a na vnitfních stránkách obálky máte moznost seznámit se s feèením firmy Expert & Partner Engineering postavenÿm na vÿrobcich americkÿch firem 3COM a AT&T a kanadské firmy EICON. Pfednosti téchto produktú je vysokà spolehlivost a vÿkonnost, coz jsou nezbytné vlastnosti pro udrieni téchto vlastnosti pro vÿslednÿ celek.**

**Na druhé stranè obálky naleznete schematickÿ popis rozvodù signálu pfenosovou rychlosti 10 Mb/s a 100 Mb/s. O pouèitÿch kabelovÿch rozvodech se zminime pozdéji. Jedná se nàm pouze o popis sitovÿch komponent, nezabÿvâme se funkeí jednotlivÿch poõítaõú v siti. Budova A má v dolní õásti obrázku zakreslen repeater (opakovaõ) firmy 3COM, LinkBuilder FMS. Toto zarízení umozní rozvést datovÿ signál po twisted pairu (telefonní kroucené dvoulince) mezi** **pfipojenÿmi poõítaõi prostfednictvím sítovÿch karat Ethernet, vlozenÿch do kazdého poõítaõe. Tím vytvofí sestavu, kterou Ize jiz nazvat lokální siti. Signály z kazdého poõítaõe prochází opakovaõem k ostatním poõítaõúm a cilovÿ poõítaõ si z nich odebere data. Pfenosová rychlost mezi nimi je 10 Mb/s (velmi zhruba <sup>1</sup> MB/s). Této ideální rychlosti nelze vèak dosáhnout. Tato rychlost pouze pfedstavuje pfenosovou kapacitu spoje, o kterÿ se vèak musí podélit kazdá stanice s ostatními. Proto pracovnè nazÿváme tento druh spojeni sdilenÿm Ethernetem.**

**Repeatery Ize spojovat navzájem tak, aby propojily vice poõítaõú (az nékolik desitek). Pfi vètáích poõtech je nutno uvazovat,** zda použité aplikace nepřetíží síť. Pokud **ano, je nutno mezi taková ohniska zátéze vlozit bridge (mústek). Bridge je zafizeni, které spojuje õásti siti mezi sebou v pñpadé,** *ie* **pfenos dat je smèrován mezi poõítaõi pfipojenÿmi na obou jeho stranách. Pokud je pfenos dat mezi poõítaõi uvnitf jedné õásti sité, nepfenáéí data do ostatních õásti sité. Toto zafizeni je zobrazeno v homi éásti budovy A ve formé víceportového (vícevstupového) bridge firmy 3COM, LinkBuilder 3GH. Z néj Ize vyvést daléí vÿvod sdíleného Ethemetu na repeater, pfiõemz interni provoz õásti sité pfipojené na jednom vstupu nezatézuje provoz sité pfipojené na jiném vstupu. Z bridge Ize téz vyvést vÿvod pfipojenÿ pouze na jeden poõítaõ. V tomto pfípadé tento poõítaõ múze vyuzít pinou pfenosovou kapacitu Ethernetu, t.j.10 Mb/s. Nazÿvâme jej proto pracovnè privátním Ethernetem.**

**Na daléí vÿvod z LinkBuilderu 3GH v budové A je pfipojen kruh FDDI po optickém vlákné (mozno <sup>i</sup> po twisted pairu), kterÿ umozní pfipojení poõítaõú vybavenÿch sítovou kartou pro pfenosovou rychlost 100 Mb/s. Velká pfenosová kapacita umozní napfiklad pfenáéet velkoobjemová data mezi dvèma spolupracujícími stanicemi poõítaõové grafiky. Rozvod Ize provést dále hvèzdicovou topologií pomocí externiho koncentrátoru FDDI, pfipojeného na kruh FDDI.**

**Pfenosová kapacita 100 Mb/s se ovèem hlavné vyuzívá v pâtefovÿch vedeních, propojujících silnè zatizené sité v jednotlivÿch budovách A,B a C mezi sebou. Pátefová vedení jsou vedena nejvyàèi rychlosti 100 Mb/s, aby zabrânila pfetizeni sité <sup>i</sup> v okamzicich èpièkového zatizeni, daného pfesuny velkÿch objemú dat mezi nékolika lokalitami najednou. Dvojité vedení kruhu slouzi jako prevence v pfipadè poskozeni jednoho õlánku primámiho kruhu, kdy se okruh FDDI uzavfe pomocí sekundárního kruhu.**

**Pâtefovÿ kruh FDDI svádí ze vèech budov datové toky urôené pro poõítaõe rozmistèné po okolnich budovách a umozní propojení kterékoliv stanice na jedné siti s kteroukoli stanici na jiné siti. Uvedená vel-** **ká éífka pásma je potfebná zvlásté v pfípadech; kdy se stanice z areálu budov obracejí na centrální datovÿ server (obslu2nÿ poõítaõ), umisténÿ v jedné z budov. K tomu musí bÿt pátefové vedení vybaveno nékolikanàsobnè vètèi pfenosovou kapacitou nez je kapacita Ethernetu. Bridge, napojujici lokální sit budovy na kruh FDDI, do kterého se napojují <sup>i</sup> vnitfni rozvody FDDI, musí mit velmi rychlou vnitfni sbèmici, s èifkou pásma nèkolikanásobnè vètèi nez éífka pásma FDDI. Bridge LinkBuilder 3GH má sbèmice s rychlosti 800 Mb/s, propustnost pro pfevádèni paketú je pfes 400 000 paketú/s.**

**Vÿhodou uvedeného feèení je volitelná pfenosová rychlost mezi dvèma body sité. Pracovní stanice s malÿmi nároky na pfenosy dat Ize pfipojit sdilenÿm Ethernetem, nebot se pohodlné podélí o pfenosovou kapacitu 10 Mb/s. Pro poõítaõe, které provádéjí grafická zpracovàni spojená s pfesuny velkÿch objemú dat mezi stanicemi na Ethernetu a centrálním poõítaõem na FDDI, je rychlost Ethemetu dostateõnè velká, ale v pfípadè náhodného soubéhu vice takovÿch pfenosú na jedné sdílené Ethernetové sbèmici se pfetizí spoje a prudee se zvétéí dobä odezvy. V tomto pfípadé je vhodné takovouto stanici pfipojit samostatné na jeden Ethemetovÿ port modulu ELM hubu LinkBuilder 3GH, vytvofit tzv. privátní Ethernet. Tím se podafi odstranit slabé misto sité <sup>i</sup> tam, kde se zatím z cenovÿch dúvodú nevyplatí vybavit stanici hardwarem pro FDDI. V pfípadé, ze ani tento zpúsob nevystaõuje, Ize vybavit stanici FDDI kartou a pfipojit ji na rozvod FDDI, kterÿ vystupuje z portu extemiho koncentrátoru o rychlosti 100 Mb/s. Potom tato stanice ke vzdálenému serveru postupuje 100 Mb/s následující trasou o pfenosové kapacité 100 Mb/s:**

**"FDDI sítová karta - koncentrátor - LinkBuilder3GH - FDDI backbone karta - FDDI pâtefovÿ kruh - FDDI backbone karta - Linkbuilder3GH - koncentrátor- FDDI sítová karta "**

**bez jediného slabého mista.**

**Toto feèení díky své univerzálnosti nabízí moÈnosti pfecházet v budoucnosti z nizèích a levnéjèích stupñú na drazéí, avèak vÿkonnèjèi pfenosové komponenty, bez nutnosti pfekabelováni, pouze vÿménou aktivních sitovÿch komponent. Z tohoto dúvodu je tfeba pouzit kabelovÿch rozvodù nabízejía'ch velkou éífku pásma.**

**Firma** *Expert & Partner Engineering* **provádí rozvody systémem strukturovanÿch kabelází "Premises Distribution System - SYSTIMAX" americké firmy AT&T, zalozeném na hvézdicové topologii rozvodù provedené twisted-pairem (kroucefiou dvoulinkou). Tento systém obsahuje veékeré komponenty od základních rozvadèõú, pfes kabely az po zásuvky, slouzi pro pfipojení analogovÿch i digitálních telefonú, televizních videosignálú a datovÿch rozvodù terminálú, võetné integrovanÿch sluzeb ISDN. Jeho popis bude uveden v dalSim textu. V kazdé kanceláfi takto prokabelované budovy naleznete zásuvky pro pfipojení poõítaõe, telefonú, videa a televize. Priõemí <sup>o</sup> jejich vyuzití rozhodnete** *ai v* **okamziku potfeby pfipojení pozadovaného zafízeni, instalací pfisluénÿch adapterú na obou koncich kabelového rozvodu. Pouzité kabely splñují kategorii 5 americké normy EIA/TIA pro nestinénÿ twistedpairovÿ kabel, s maximálni pfenosovou rychlosti 100 Mb/s. Pro zákazníky, ktefí chtéji mit datové rozvody pfipravené pro fá-**

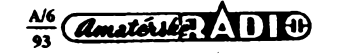

**dovè vysèi rychlosti 600-1000 Mb/s, uvazované v normé ATM (Asynchronous Transfer Method), Ize provést kabeláz kombinaci se svëtlovodnÿmi multimodovÿmi vlákny 62,5/125 mikronú. Principiální schéma kabelového systému AT&T Systimax je uvedeno na obrázku dole.**

**Uvedená feéení umozñují pouzívat na siti poóítace rûznÿch vÿrobcû s rûznÿmi sífovÿmi protokoly: pocitace s operacnim systémem Novell Netware a sifovÿm protokolem IPX/SPX; poëitaqe s operaënim systémem UNIX a sifovÿm protokolem TCP/IP; DEC/VAX s operacnim systémem VMS a sifovÿm protokolem DECNET. To vëe umozñuje napojeni na strediskové pocitace typu IBM s architekturou sité SNA a dalèí. Pro pfípad napojeni na plánované mëstské sité FDDI, pfípadné na datové sité X,25 soukromé <sup>i</sup> vefejné, slouzí router firmy 3COM NETBUILDER II, schopnÿ resit dostatecnè rychle (díky svému procesoru RISC) mnohaprotokolovy provoz na tomto rozhraní.**

#### **Od siti LAN k rozsàhlÿm sítím WAN**

**Pro úspèèné fízení podnikú je nezbytností mit pfístup k datúm umistënÿm <sup>i</sup> na vzdàlenÿch'místech. Jedná se o pfipojení sarpostatnÿch poóítacü a malÿch lokálních siti ze vzdàlenÿch poboöek <sup>i</sup> o propojení velkÿch pocítaõovych siti mezi õástmi podnikú, úfadú, bank, apod. Typické pfíklady spojení na velkou vzdálenost (Wide area networks WAN) jsme uvedl^ na tfeti stranë obálky. Uvedená spojení Ize resit na zafízeních router a gateway firmy 3COM a firmy EICON. Vÿrobky firmy 3COM NetBuilder jsou speciální zafízení slozená z vysoce vÿkonnÿch a spolehlivÿch souõástek. Jsou urcena do velkÿch a vÿkonnÿch siti s velkÿmi nároky na bezporuchovÿ provoz. fteèeni firmy EICON je zalozeno na adapteru EiconCard, kterÿ se vkládá do sbëmice pocitaëe a softwarovÿm vybavenim se urëuje jeho funkce komunikaëniho procesoru v siti. Pokrÿvà potfeby nizèich pfenosovÿch rychlosti a levnëjsich feéení. Jde o velmi kvalitni a bezporuchové karty, spolehlivost komunikace je ovéem dâna spolehlivosti pouzitého pocitace.**

**Vzdálené propojení Ize uskuteènit prostfednictvim datovÿch siti s protokolem X.25, frame relay, SDLC, PPP, ISDN. Z obrázku je patrné, ze spojeni je mozné usku-** **teóñovat mezi zafizenimi rûznÿch vÿrobcû sifovÿmi protokoly Novell Netware, Microsoft Lan Manager, Banyan Vines a TCP/IP s operaõními systémy DOS, OS/2, Windows, UNIX, Windows NT a Macintosh. Produkty firmy EICON jsou pouzívány ve vice nez 45 zemích svéta na vice nez 150 000 instalací, u nás jsou instalovány pro pfipojení na vefejnou datovou síf EUROTEL <sup>i</sup> na soukromé datové sité bank, velkoobchodú apod. Veskeré moznosti nabízené datovou siti Eurotei byly popsány v AR A 1/93.**

**Srdcem feéení firmy EICON je rodina inteligentních karet EiconCard, slouzících jako komunikaõní koprocesor do sbérnice IBM PC, PS/2 a kompatibilních. Je postavena na procesoru Motorola 68000 s taktovacím kmitoctem 16 MHz a paméti RAM <sup>1</sup> MB. Umozñuje pfenosové rychlosti az do 384 kb/s a prúchodnost je 230 paketú/s. K dispozici je <sup>i</sup> standardní karta s procesorem MOTOROLA 68008, 10 MHz, <sup>1</sup> MB RAM, 64 kb/s, 80 paketú/s na interface V.24. Seriovÿ interface umo2ní pfipojení komunikaëniho poëitaëe pfes synchronní modem do zásuvky datové sité. Karta slouzí jako samostatnÿ komunikaõní pfedfazenÿ procesor. Na personálním poõítaõi se sestaví pozadovanÿ operaõní systém karty EICON podle komunikaõniho prostfedí a zavede se do karty, která nadále zpracovává vèechny komunikaõní protokoly nezávisle na hostitelském PC. Softwarové vybavení adapteru EICON poskytuje konfigurace pro multiprotokolové routery, SNA a OSI gateway a jejich kombinace. Komunikaóni PC mùze bÿt pracovní stanice nebo fileserver Netware 3.11, pfípadné LAN Manager OS/2. Struéné pojednáme o jeho jednotlivÿch funkcích.**

**Multiprotokolovÿ router propojuje navzájem mezi sebou sité s operaõními systémy Netware, UNIX, OS/2 na protokolech IPX/SPX, TCP/IP, NETBIOS/ NETBEUI. Umozní kterémukoliv uzivateli jedné sité vyuzívat vÿpoëetni zdroje na vzdálené siti obdobného typu stejnÿm zpúsobem, jako kdyby byly v jeho lokální siti. Samozfejmé s ohledem na nízkou pfenosovou rychlost spojeni obou siti. Napfíklad uzivatel na siti Netware se pfihlásí na svúj lokální server, provede ATTACH na vzdâlenÿ server, namapuje si jeho disky a aniz by musei pouzívat nadstavbovÿch programú, stává se pracovní stanici lokálního <sup>i</sup> vzdáleného serveru.**

**Gateway OSI je komunikaõní prostfedek umozñující poõítaõúm PC stát se terminálem poõítaõú, které jsou vybaveny terminâlovÿm fadicem pfipravenÿm pro vstup terminálú virtuálními okruhy z pfípojky datové sité X.25. Umozñuje propojení poëitaôovÿch siti elektronickou postou, pfipojení osobních poõítaõú na poõítaõové informaõní sluzby, napfíklad COMPUSERV. Rovnëz múzete pouzít pro terminálovou emulaci váè oblibenÿ software, pouzivanÿ pûvodnë pouze pro asynchronní spojení vyuzitím COMport redirectoru (pfesmérování seriového vÿstupu) a funkci PAD X.3/X.28/X.29. Pfedpokladem je standardní interface pfes DOS interrupt 14H (enhanced), pfípadné Windows Serial Port API. V Unixu je pouzito implementace PADu jako driveru TTY.**

**Gateway SNA propojuje podobnÿm zpúsobem uzivatele do svéta IBM mainframú, stfediskovÿch poõítaõú typu System/3X a AS/400 nejen protokolem X.25, ale <sup>i</sup> SDLC, pfípadné pfimÿm spojenim TICToken Ring SNA Gateway podporuje az 32 uzlú s 254 relacemi LU (logical unit). Vlastní gateway je doplnëna zdafilÿmi emulacemi IBM terminálú 3270 a 5250 pro stanice s DOS, MS-WINDOWS, WINDOWS NT, OS/2, UNIX. Napojeni na pocitaè AS400 zproétfedkuje gateway s nàzvem LAN Router/400. Nahrazuje tradiõní kontrolery IBM typu 5394.**

**Oba produkty gateway jsou ve dvou provedenich, PC Gateway nebo LAN Gateway. První provedeni umozní propojení samostaného poõítaõe na vzdálené poëitace, prostfednictvim LAN Gateway se kazdá pracovni stanice na lokální siti mùze stát terminálem vzdáleného poõítace. Pro uzivatele, kterÿm uvedené funkce nedostaõují, je k dispozici Developers Toolkit, sada podprogramú, umozñující vstup do vèech úrovní protokolu. Produkt Access API umozní vyuzívat kartu Eicon pomocí vlastního API, nebo prostfednictvim aplikaõního programového interface kompatibilního s IBM API.**

**Uvedené pfíklady na obrázku na obálce jsou typické aplikace, s kterÿmi se nejõastèji setkáváme. Znázomují transparentní spojení siti Novell nebo Unixovÿch siti mezi sebou pomocí Roúteru pro Netware (NLM), pfípadné IP Routeru pro UNIX. U feéení na bázi routeru NetBuilder II firmy 3COM k tomu dále pfistupují sité DECNET a dalsí. V rámci feéení firmy Eicon je naznaëeno vyuzití LAN Gateway na file serveru Novell, umozñující kazdé stanici na lokální siti Novell stát se prostfednictvim terminálového emulátoru ACCESS VT220 nebo ACCESS 3270 terminálem vzdálenÿch poõítaõú DEC, Hewlett Packard, IBM AS/400 nebo IBM mainframe System/3X. Obdobné mùze bÿt Gateway umísténa na stanici SCO UNIX a tím umoznit pfístup na tuto stanici ze vzdàlenÿch poõítaõú PC, emulujícich terminál VT220, prostfednictvim datové sité X.25.**

*Adresa Firmy: Expert & PartnerEngineering U mlÿna 10 141 00 PRAHA 4 TelJFax.(02) 76 56 73, 76 72 81*

### **Schéma aplikace patrového kabelového rozvodu PDS Systimax pro heterogenní multiprotokolovou sít**

**36**

Backbone<br>subsystem Administratio<br>subsystem Horizontal<br>subsysten Work Location<br>subsystem  $\alpha$ **ETHERNET HUB** 后  $\overline{\mathbf{m}}$  $\overline{\text{co}}$ **Riser Ethern F/O FDDI FDDI FDDVCDD**<br>connection **—................. FDD! kabel twisted pair kabel mnohapárovy twisted pair kabel patch kabel**  $\blacksquare$ **twisted pair zásuvka extemí FDDI/CDDI koncentrátor ^0 FDDI sitavi karta FDDI/CDDI LinkBuilder 10BT sitavi karta Ethernet**

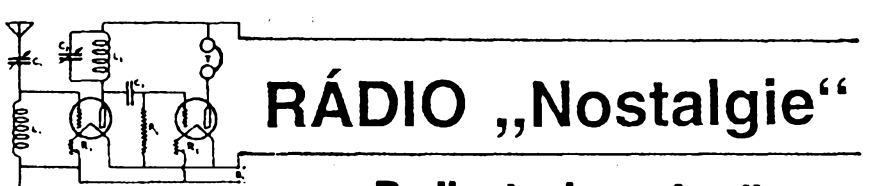

# **X- ' Radiostanice z Anglie**

**Dúsledkem konzervativního postoje politikú i státní administrativy Velké Britânie bylo znaàné zpozdèni ve vÿvoji a vÿrobè spojovacích prostredkú pro speciální spojení. Rozhodující obrat v tomto postoji nastal v éervenci 1940 ustavením Správy pro zvláitníoperace (S.O.E.). Vÿvoji a vÿrobè radiostanic pro "tajné linky" se vënovala v daláím období také organizase SIS.**

**Stanice vyrábéné v jejim stredisku Whaddon byly oznacovány jako systém Mk. (MARK) a rimskou õíslicí bez jakékoliv posloupnosti. Za jiz popsanym typem MARK III (AR A3/1993) následovaly typy: VII-XV-V- -XXI.**

#### **MARK VII (Organizací SOE oznacovanÿ "PARASET")**

**Je na obr. <sup>1</sup> a zfejmè byl vyvijen s konkrétní predstavou o vyuziti k provozu mezi okupovanou Francii a Anglií, <sup>i</sup> kdyz pozdéji byly stanice tohoto typu v provozu <sup>i</sup> z územíjinÿch evropskÿch stàtù.**

**Radiostanici PARASET Mk. VII byla vybavena také õeskoslovenska skupina** *IRI-DIUM.* **sestfelená v bfeznu 1943 nad územím Némecka, a skupina** *DESTROYER,* **která úspésnè operovala v prúbéhu roku 1944 ve Francii v oblasti Pafize. MARK VII byl malÿ a lehkÿ pfenosnÿ vysílaõ-pfijímac, õemuz odpovídala <sup>i</sup> jednoduchost zapojení, jak je patrné ze schématu na obr. 2. Pfijimac byl umistèn na spolecném kovovém èasi** **s vysílaõem. Obé õásti byly pri provozu obsiuhovány minimálním poõtem ovládacích prvkú, telegrafni kite byl vestavèn primo do panelu. Stanice byla nejprve instalována v drevéné, pozdéji v kovové skfíñce; v tom pfípadè nesla oznaõení MARK VIIb.**

**Po dobu prepravy byly elektronky ulozeny ve víku pfístroje. Do néj byla vlepena téz tabulka s ladicí kfivkou pfijímace (obr. 3). Ladicí (nebo také "cejchovnf") kfivka byla sestavována ve vÿrobnim závodé zvlásf pro kazdÿ vyrobenÿ kus; to proto, ze kmitocet pfijímace nebyl znaõen v kHz, ale v dílcích do <sup>1</sup> do 100.**

**Vysílac: jednostupñovy, krystalem fizenÿ oscilátor a vÿkonovÿ stupeñ; vyladéní vÿkonového stupné na pracovním kmitoõtu a vyladéní antény bylo indikováno dvéma zárovkami.**

*Kmotoctovy rozsah:* **3,3 az 7,6 MHz byl rozdélen do dvou podrozsahú:**

**/ od 3,3 do 4,5 MHz,** *Il od* **4,5 do 7,6 MHz.** *Elektronka:* **6V6.** *Vykon:* **do 5 W pfi telegrafnim provozu.** **Prijimac: plynule laditelny zpètnovazebni typu 0—V—1.** *Elektronky:* **2 ks 6SK7.**

**Zdroj: souprava mohla bÿt napájena ze sít'ového zdroje s elektronkou 6X5 nebo z baterie 6 V a vibracniho mèni***èe;* **oba zdroje byly konstruovânyjako samostatné jednotky.**

**Rozmér: 220x140x111 mm.**

**Hmotnost: 1,5 kg; se sifovÿm zdrojem 3 kg. Souprava stanice byla doplnèna o dalsí materiâl, kterÿ vsak nebyl standard™' vÿbavou. Jiz vzpomínaná skupina** *IRIDIUM* **mèla tento doplnèk:**

- **<sup>1</sup> cívku <sup>s</sup> anténním vodiõem <sup>o</sup> 0 2 mm, dlouhÿm 18 m,**
- **2 malé vajíõkové izolâtory,**
- **<sup>1</sup> uzemñovací kolik,**
- **<sup>1</sup> pár sluchâtek s kolíkem P.40,**
- **<sup>1</sup> sluchâtko s krystalovou vlozkou,**
- **<sup>2</sup> volné banânky - rudé,**
- **<sup>2</sup> volné banânky - ôerné,**
- **<sup>1</sup> sroubovâk**
- 1 síťovou redukční zásuvku (tzv. "kontinen**tální"),**
- 1 síťovou redukční zástrčku "kontinentál**ni",**
- **6 kusù krystalù s kmitocty od 3784 kHz do 7650 kHz, cívky vysílace pro pásma 80 a 40 m,**
	- **elektronky: <sup>1</sup> ks 6V6,**
		- **<sup>1</sup> ks 6X5,**

**2 ks 6SK7.**

#### **Prameny**

**Vojenskÿ historickÿ archiv, fond 37.** *F2WL - písemná sdèleni.*

**OK1HR**

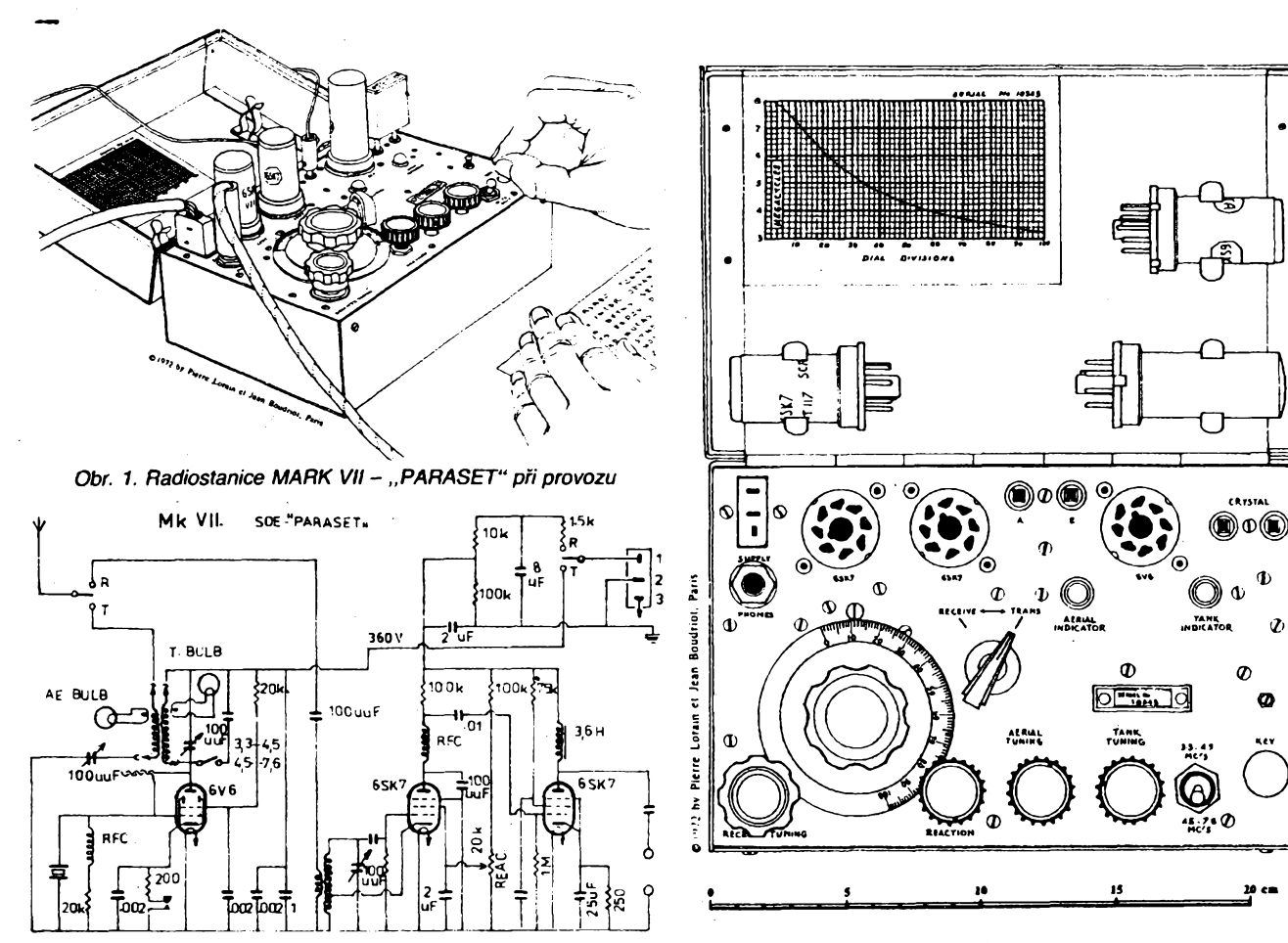

*Obr. 2. Schéma zapojení MARK Vil Obr. 3. Predni panel a viko radiostanice MARK Vil*

*Autorem kresebje Pierre Lorain, F2WL, jemuz dèkujeme za sveleni k jejich tisku.*

 $\frac{\lambda/6}{93}$  *Amatorike*  $\lambda$  **1**  $\theta$ 

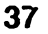

# **CB report**

# **Vozidlové obcanské radiostanice STABO XM 3200 a XM 5000**

**2SC2166.**

*Typ:*

*Vÿrobce:*

*Konektory:*

*Spotfeba: Citlivost: Selettività:*

*Nfvykon: Vf vÿkon: Kmitoctovÿ zdvih:*

*Modulace:*

*Napájecí napétí:*

*Intermodulaôní odolnost:* **63 dB.** *Potlaõení nezádoucích kmitoctú:* **85 dB.** *Rozsah umlõovaõe §umuß,8 ai* **280 gV.**

*Ôisloa datumpovoleni:*

**SM5124A, ktery ridi jednak napètim ovlàdanÿ oscilâtor a jednak ovládá displej a jeho multiplexer. Budiõ vysílaõe je osazen tranzistorem 2SC2086 a koncovÿ stupeñ typem**

**XM 3200 je dobrÿ pfistroj stfedni kategorie s jednoduchÿm ovládáním.a malÿmi rozméry. Pfijímaó pfístroje má velmi dobré parametry, dobrou pfebuditelnost (protitaktni smésovac) a dobrou selektivitu (dva krystalové filtry). Zâpory se tèzko nacházejí, Smetr se ctyfmi LED nemusí snad kazdému vyhovovat. Jeètë se nàm nestalo, aby se tento typ pfístroje porouchal (fa** *FAN radio).* **Technické údaje**

**STABO XM 3200, vozidlové radiostanice.**

**Uniden Philippines pro Stabo (SRN).**

**G400 046A CEPT PR-27D 19.9.1990.** *Rozmëry:* **190 x 120 x 35 mm (h x é x v).** *Mikrofon:* **elektretovÿ, povolenÿ libovolnÿ.**

 $p$ řídavný reproduktor, anténa, mikrofon.

**13,8 V (10 az 15 V). 350 mA RX/1300mATX. 0,54 V pfi 20 dB SINAD. 75 dB.**

**2,8 W/8 Q. 4 W/50 Q. 2,0 kHz (max. 2,2 kHz).**

**FM.**

**V roce 1988 získala firma STABO (SRN) nového vyrobce pro své CB radiostanice a bezéñúrové telefony. Je to filipínská firma Uniden, která vyrábí vèechny typy vozídlovych radiostanic STABO XM 3200, XM 3400, XM 5000 a XM 5012. Typy XM 3200 a XM 5000 mají 40 kanálú FM (CEPT), XM 3400 a XM 5012 jsou typové shodné s pfedeslÿmi, ale mají navíc 12 kanálú AM (KAM).**

**Pfístroje mají péknÿ design s antracitové èedozelenÿm povrchem. Vnèjèi <sup>i</sup> vnitrni provedeni je peõlivé, coz je u pfístrojú znaôky Uniden a Stabo samozrejmosti.**

### **Radiostanice XM 3200**

**Na prvni pohled je tento typ podobnÿ radiostanici President Harry di Uniden 420, ovsem vnitrni zapojeni je odlièné. Jediné, co mají tyto pfístroje spoleõné, je vyrobce. Na pfední sténé jsou jen nejnutnèjèí ovládací prvky - hlasitost <sup>s</sup> vypínaõem, umlõovaõ èumu a pfepínaõ kanálú. VIevo uprostfed je spínac, kterym Ize primo volit nouzovÿ kanál Õ. 9 (u XM 3400 má tento pfepínaõ funkci AM/FM). Na zadní sténé je konektor pro anténu a pro externí reproduktor. Napájecí kabel nelze odnímat. V poli displeje je vlevo nahofe cervená kontrolka TX, která sviti pri vysílání (u XM 3400 má funkci kontrolky FM), vlevo pak sloupec ötyf LED, ktery indikuje sílu pfijímaného signálú ve stupních a pfi vysílání relativní vykon. Vpravo je velky zelenÿ displej s LED, zobrazující õíslo kanálú. Dodávany mikrofon je elektretovy s velmi kvalitní modulaci. Mikrofonní konektor je ètyfkolikovÿ v obvyklém zapojeni. Vnéjèí modul selektivní volby nelze pripojit. Stanice je schválená <sup>i</sup> pro pfipojení jinÿch druhú mikrofonú võetné mikrofonû s vestavënÿm pfedzesilovaõem.**

**Podíváme-I¡ se na zapojeni, vidíme, ze vstup pfijimaôe je osazen bipolárním tranzistorem, nàsleduje dvojitÿ protitaktni smésovac se dvéma FET, za kterÿmi je dvojitÿ krystalovÿ filtr na kmitoôtu 10,695 MHz. Pak je druhÿ smëèovaô s injekci kmitoôtu krystalového oscilâtoru 10,24 MHz a za nim dalèi mf zesilovac, pfed kterÿm je filtr 455 kHz. Následuje integrovanÿ mf zesilovaô a detektor FM, dále regulace hlasitosti, umlõovaõ èumu a nf integrovanÿ zesilovaò. Kmitocet je zâvislÿ na závèsu PLL s IO**

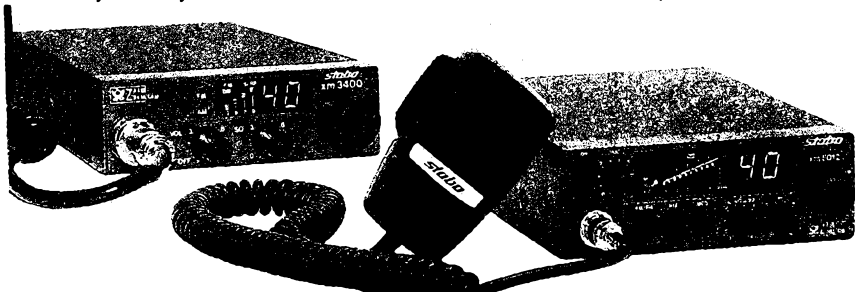

**FM/AM). Prostfedni tlaòitko ovládá funkci umlõovaõe sumu FMQ (u XM 5012 mà funkci**

**Radiostanice XM 5000**

**Na prvni pohled vidime podobnost s pfistroji Uniden PRO 440 a PRO 450 hlavnè v poli displeje. Na pfedni sténè vlevo je ctyrkolikovy mikrofonni konektor. Vedle je tlaòitko nf filtra omezujici vyèèi kmitoèty a tim <sup>i</sup> èum (u typu XM 5012 mà toto tlaòitko funkci**

*Vozidlové radiostanice CB od firmy STABO. Vlevo provedeni XM 3400, vpravo XM 5012*

**MIX, tj. je moznÿ pfijem AM na vèech õtyficeti kanàleeh, AM vysílání je mozné pouze na 12 AM kanàlech). Prave tlaòitko je shodné pro obé provedeni a spíná kontrolu modulace sloupcem LED S-metru. Následuji dva knofliky, umlõovaõ èumu a vf citlivost. Vpravo je pfepínaõ kanálú. Vpravo uprostfed je zelenÿ displej, zobrazující cisto zvoleného kanálú, uprostfed pak 12mistnÿ sloupec z LED, kterÿ je spinán v 5 stupních (3x zelenÿ, 1x oranzovÿ, 1x ôervenÿ). Svítí-li na zaõátku sloupce õervená LED, pak ukazuje S-metr úroveñ nf napétí, které pfichází od mikrofonú, coz je praktické pfi pouziti mikrofonû s vestavënÿm pfedzesilovaõem. Vlevo nahofe je vypínaõ napájeni prakticky oddélenÿ od regulace hlasitosti a vedle knoflik hlasitosti. Vèechny ovládací prvky jsou zelené podsvíceny, coz ocenime hlavnè v noci a v autë. Na zadni stèné je konektor pro anténu, dále dva konektory 0 3,5 mm pro externí reproduktor a vnéjèi analogovÿ S-metr a 6pólová zásuvka pro pfipojení libovolného typu selektivní volby. Pro pfipojení napájecího kabelu je pouzita tfíkolíková plochá zásuvka normy President, zapojeny jsou pouze dva kolíky.**

**V praktickém provozu oceníme kvality tohoto pfístroje. Knoflíkem vf citlivosti je mozné regulovat zisk pfijimaôe v rozsahu 40 dB, coz zarucuje odolnost proti silnÿm signálúm. Dodâvanÿ dynamickÿ mikrofon nemá vèak zcela jasnou modulaci. Kondenzàtorem 50 nF zafazenÿm v sérii v pfivodu od mikrofonu se dá zlepsit modulace omezenim hloubek. Za zminku stoji funkce FMQ, coz je zkratka pro FM-QUIET. Na neobsazeném kanálu ruèi vysoká úroveñ FM èumu. Proto jsou vèechny radiostanice vybaveny umlôovacem èumu. Obvod FMQ má stejnou funkci a není to prakticky nie jiného nez fízení nf zesileni zesilovaôe pfijimaôe, které je ovlàdáno obvodem, jenz vyhodnocuje úroveñ vstupniho napéti pfijimaôe. Nastavime-li regulátor FMQ na urôitou hodnotu a vstupni signâl z antény je menèi, nei odpovídá této úrovni, pak je zesileni malé a v reproduktoru je pouze slabÿ èum. Pfekroõí-li vstupni napétí z antény nastavenou úroveñ, zesílehí se skokem zvétèí a signál prochází do reproduktoru. Pro nastavení FMQ se nachází na pfedním panelu malÿ otvor. Praktickÿ vÿsledek je podobnÿ jako pri poslechu AM. U typu XM 5000 se FMQ zapíná vlastním tlaõítkem, u XM 5012 vytazením knoflíku SQ. Funkce FMQ není shodná s funkcí pfístroje FM-** $S$ elect od firmy AKE. U tohoto přístroje jsou **pouzity slozitëjèi nf filtry, které oddéluji signât FM od èumu a ruèeni.**

**Zapojeni radiostanice vychází z desky Uniden PRO 440, ale mà nékolik zmèn. PLL syntetizér pracuje pfimo na 27 MHz s obvodem SM5124. Prvni mezifrekvence je 10,692 MHz a druhà 450 kHz. Prijímaõ má protitaktni smèèovaõ a dvojitÿ krystalovÿ filtr. Budiõ vysílaõe je osazen 2SC1086 a dává 0,45 W a koncovÿ stupeñ s vÿkonem 4 W tranzistor 2SC2166. Oba tranzistory jsou dobfe chlazeny.**

**Zvuk vestavèného reproduktoru je pfi pfijmu velmi dobrÿ, parametry pfijimaôe jsou vynikajici a obsluha neõiní problémy. Mikrofon má standardni kvalitu, modulace je dobrá, ale ponèkud tlumenèjéi, Pouzijeme-li mikrofon Stabo Optimike-M, modulace je vynikajici. Cena pfístroje je na homi hranici, ale odpovídá kvalitè.**

38 *Amatérika* **1 1 1**  $\frac{\Delta/6}{93}$ 

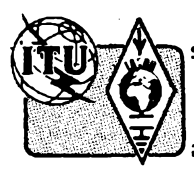

# **Z RADIOAMATÉRSKÉHO SVÉTA**

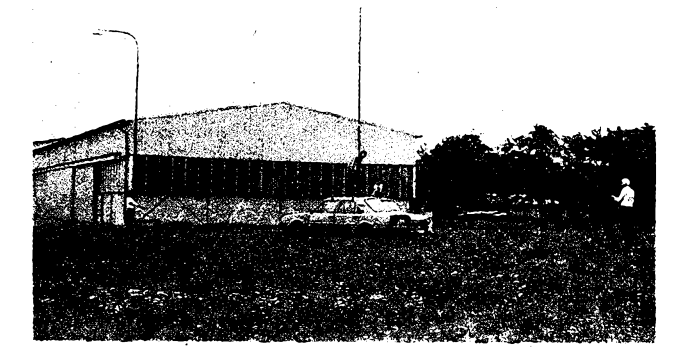

*Redakce AR stadovala v PD 1992podznaõkou OM5WSS/p z letistê v Josefovè (JO70WI). Na stfechách automobilú je OK1DXZ a OKL-288, kotvy drzí (zleva) OK1DVA, OK1UNL a OK1FAC*

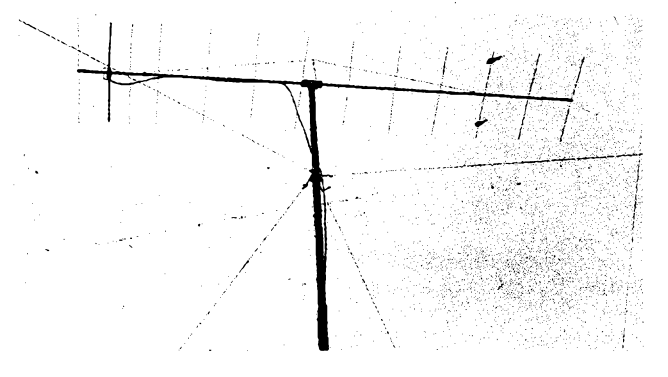

*Toto je naèe redakõni antena typu F9FT, pocházející z dílny OK1WBK. Jejím prostfednictvím se tééíme na slyéenou s naèimi*

# **45. rocník závodu Polní den na VKV-1993**

**Závod bude uspofádán od 14.00 UTC v sobotu 3. cervence 1993 do 14.00 UTC v nedêli 4. ¿ervence 1993. Závodit mohou stanice OK a OL pracující z území Ceské republiky v téchto kategoriích:**

**I. - <sup>144</sup> MHz, vÿkon koncového stupné vysilace do 10 W, zarízení napájené pouze z chemickÿch zdrojù proudu. Tyto zdroje proudu, pripojené k zarízení, není dovoleno v téze dobé béhem závodu dobíjet. Zarízení smi bÿt osazeno jenom polovodiôi.**

**H, - <sup>144</sup> MHz, vÿkon koncového stupné vysílaõe podle povolovacích podmínek, libovolné napájení zarizeni.**

**III. - <sup>432</sup> MHz, vÿkon koncového stupné vysilaëe do 10 W, zarízení osazenéjen polovodiôû - vèe ostatni jako <sup>v</sup> kategorii I.**

**IV. - <sup>432</sup> MHz, vÿkon koncového stupné vysílaóe podle povolovacích podmínek, libovolné napájení zarizeni.**

**V. - 1,3 GHz, vÿkon podle povolovacích podmínek, libovolnè napájení.**

**VI. - 2,3 GHz, vÿkon podle povolovacích podmínek, libovolnè napájení.**

**VII. - 5,7 GHz, vÿkon podle povolovacích podmínek, libovolnè napájení.**

**VIII. - <sup>10</sup> GHz, vÿkon podle povolovacích podmínek, libovolnè napájení.**

**IX. - <sup>24</sup> GHz, vÿkon podle povolovacích podmínek, libovolnè napájení.**

**Ve vèech vÿëe uvedenÿch kategoriích jsou hodnoceny spoleõnè stanice** *"single*

#### **Technické údaje**

*Typ:* **Stabo XM 5000, vozidlová radiostanice.** *Vÿrobce:*

**Uniden Philippines pro Stabo (SRN).** *Císloadatumpovolení:*

**G400 341 X CEPT PR-27D18.6.1990.** *Rozméry:* **190 x 160 x 50 mm(h x è x v).** *Mikrofon:* **dynamickÿ, povolenÿ libovcinÿ.** *Konektory:*

**pridavnÿ reproduktor, vnèjéi S-metr, anténa, mikrofon, napájecí kabel, selektivní volba.**

*op."* **a** *"multi op."* **ve znèní "Vèeobecnÿch podmínek VKV závodú". Závodí se provozem CW a fone, pfiõemz je tfeba dodrzovat doporuõení I. oblasti 1ARU o pouzívání úsekú VKV pásem pro rûzné druhÿ provozu. Závod je koordinován s III. subregionálním závodem I. oblasti IARU a dalsími závody jinÿch zemi v Evropè, a proto do závodu budou zapoótena pouze spojení se stanicemi, které pñ spojení pfedaji a potvrdí prevzeti kompletního soutézního kódu, kterÿ sestává z RS nebo RST, poradového óísla spojení od 001 a WW-lokátoru. Vÿzva do závodu je "CQ PD" pri provozu CW a "Vÿzva polní den" pñ provozu fone.**

**Do závodu neplatí spojení navázaná près aktivní pozemní õi kosmické pfevádéõe, spojení EME a MS. V závodé nesmí bÿt pouzity mimorádné zvÿèené vÿkony vysílaóù, povolené jen pro zvláétní druhÿ provozu. S kazdou stanici Ize do závodu na kazdém soutèiním pásmu zapoõítat jen jedno platné spojení, pri kterém byl obéma stanicemi pfedán a potvrzen kompletní kód. •**

#### **Technická ustanovení**

**a) Béhem závodu neni dovoleno pouzívat vysílaõu, které rusí spojení ostatních stanic kliksy, premodulováním, kmitoótovou nestabilitou õi vyzarováním parazitních nebo harmonickÿch kmitù.**

**b) Soutézící stanice nesmí mit s sebou**

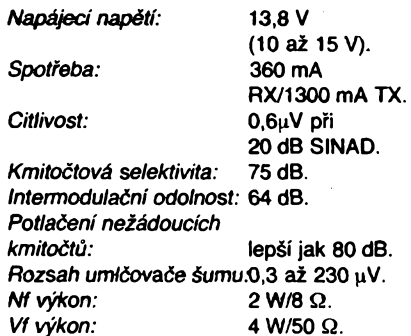

*¿tenàri v PD 1993 pod znaõkou OK1RAR/p* **v soutèznim QTH taková vysílací zarízení,**

**která nevyhovují podmínkám kategorií, do kterÿch se stanice pfedem pfihlásila.**

**c) V kategoriích I. a Ili. nesmí bÿt v koncovém stupni vysílaóe pouzito takovÿch polovodiôovÿch prvkû, které neúmèrné, to jest vice nez 4krát pfevyèují svojí katalogovou ztrátou vÿkon pro danou kategorii.**

**d) Za soucást zarízení v kategoriích I. a III. se povazuje vèe, co s provozem stanice v této kategorii souvisí, to jest prijímaõ, vysílac, anténní oviádací a klícovací zarízení ajiné.**

*Kóty:* **pro závod Polní den na VKV se pfihlaèují dva mésíce predem, tak jako pro véechny ostatní závody na VKV u referenta pro kóty, kterÿm je pro stanice z Ôeské republiky Stanislav Korenc, OK1WDR. Stanice predem neprihláéené, které nemají svoji pfihláéku potvrzenou od OK1WDR, se nesméjí závodu zúóastnit z kót, které budou obsazené rádné pfihlàéenÿmi stanicemi. V kategoriích I. a III. budou hodnoceny pouze stanice, které se do téchto kategorií predem prihlásily a mají prihláèku potvrzenou OK1WDR. Seznamy stanic pro I. a III. kategorii musí bÿt pfed závodem v dostateóném èasovém pfedstihu zaslány na adresu OK1MG a OK-VHF klubu. Stanice, které v plném rozsahu nesplní podmínky pro I. a Ili. kategorii, budou pfi vyhodnocení závodu pfefazeny do kategorie II. a IV.**

**Soutézní deníky ze závodu obsahujíci véechny nálezitosti tiskopisú "VKV soutèiní deník" a vyplnèné podle odstavce c. 19 "Vèeobecnÿch podmínek pro soutèze a závody na VKV" musi bÿt nejpozdéji desáty**

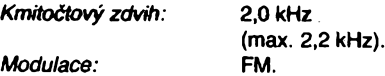

#### **Literature**

**Casopis FUNK (SRN) 4/91, 10/91. Casopis CB FUNK (SRN) 5/91, 6/91.**

#### **OK1DLP**

*Zde popsane radiostanice dodava firma FAN radio, s. r. o., P.O.Box 77, 32423 Plzeri 23. —***<sup>93</sup>** *Cã—*<sup>i</sup> i**TTï j** c»?<sup>A</sup> **<sup>39</sup>**

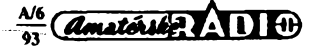

**den po závodé odeslány na adresu vyhodnocovatele, kterym je**

#### *OK-VHF klub Raéínova 401 273 51 Unhost'.*

**Deniky nekompletní nebo odeslané na adresu jinou, nez je uvedeno vyée, pfípadné odeslané po termínu budou pouzity pro kontrolu.**

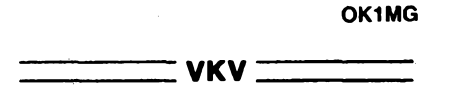

# **CQ WW VHF WPX Contest**

**Zaõátek závodu vzdy druhou sobotu v õervenci v 18.00 UTC a konec následující nedéli ve 21.00 UTC. Pracovatje moáné libovolnou dobu v uvedené periodò 27 hodin a smyslem závodu je posílení zájmu o provoz na VKV pásmech a béhem doby závodu navázat co nejvíce spojení se stanicemi rûznych prefixù na svété a také s rûznÿmi lokátory.**

#### *Tfídy závodu:*

- **<sup>1</sup> - jeden operátor, stálé QTH,**
- **<sup>2</sup> - vice operátorú -trida I, stálé QTH,**

**<sup>3</sup> - vice operátorú -trida II, stálé QTH, <sup>4</sup> - stanice <sup>s</sup> jedním operátorem pracující**

**"portable", <sup>5</sup> - stanice <sup>s</sup> vice op. ve tfídé <sup>I</sup> pracující**

**.portable", <sup>6</sup> - stanice <sup>s</sup> vice op. ve tfídé II pracující "portable",**

**<sup>7</sup> - putující stanice.**

**Stanice se stálym QTH pracují ze svého stálého QTH, ale mohou pracovat <sup>i</sup> z lepáího stálého stanoviété jiného operátora. Ve tfídé <sup>I</sup> musite pracovat na vèech kmitoõtech nad 50 MHz, ve tfídé II na õtyfech nebo méné pásmech. Stanice "portable" je kazdá, která pracuje z jiného nez stálého stanoviété. Putující stanice nesmí mít vice jak dva operátory a musí béhem doby závodu pracovat alespoñ ze dvou WW-õtvercú nebo pod dvéma prefixy; stanice v této tfídé pfedávají za znaõkou slovo "rover" nebo /r. Smyslem této tridy je podpofit práci ze vzàcnÿch neobsazenÿch lokalit. Není vsak úcelem vybudovat dvé pfepychové vybavená stanoviété a béhem závodu sé z jednoho pfesunout do druhého!**

**Vyméñuje se volaci znak a vlastní lokátor ze ctyf znakú (napf. EM15), report nemusí bÿt v deníku uveden.** *Násobiõe:* **poõet rúznÿch prefixû plus poõet rùznÿch ctvercû na kazdém pásmu zvlást Pozor, stanice pracující ve tfídé "rover" (putující stanice) po pfemísténí do jiného õtverce nebo mista s jinÿm prefixem si pocítají násobiõe, jakoby znovu zaõínaly závod (tzn. jeden a tentÿz ctverec si jako násobiõ na jednom pásmu mohou zapoõítat samostatné pfi kazdém pfemísténí), pfemísténí vsak musí bÿt v deníku vyznaõeno. Jako prefix se poõítá napf. K6, OM4, OK2, HG92, Y23 ap. Prefix stanice pracující "portable" musí odpovídat místu, odkud stanice vysílá (napf. OK2BIQ/OM3 pokud moravská stanice vysílá ze Slovenska!). Oznaõení stanic pracujících "mobile", "portable" ap. nelze hodnotit jako prefix. Doporuõuje se váak pracovat stanicím se speciálními prefixy.**

*Bodování* **(uvedena jen pásma u nás povolená): <sup>1</sup> bod ze spojení se stanici na 50**

**4o**

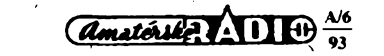

**a 145 MHz, 2 body za spojení na 435 MHz, 4 body na 1296 a po sesti bodech za spojení na 2,3 GHz a vÿse. Za kazdé spojení, které bylo navázáno oboustranné telegraficky, si pripoõítáte jeden bod navic. S kazdou stanici je mozno pracovat jen jednou na kazdém pásmu, bez ohledu na druh provozu. Celkovÿ souôet bodû ziskanÿ za spojení se vynásobí souõtem véech násobiõú (pozor na rozdíl oprati WPX contestu na KV pásmech, kde se kazdÿ prefix hodnotí jen jednou bez ohledu na pásmo!!). V deníku se easy uvádéjí v UTC. Deniky musí bÿt odeslány s poétovním razítkem nejpozdéji 31.8. na adresu:** *Joe Lynch, N6CL, VHF WPX Contest Chairman, P.O.Box 73, Oklahoma City, OK 73101 USA.* **Denik mùze bÿt zaslán <sup>i</sup> na disketé ve formátu ASCII pro poõítaõe kompatibilní s IBM-PC.**

**OK2QX**

#### **Kalendár KV závodu a soutézí na cerven a cervenec 1993**

**.............KV ZZZZZZZZ**

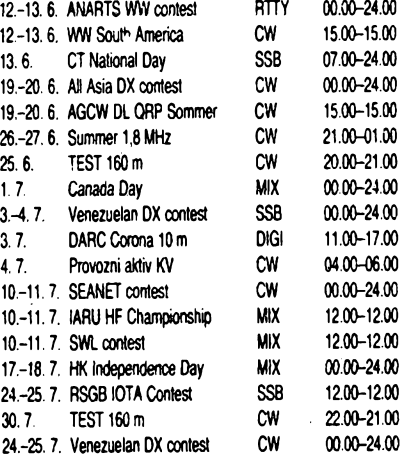

**Ve dfivéjèich rocnicich AR naleznete podminky jednotlivÿch zâvodù uvedenÿch v kalendâfi takto: TEST 160 m AR 1/90, CT National Day AR 5/92, All Asia AR 6/91, WW South America AR 5/92 (pozor - <sup>u</sup> obou zména viz AR 7/92), Summer 1,8 MHz AR 10/92 (doplnèk v minulém cisle AR), AGCW QRP AR 4/93, Canada Day AR 6/92, Venezuelan contest AR 7/90, SEANET AR 6/91.**

#### **Strucné podminky nèkterÿch zâvodu**

#### **IARU HF World Championship**

**je pofádán jako svétové mistrovstvi v práci na KV pásmech 1,8 az 28 MHz mimo WARC, vzdy druhÿ celÿ vikend v õervenci. Zaõátek závodu v sobotu ve 12.00 a konec v nédëli rovnèz ve 12.00 UTC. Závodí se** *v kategoriích*

*A) -* **jeden operátor/pouze fone, pouze CW, MIX. Tyto stanice mohou produkovat pouze jeden signál. B) - Vice operátorú, jeden vysílaõ, MIX. Zména pásma je povole- na teprve po 10 minutách provozu. I tyto stanice mohou produkovat jen jeden signál, vÿjimka je pro stanice, které pracují jako oficiální stanice jednotlivÿch ôlenskÿch zemí IARU; ty mohou mit pro kazdÿ druh provozu a kazdé pásmo jeden vysílaõ.**

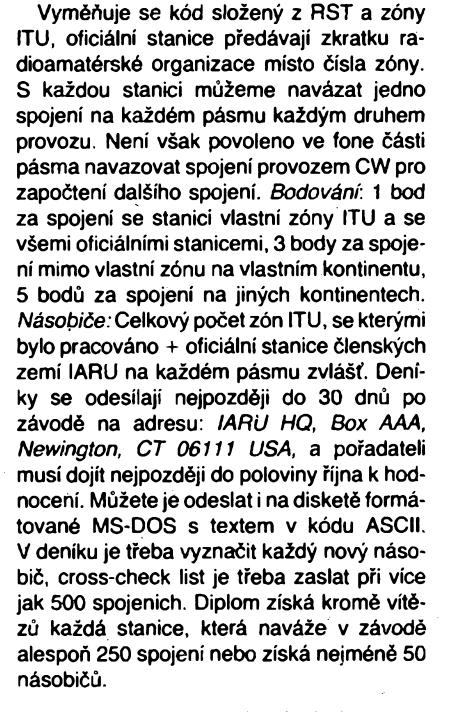

#### **RSGB posluchaõsky závod**

**se koná kazdoroõné druhou sobotu a nedéli v õervenci, úõelem závodu je odposlouchat béhem 18 hodin, které si múze posluchaõ vybrat z doby závodu IARU Championship, co nejvíce spojení. éestihodinová pfestávka**

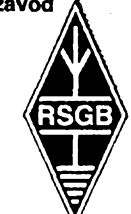

**musí bÿt vybrána jako celek kdykoliv béhem závodu. Stanice se mohou pfihlásit do** *kategorie* **a) SSB, b) CW. Poslouchat je mozné na vsech pásmech 1,8 az 28 MHz kromè pásem WARC. Piati pouze zápis võetnè znacky protistanice. Není nutné, aby se zapsané stanice úõastnily závodu, ale nehodnotí se poslechy stanic volající CQ, QRZ ap. Za kazdou stanici, odposlouchanou na kazdém pásmu, získáváme jeden bod.** *Násobiõi* **jsou zemé DXCC na kazdém pásmu a císelné oblasti W, VE, VK, JA a ZL. Deník musí obsahovat õas (UTC), znaõku poslouchané stanice, report pro ni, vyznaõení násobice, zapoõitané body, protistanici. Slysitelnou protistanici si zapoõítáme jako daléí bodovanou stanici. Kazdou poslouchanou stanici mùzeme zapsat na kazdém pásmu pouze jednou, kazdá stanice múze bÿt jako protistanice zaznamenána na kazdém pásmu nejvÿse trikrát. Kazdé pásmo se píse na zvlástní list, na samostatném listé vypíéeme <sup>i</sup> násobiõe za kazdé pásmo. Diplom získají posluchaci, ktefí dosáhnou alespoñ 50% bodú vítézné stanice pfisluëné kategorie.** *Deniky* **se zasílají na:** *R.A. Treacher, 93 Elibank Rd., Eltham, London SE9 1QJ, England.*

#### **RSGB IOTA Contest**

**se letos pofádá poprvé. Pracuje se jen SSB v pásmech 3,5** *ai* **28 MHz, podle doporucení IARU nesmí byt vyuzívány úseky 3,65 az 3,7 a 14,3 az**

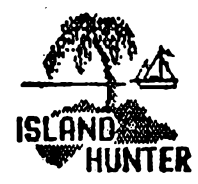

**14,35 MHz. Závod je <sup>i</sup> pro posluchace. Navazují se spojení s rúznymi zemèmi DXCC. Spojení se stanici na ostrové IOTA se hodnotí 15 body, ostatní spojení péti body.** *Ná-*

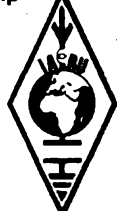

*sobiéi* **jsou rúzná referencní ¿isla IOTA na Djakarta 89° kazdém pásmu zvláét** *Deníky***obvyklé, kazdé pásmo na zvlástní list, musí pofadateli dojít do 31. srpna a zasílají se na adresu:** *RSGB IOTA Contest, c/o S. Knowles G3UFY, 77 Bensham Manor Rd., Thornton Heath, Surrey, C57 7AF, England.*

**2QX**

### **Predpoved' podmínek sfreni KV na cerven 1993**

Promèniivost je vlastnost vétsiny jevú, které pozorujeme (pokud bychom chtèli bÿt dúslední, pak vlastnè vsech jevú). Sífení dekametrovÿch vin je v tomto sméru námétem vice nez vdéènÿm. Pfedpovédní kfivky, které jste si na tomto misté zvykli jiz dvanáct let vidât, byly sice platné a pro praxi dostatečné přesné, leč díky vývoji poznání v tomto směru je lze kreslit jesté pfesnéjèi a navíc vymluvnéjsi. Podle mého púvodního plánu mèla zména nastat nejpozdéji pfedloni, v té době ale nový program, byť s nejlepšími úmysly napsanÿ, jesté dával misto smysluplnÿch hodnot spíse náhodná čísla. Po příslušném počtu bezesných nocí s bušením do klávesnice a vyvalováním očí na stinitko obrazovky vsak <sup>i</sup> logické struktury podlehly soustfedènému náporu. A protoze pùvodné odvozené vzorecky byly nakonec kupodivu spràvné, zacaly ze slroje vylézat bèhem jedné dlouhé zimní noci konečně použitelné výsledky. Jejich tabulkový tvar by jisté nebyl tak pfehlednÿ, jako je vyjádfení grafické, jež je vám při této příležitosti poprvé předkládáno. Účelem

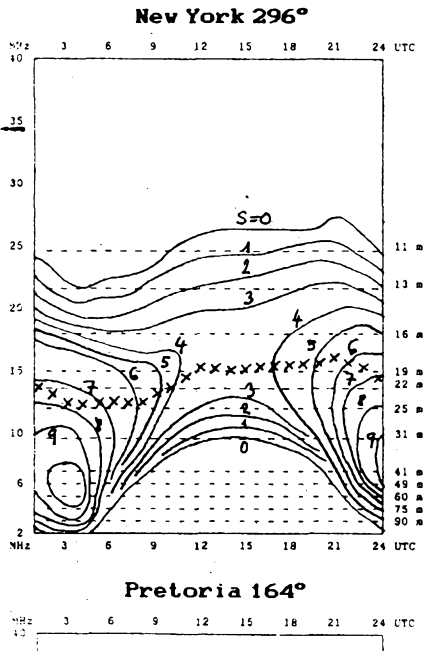

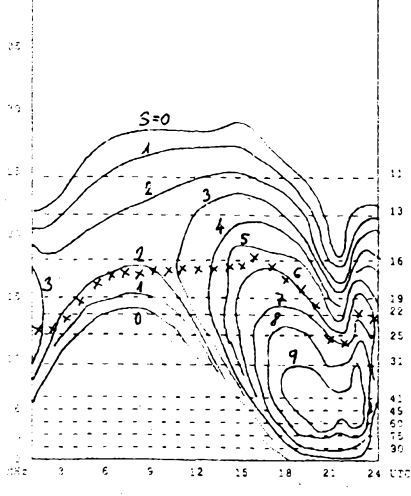

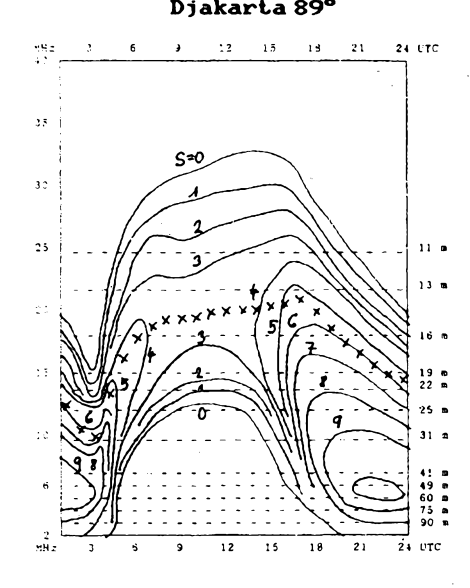

a cilem pfitom je nejen vyuziti modernèjèich a pfesnéjsich pfedpovédnich metod, ale <sup>i</sup> vÿstiznéjsi pohled na procesy v ionosfère.

V grafech samozřejmě nesmí chybět křivka nejvyššího pouzitelného kmotoctu MUE Najdete ji vyznacenou kfizky po hodinâch. Vse ostami jsou izolinie stejnè intenzity pfijimaného signálu, propocteného az po vstup prijimace a vyjàdfeného ve stupnich S (ve kterÿch obvykle ukazuji Smetry). Na strané vysilace je uvazován vÿkon <sup>1</sup> kW (jako kompromis mezi vétsinou slabsimi vysilaci amatérskÿmi a silnèjèimi rozhlasovÿmi), u prijimace je pfedpokládán v dodatečné výšce a na příznivém stanovišti umistěný dipól. V poloviné dnù mèsice má bÿt MUF nad naznacenou křivkou, ve druhé polovině pod ní. Současné se jedná o kfivku dùlezitou, která obvykle dèli izolinie stejnè sily signálu následovné: smérem doló se jedná zejména o vliv útlumu nizsích vrstev ionosféry (a múzeme zde odecist neinizší použitelný kmitočet LUF, resp. LUHF), směrem nahoru pak jde pfedevéim o yyjádrení statistické pravdépodobnosti moznosti pfíjmu signálu, a to <sup>i</sup> pfi sífení ionosférickÿmi vlnovody, za pfispèni sporadické vrstvy E a pfi tzv. kladnÿch fázích poruch.

Uvažované číslo skvrn  $R_{12}$  pro červen je 66 a do konce letoéního roku klesne na 53. Údaje sluneõniho toku z pfedpovédní kuchyné v NRC Ottawa mají tentokrát zfetelné opacnÿ chod: 104 a 122. Charakter podmínek sífení krátkÿch vln bude ovlivnén hlavné letním tvarem ionosféry na severní polokouli Zemé, tj. malÿmi rozdily mezi dlouhÿm dnem a krátkou nocí, vyssí hladinou atmosférického sumu a béznou spoluúcastisporadické vrstvy E, která bude mit Ivi podíl na jejich proménlivosti.

Ohlédneme-li se zpét do ledna letosního roku. spatfíme tato denní měření slunečního toku (Penticton): 122, 121, 125,121,125,131,131,133,129,132,132,140,141,133, 126,133.126,122,116,110,107.104,106,105,106,107, 111,112,114,113 a 119 prümér je 121,1, pomérné màio před následujícím výrazným vzestupem v únoru a březnu.-Průměrné číslo skvrn bylo pouhých 59,1.  $R_{12}$  za cervenec 1992 tak múzeme vycíslit na 90,6 jako jiz tfetí po sobé následujíci hodnotu pod stovkou na sestupné kfivce probíhajícího jedenáctiletého cykiu. Denní indexy 4 (Wingst) byly 10,32,34,38,17,18,36,23,19,21,23,14,15,24,18, 14, 15,16, 33,16, 8,10, 5,14, 28, 25,17. 6, 6,15 a 51. Množství poruch spolu s nižší sluneční radiací mélo za následek celkovè podprúmérnou úroveñ podmínek sífení, i když dny 11. 1., 13.-14. 1., 16.-19. 1. a 29.-30. 1. byly po této stránce príjemnéjsí. Nejméné se nám mohl líbit vÿvoj na konci poruchy 3.1. a spatné byly následujíci dny do 6.1.

**OK1HH**

#### **Atlas**

#### **ionosférickych Charakteristik COIR preveden na osobni pocítac**

**V roce 1966 na valném shromázdéní CCIR byla pfijata zpráva o Atlasu ionosférickych Charakteristik. V dúsledku velkého mezinárodního úsilí béhem Mezinárodního geofyzikálního roku a soucasného rozvoje vypocetní techniky se podafilo vypracovat jak grafickÿ, tak numerickÿ obraz celosvétového prubéhu ionosférickych Charakteristik. O tom byli ctenáfi Amatérského radia prúbézné informováni. V 70. létech pak vznikl v Boulderu (Colorado) v USA a na dalsích místech program HFMUFEs, kterÿ poskytoval parametry spojeni na dekametrovÿch vlnách pro celÿ svét pfi nejrúznéjsích úrovních slunecní cinnosti a magnetickÿch indexech. Velké pokroky v oboru osobních pocítacú v souéasné dobé umoznily pfevést tento program na osobni pocítac IBM a v fíjnu 1992 mohl ing. Cenék Mánek z Prahy pfedlozit na zasedání komitéru URSI v Kleinheubachu, SRN, popis verze tohoto programu, soustfedéné na 3 disketách 3,5" HD-1. Tento program umozñuje kazdému urçovat pfedpovédi ionosférického sífení mezi vsemi misty na zemékouli pfi rûznÿch úrovnich slunecní cinnosti bez pracné interpolace.**

**M. J.**

**41**

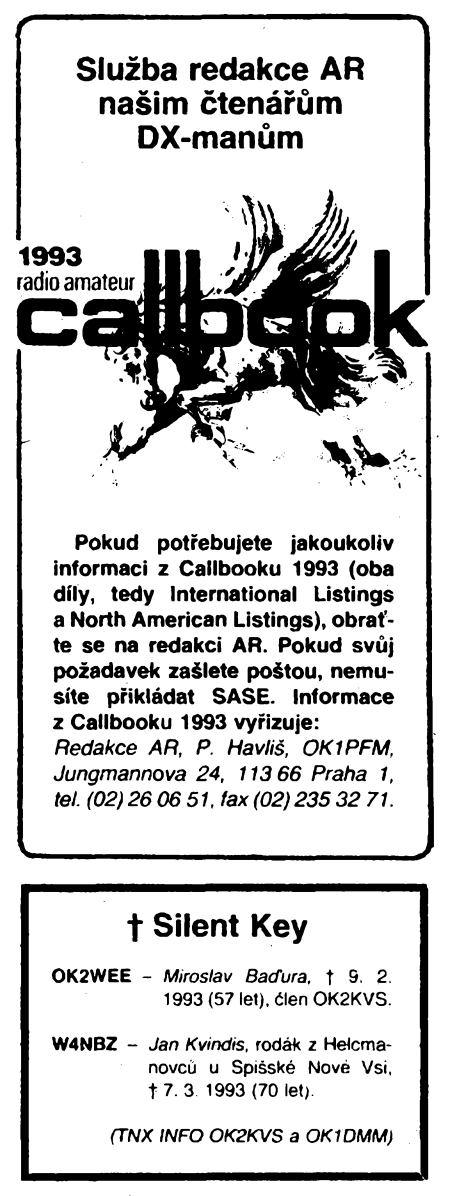

 $\frac{\Delta/6}{93}$  (*Amatoritie*, **1116**)

### **Neúspésná expedice mezi lední medvedy**

**Na poéet 100. vÿroëi narození O. J. Schmidta a z iniciativy polámíkú Schmidtovy hydrometeorologické observatofe se uskuteònila expedice na ostrov Geraid, jedno z nejhúfe prístupnych míst Arktidy. Pro desítky odvázlivcú byla tato asi 340 m vysoká skála vÿchodnë od Wrangelova Ostrava, se kterym má stejnou správü, posledním místem, které navétívili. Na radioamatérské mapé byl doposud bílym místem. Expedice se zúcastniü operátofi známí ze stanic UAOKBZ, UAOKAR a UAOKA, vedoucím expedice byla zena - UAOKAJ, protesi fotografka. Vrtulník MI8 mél snazéí cesto vzduchem, nez ledoborec Stavropol v roce 1926 a Krasin roku 1935, jejichz posádky se mamé snazily dosáhnout ostrova.**

**Dnes, daleko od civilizace, je ostrov útociètém a rodistém ledních medvédú na 135°35' z. d. a 71°21' s. s. Expedice byla vybavena transceivery KRS, UW3DI a zesilovaõem s 2x GU50. Zaéala úspééné, ale po nékolika prvych spojeních zacal agregát "nabírat obrátky" bez moznosti jejich regulace a z obou transceiverú se v rozpétí asi <sup>5</sup> sec zaèalo koufit... Expedice po jedné a pùl hodiné pobytu zamifila vrtulnikem zpét na základnu. Dalsí provoz odtamtud jii sice nebude prvÿ, ale doufejme,** *ie* **úspéènèjéí. Jedinÿm, kdo si pfièel na své, byla vedouci expedice, která po celou dobu pilné fotografovala...**

*Podle: Radioljubitel (Bèlorusko) 8/1992.*

**• Pokud pojedete jesté <sup>v</sup> létë do Recka, vezmète s sebou VKV pojitko pro pfevádèõe! Téméf ve véech osidlenÿch mis-**

> INFORMACE ČESKÉHO RADIOKLUBU

### **Schùze rady ÕRK v breznu 1993**

K1CRA

**Kromé organizaënich zálezitostí nepriliè zajímavych pro éiréi radioamatérskou vefejnost a diskuse zaméfené k novÿm stanovám Ôeského radioklubu, které by mëly bÿt schvâleny na letoénim pfipravovaném sjezdu organizace, byla diskutována otâzka kmitoëtového rozdélení pásma 430 MHz a obsazování tohoto pásma jinÿmi sluzbami, prezentace .Ôeského radioklubu v Laa a pfipominky k transformaci Sdruzeni technickÿch sportû ÕSFR (návrh novÿch stanov nebyl doporucen k odsouhlasení). Dále byla rada informována o novém obsazení QSL sluzby, smlouvé mezi Ôeskÿm radioklubem a STSÕ ÕR o poskytování sluzeb a jejich úhradé, vztahu Asociace ROB k Õeskému radioklubu. Rada doporucila zvefejñovat úfední zprávy ôeského telekomunikacního úfadu tÿkajici se radioamatérú v pfípadé jejich postihú, aby se ostatní mohli vyvarovat stejnÿch chyb.**

**Rada byla informována o korespondenci mezi IARU a Ôeskÿm radioklubem ve véci nástupnictví a pfijetí Ôeského radioklubu za ¿lena IARU. V souèasné dobé má Ôeskÿ radioklub 2498 ëlenû, z toho 1572 koncesionáfú a díky kooperaõní dohodè s AVZO zastupuje vúõi zahraniõí dalsích 2618 radioamatérú, z toho 892 koncesionáfú. V Ôeské republice je celkem 4065 koncesionáfú; prostfednictvím ôeského radioklubu tedy bude õleny IARU 2464 radioamatérú, za které také budou uhrazeny prisluéné poplatky. Je to, jak si snadno spoõtete, vice jak 60 % véech koncesionáfú ÔR (v uvedenÿch õíslech nejsou zahrnuty klubovní stanice!!). Ôeskÿ radioklub se také muse! zavázat, ze bude ctít regule IARU. Èádost Ôeského radioklubu jiz byla projednána exekutivou IARU a v soucasnè dobé Sekretariat zpracovává cirkuláf k odsouhlasení naéeho pfijetí jednotlivÿmi ôlenskÿmi organizacemi**

**A/6 «**

**IARU. Je nadéje, ze na konferenci IARU v záfí t.r. jiz budou delegáti Ôeského radioklubu vystupovat jako plnoprávní õlenové IARU.**

**V této souvislosti byla také projednávána pasáz z materiálú IARU o tom, ze se naéi radioamatéfi ,,na rozdíl od jinÿch aktivit nepodílejí na práci monitorovací skupiny 1. oblasti IARU". Proto rada Ôeského radioklubu vyzÿvà véechny naée radioamatéry - nejen koncesionáfe, ale <sup>i</sup> posluchaõe, aby sledovali radioamatérská pásma** *a* **oznamovali vée to, co tarn nepatfí. Jedná se hlavné o rúzné dálnopisné stanice ale <sup>i</sup> radiotelefonní provoz, kterÿ se svÿm charakterem vymyká radioamatérskÿm zvyklostem. Informace o monitoringu viz dále. Závérem informoval OK1MP o pozadavcích na vydávání novÿch diplomú; na jejich podmínkách se pracuje, ale spojeni pro nové diplomy bude platit az od 1.1. 1994. Uvazuje se o vydávání diplomu za uréitÿ poõet stanic vysílajících z území Ôeské republiky a pfípadnè diplom, jehoz podmínky budou odvislé od nového územního õlenéní republiky. Podmínky budou zvefejnény ve druhé poloviné t.r.**

### **Rozpocet ÖRK**

**V minulém õísle AR jsme slíbili, ze pfineseme rozpoõet ÔRK na letosní rok. Chtél bych upozomit, ze uvedená cista jsou jen informativní, bez podrobnéjéího rozdélení na jednotlivé pofádané akce. Rozpoõet musí bÿt upfesñován béhem roku, nebof <sup>v</sup> pfíjmové õásti - koneõné vzhledem k ne zcela jasné míre inflace ani ve vÿdajové õásti - je fada polozek uvádéna jen odhadem. Rovnéz neni zatím známo, zda bude pfidélena pozadovaná dotace MÔMT na mládez a reprezentaci. Za kazdou jednotlivou õástku zodpovídá urôenÿ cien rady ÔRK a bez souhlasu rady nesmí bÿt õástka preõerpána.**

**Vsechny cástky jsou uvádény v tisících korun:**

**tech je mozné pracovat nejméné pfes jeden, obvykle véak pfes dva pfevádèõe. Navíc mají pfevádèõe pro pásmo 430 MHz na kanálech RUO** *ai* **RU7, v Aténách je dokonce simplexní pfevádéc na 430,900 MHz s pfepínáním modulad a se vstupem do pfevádéôe <sup>v</sup> kanále RU5 - 434,725 MHz.**

**• HDTV (High Definition Television) mêla pfed lety -<sup>v</sup> roce <sup>1987</sup>jiz <sup>25</sup> znâmÿch norem a jejich variant. Postupné byly omezovány az na õtyf<sup>i</sup> základní a konference v roce 1994 by mêla s definitivní platností urõit svétovÿ standard.**

**• <sup>V</sup> seznamu ostrovú IOTA pfibylo od kvètna 1991 za jeden rok 85 novÿch ostrovú!! Kopie IOTA Directory nyni stoji 10 \$ nebo 15 IRC, francouzskà verze (u F6AJA) 45 FFr.**

**2QX**

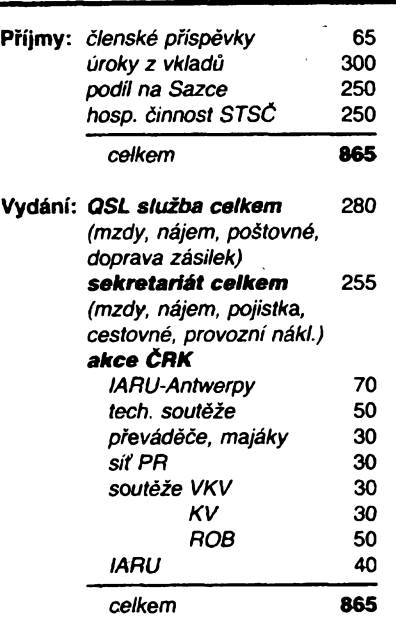

### **IARU Region <sup>1</sup> Monitoring System**

**Obsàhlÿ õlánek o monitoringu IARU zvefejnil v listopadovém õísle AMA z ionského roku OK3LU (str. 9-10), prato zde jen struõná informace o tom, jak se hláéení o "pirátské" stanici pfedkládají. Hlásení zasílejte na Ôeskÿ radioklub. S poznámkou ,,KV skupiné" (zatím nebyla urcena konkrétní osoba, která by se problematice vénovala - pokud máte zájem, pfihlaste se!), odkud bude hláéení odesláno koordinátorovi G4GKO** *do* **Anglie. Hláéení musí obsahovat:**

**- jméno, znacku <sup>a</sup> adresu toho, kdo vysílání identifikoval;**

**- údaje <sup>o</sup> pirátské stanici:**

**volaci znak ci jinou identifikaci stanice, pásmo a kmitoõet s pfesnosti na 100 Hz (digitální stupnice je z toho dùvodu témèf nezbytnà),**

**datum, zaõátek a konec pozorování (v UTC),**

**druh modulace;**

**- dalsí zjiéténé údaje - pokud se nepodafi zjistit volaci znak, alespoñ ree, ve které stanice pracuje ev. obsah pfedâvanÿch zprâv, podafi-li se zjistit.**

**Soustavnÿm tlakem na poétovní sprâvu ci jinÿ povolovací orgán v zemi, odkud**

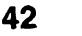

**stanice vysílá, se IARU snazí "vypudit" nezádoucí stanici** *z* **radioamatérského pasma. Ovéem pozor-pásma <sup>80</sup> <sup>a</sup> <sup>30</sup> <sup>m</sup> nejsou vyluéné radioamatérská a kmitocty tam jsou pfidélovány <sup>i</sup> daléím sluzbám. Ani kmitocty nad 14 250 kHz v pásmu 20 m nepatfí vyhradné radioamatérúm! Pfesné údaje o vyuzívání celého kmitoctového spektra jsou uvedeny v Radiokomunikacním fádu a pokusíme se pro Jájemce zajistit vytah zabyvající se radioamatérskymi pásmy.**

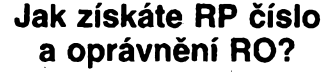

**Pracovni éisla pro RP - râdiové posluchaèe vydâvâ Sekretariat Ceského radioklubu na zâkladé individuâlnë podané zâdosti, kterâ musi obsahovat jméno zadatele, datum narozëni a pfesnou adresu. Clenstvi v zâdné amatérské organizaci neni podminkou! Adresa:** *Sekretariat Ôeského radioklubu, U Pergamenky 3, 170 00 Praha 7-Holesovice.*

**Oprávnéní k práci rádiového operátora udèluje vedoucí operátor (VO) klubové stanice po pfezkouèeni znalosti zadatele zápisem do deniku klubové stanice. Zápis piati pouze v tomto klubu, je véak mozné bÿt zapsán u vice klubovÿch stanic. RO mùze pouzívat své pracovni cislo (které získá jako RP). Nutnost ëlenstvi v organizaci si stanovi kazdÿ klub, nebof klubové stanice mohou bÿt zfizovâny jakoukoliv pràvnickou osobou, tedy nejen organizacemi radioamatérù.**

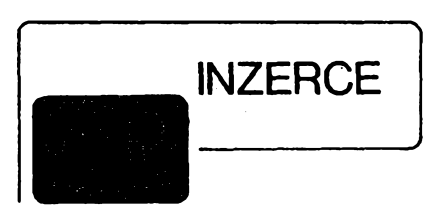

Inzerci pfijímá postou a osobné Vydavatelství Magnet-Press, inzertní oddélení (inzerce ARA), Vladislavova 26, 113 66 Praha 1, tel. 26 06 51-9 linka 342, fax 23 624 39. Uzávérka tohoto císla byla 14.4., do kdy jsme museli obdržet úhradu za inzerát. Text pište čitelně, hůlkovým písmem nebo na stroji, aby se pfedeélo chybám vznikajícím z neõitelnosti pfedlohy. Cena za první fádek ciní 60 Kc a za každý další (i započatý) 30 Kč. Daň z přidané hodnoty je <sup>V</sup> cené inzerátu. Platby phjímáme vyhradné na slozence nasehovydavatelství, kterou Vám obratem zaèleme <sup>i</sup>s udanou cenou za uverejnéní inzerátu.

# **PRODEJ**

**Profesionálnè na C-64/128** s PD programy a hry (GEOS - obsluha pomocí oken, tvorba plosnych spojú, vyukové) -1000 disket. T. Ardan, Pivovar 2889,276 01 Mélník, tel.

'70206)67 <sup>07</sup> 59. **Polyskop X1-7B,** rozsah 04-235/430-980 MHz (20 tis.). Tel. (0502) 92 62 217.

**Dekodér PAL** (P-modul) do nasich FTVP. Cena od 250 Ks. Pri vácèom odbere zlava <sup>10</sup> % - <sup>20</sup> %. ELKO, Strojárenska 5,04011 Koéice, tel. (095) 227 49.

**Osciloskop BM450** (2k, 50 MHz) (800), poõítac ZPS3 (Sapi, 2x FD, 8", TV, programy) (1200), logická sonda BM544 (220), plotter Minigraf Aritma (800), Zè, Komenskéhonám. 198,27801 Kralupy n. Vlt.

**Atan <sup>1040</sup> STF s monitorem SC<sup>1224</sup>** a tiskárnou Star LC 24-10. Odepísi vsem. R. Kaschny, Pozámická 11a. 747 70 Opava-Komárov.

**Pro TV opraváre:** náhr. díly: univ. násobice UN 9/27-1,3 (180), UN 8,5/25-1,2 (450), KT838 (60), IO pro dálk. ovládání KR1506CHL1 a CHL2 (100), servisní generátor barev. obrazcù PAL-SECAM Laspi TT-03 (4900). Vystupy: video, UHF, VHF, synchr. soscil. 5,5 a6,6 MHz. T. Ardan, Pivovar 2889,276 01 Mélník, tel. (0206) 67 07 59.

**Transvertory <sup>2</sup> <sup>m</sup> -<sup>70</sup> cm,** provedení Elektor 6/81 (2500), (informace za obálku a známku) a objednávky: LESKA a spol., 1. máje 1157,756 61 Roznov p. Rad.

**Návod na malou jednoduchou elektronickou úpravu** trafosváfeéky pro svárení basickou elektrodou zaslu za 50 Kc. J. Kochácek, Zdislavice 30,768 02 Zdounky.

**Koncové zesilovace s ochranou proti zkratu** na vystupu  $-$ osazené a oživené desky 1  $\times$  200 W sin/4 (440), 2 $\times$  50 W sin/4 (420) + pošt. Ing. J. Sedlák, J. Kotase 31, 705 00 Ostrava.

**Cívkovy mgf. Philips 4407 Stereo,** th rychlosti; KT110. 120 (10,35), 1N5408 (5), A244D, MAA723 (8,4). MA7812, 7824 (9,9), KD607,617 (9,9), KF504,506 (2,3), KU608 (6), SU160,169 (45,55), GF505, GT346 (4,12), J. Fidransky, Zlut:cká3,323 29 Plzeñ.

**Tuner Technics STG-450,** osciloskopickou obrazovku B10S6, zajímavé elektronky (RL12P35, RS237a jiné). Tel. (049) 924 19.

**Membránu do klávesnice ZX Spectrum** (265), ZX Sp. plus (348), obvod ULA pro Spectrum, Sp. plus, Deltu, Didaktik Gama (289) <sup>+</sup> postovné. <sup>I</sup> na Slovensko - zpúsob placení dohodneme. R. Buček, I. Šustaly, 1083, 742 21 Konřivnice

**Dokumentaci k propojení dig. diáfú Casio,** Sharp se ZX Spectrum vč. software. Info za známku. J. Drexler, Jahodová 2889,106 00 Praha 10.

**Jansúv satelitní pfijímac,** kompletni, neozivenÿ (1900). Dr. L. Bina, Nádrazní 400,391 55 Chÿnov.

**Nové nepouzité:** osciloskop S1-94 do 10 MHz (2400), osciloskop s multimetrem S1-112A do 10 MHz (4000), televizní generátor s multimetrem Laspi TT-01 (2300). Tel. (02) 3219542 Koéut.

Osciloskop S1-94 nový 10 MHz, sonda 1:10, příslušenství, dokumentace. Tel. (02) 36 78 12 Brůhová.

**Nízkosumové ant. zesilovace UHF** s BFG65 + BFR91A (230) pásmové (170), K1-60 s BFG65 + BFR91A na konektory, sum 4 dB (250). Vée méfeno ve VÚST Praha. Vÿroba dalsích dílú TV rozvodú na zakázku. TEROZ, 789 83 Lostice, tel. (0648) 522 55.

**KY707«** (6), KY712 (7), (= 100 V,400 W, 10 A), KD139 (8), KD140 (9), (= NPN-PNP 100 V, 1,5 A, 12,5 W). Lhotsky - E. A., Komenského 465,431 <sup>51</sup> Klásterec n. Ohrí.

**Osciloskop typ S1-94,** novy, SSSR. Tel. (02) 79 82 217 po 17. hod.

**VHF-UHF spick, zes. do ant krabice!** Pásmové: AZP 21- 60-S 25/1,5 dB, 2x BFG65 (239). Sirokopásmové: AZ <sup>1</sup> -60 25/4 dB, 2x BFG65 (239). Kanálové.VHF: AZK 77 27/ 1,5 dB, KF966 (189); UHF: AZK 77-S 35-27/1-2 dB, BFG65 + KF966 (289). Nap. vÿhybka (+25). Konvertory, sluč., zádrže - seznam zdarma. Vývod - šroubovací uchycení - nejrychlejsí, nejspolehlivéjéí. Dobírkou: AZ, Stipa 329,763 14 Zlin, tel. (067) 91 8221.

**Sirokopásm. zosilñ. <sup>40</sup> - <sup>800</sup> MHz 75/75** Q: BFG65 + BFR91,24 dB (240), 2x BFR91,22 dB (170) pre slabé TV sign. (0K3), BFR91 + BFR96,23 dB pre napáj. viac TV prijím. (180), zosilň. pre ROCK FM 23 dB (190). F. Ridarčik, Karpatská 1.040 01 Kosice.

**KV - Krot prijímac <sup>+</sup> <sup>2</sup> TX,** 3,5-7 MHz, 1,8-3,5-7-10- <sup>21</sup> MHz (4200), TCVR - UW3DI, sada X-tal <sup>+</sup> filter SSB + CW (1200) dosky osadené v sasi, osadenÿ lad. kondenzátor, zdroj, koncovÿ stupeñ + dokumentácia, radiotechnické súciastky - cena dohodou. D. Stefkovic, Rázusova 2675/9,05801 Poprad-Juh.

**Obrazovky osciloskop. B6-S1,** B7-S2, DG7-123, D9-10- GMo. D7-16GM. Elektronky rady P a E. Vše nepoužité - likviduji. Tel. (017) <sup>28</sup> 8793.

**RX R-326-1 az 20 MHz, R** 323-20-100 MHz, R 309-1-38 MHz, Lambda 5-1-30 MHz, R4-1-12,5 MHz, BC7798B1-20 MHz vée FB + náhr. elky. Konvertor 3,5 az 21 MHz + zdroj.

Relé 5, 12, 24, 40 a rôzné elky a zdroje 12 V. E. Komarin, Pittsburská 3/89, 010 08 Žilina.

**QX**

**Novÿ dvojkanâlovÿ osciloskop S1-118A,** 2x 20 **MHz,** obr.  $6 \times 8$  cm, 2 sondy  $1 \times 10 \times +$  kompletná dokumentácia. Cena 3700 Sk. Tel. (095) 83 12 93.

**Nové obrazovky** do BTV SSSR (nejsou to zâdné renovace dovezené z SNS), univ. násobiče UN 9/27-1,3 do všech typu TV (180). T. Ardan, Pod vrehem 2880,276 01 Mélník, tel. (0206) 67 07 59.

**RLCG-metr TESLA BMI595, 1/2 roku po záruční** dobé. Cena dohodou. Tel./fax (05) 531 611

**Kompletni nepouzívané vybavení pro rádiovou stanici,** typ SU 007/791 ROHDE + SCHWARZ. Frekvence 100-156 MHz, 70 W na 60 Ω. Originálni baleni. Kompletni dokumentace. Moznost ctyf souprav. Cena za soupravu 6000 DM. Tel. (0189) 3621.

# **KOUPÉ**

Subminiaturní elektronky DF70, DL71, DL72 a podobné typy. J. Krepl, Jirovcova 11, 623 00 Brno.

**Pro opravu své BTV Toshiba 218 Q6S** potrebuji nutné její schéma. Pomùze nékdo? M. Barth, Slovany 1005,362 51 Jàchymov.

**Dynamo nebo alternator** 12 event, az 380 V, vÿkon. diody a trafo, slunečni baterie (sluneč. energie na el. proud), literatura o elektromobilech. K. Cerina, 696 73 Hrabá Vrbka231.

# **RÚZNÉ**

**Sháním dodavatele videokamer,** príp. televizní a SAT techniky. Nabídnéte! RTVTECH, Poste restante, 250 01 Brandys n. Lab., tel. (0202) 34 20.

**Prekladámz nemciny, mad'aräinya anglictiny**do slovenäny návody k elektronickym zariadeniam. Cena cca 20 Sk za stranu. Ing. J. Andrejkovic, Jilemnického 233/21,929 01 Dunajská Streda, tel. (0709) 292 75.

**Vyméním modemi transceiver** za staré némecké radiostanice Wehrmacht FuHEa až f, FuPEa/B a c, E52 (Köln). E53 (Ulm) a E08268 (Schwabenland), téz radarová a anténní příslušenství. B. Fröhlich, Nelkenweg 4, W-7153 Weissach im Tal, BRD.

**Vyméním oscil. Kfiiík T 565** za Megmet 500 V. Popf. prodám (1000). F.Zbynék, Bellusova 1828,155 00 Praha 5.

 $\frac{\Delta/6}{93}$  (Amstrike 1110)

**43**

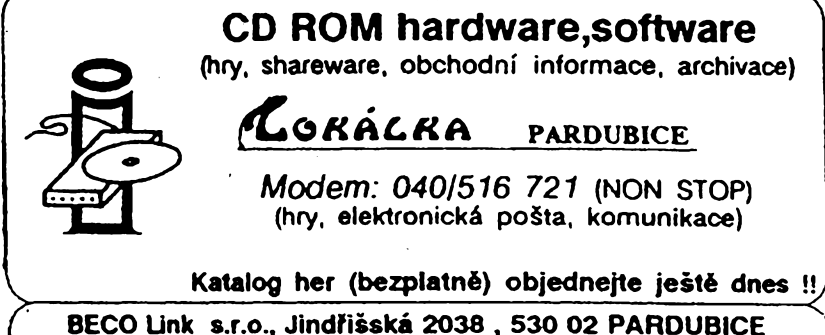

**Tel.:O4O/517 487, 38 677, Fax: 040/518 566, Mod.: 040/516 721 <sup>I</sup>**

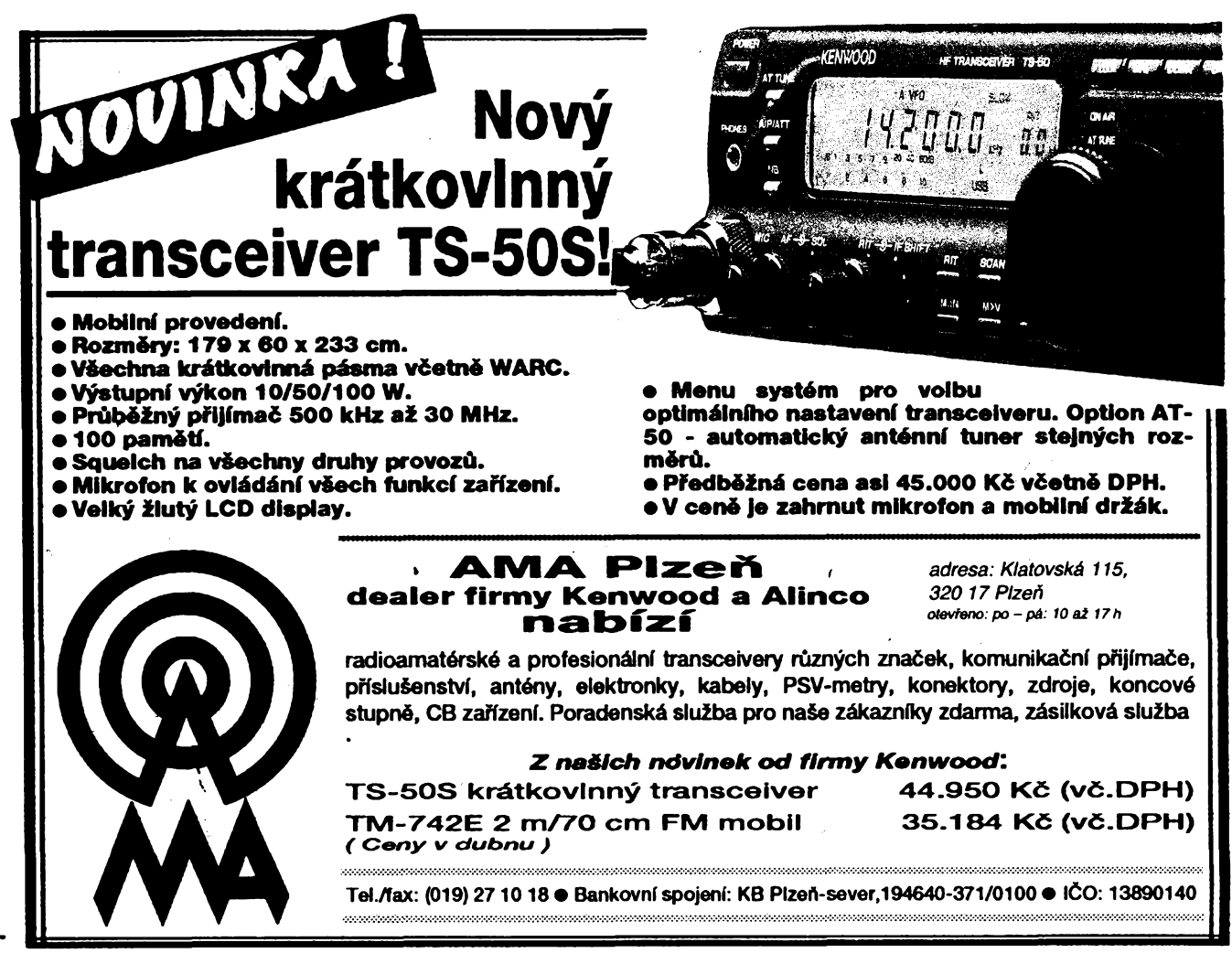

**Tel./fax: (019) 271018 O Bankovní spojeni: KB Plzeñ-sever,194640-371/0100 O IÕ0:13890140** 

# SEZNAM INZERÁTŮ V TOMTO ČÍSLE

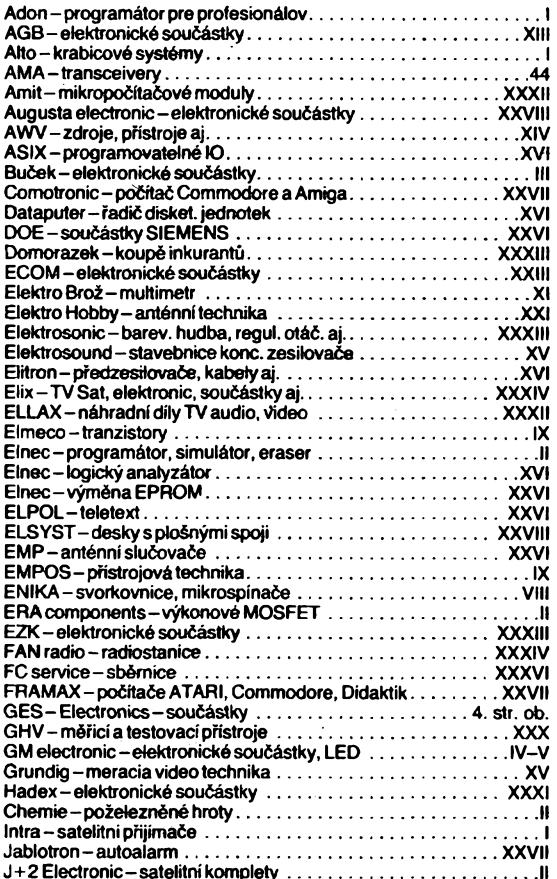

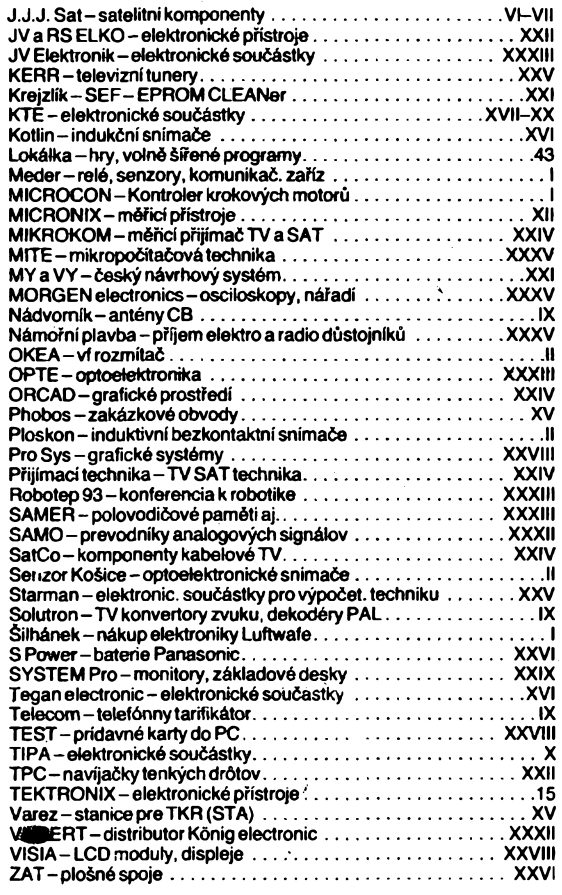